## **Optimization Coaching for JavaScript**

#### Vincent St-Amour

PLT @ Northwestern University

### Shu-yu Guo

Mozilla Research

ECOOP 2015 — July 9th, 2015

**#lang typed/racket/base (require racket/match racket/math racket/flonum (except-in racket/fixnum fl->fx fx->fl) "flonum.rkt" "flomap-struct.rkt") (provide flomap-flip-horizontal flomap-flip-vertical flomap-transpose flomap-cw-rotate flomap-ccw-rotate (struct-out invertible-2d-function) Flomap-Transform transform-compose rotate-transform whirl-and-pinch-transform flomap-transform) (: flomap-flip-horizontal (flomap -> flomap)) (define (flomap-flip-horizontal fm) (match-define (flomap vs c w h) fm) (define w-1 (fx- w 1)) (inline-build-flomap c w h (**λ **(k x y <sup>i</sup>) (unsafe-flvector-ref vs (coords->index c w k (fx- w-1 x) y))))) (define (flomap-flip-vertical fm) (match-define (flomap vs c w h) fm) (define h-1 (fx- h 1)) (inline-build-flomap c w h (**λ **(k x y <sup>i</sup>) (unsafe-flvector-ref vs (coords->index c w k x (fx- h-1 y)))))) (define (flomap-transpose fm) (match-define (flomap vs c w h) fm) (inline-build-flomap c h w (**λ **(k x y <sup>i</sup>) (unsafe-flvector-ref vs (coords->index c w k y x))))) (define (flomap-cw-rotate fm) (match-define (flomap vs c w h) fm) (define h-1 (fx- h 1)) (inline-build-flomap c h w (**λ **(k x y <sup>i</sup>) (unsafe-flvector-ref vs (coords->index c w k (fx- h-1 y) x))))) (define (flomap-ccw-rotate fm) (match-define (flomap vs c w h) fm) (define w-1 (fx- w 1)) (inline-build-flomap c h w (**λ **(k x y <sup>i</sup>)** (unsafe-flvector-ref vs (coords->index c w k y (fx- w-1 x))))))<br>(struct: invertible-2d-function ([f : (Flonum Flonum -> (values Flonum Flonum)] **[g : (Flonum Flonum -> (values Flonum Flonum))])) (define-type Flomap-Transform (Integer Integer -> invertible-2d-function))**

**(: transform-compose (Flomap-Transform Flomap-Transform -> Flomap-Transform))**

**#lang typed/racket/base (require racket/flonum (except-in racket/fixnum fl->fx fx->fl) racket/match racket/math "flonum.rkt" "flomap-struct.rkt" "flomap-stats.rkt") (provide flomap-lift flomap-lift2 flomap-lift-helper flomap-lift-helper2** faneg faabs fasqr fasin facos fatan falog faexp fasqrt faasin faacos faatan<br>faround fafloor faceiling fatruncate fazero **fm+ fm- fm\* fm/ fmmin fmmax flomap-normalize flomap-multiply-alpha flomap-divide-alpha) ; =================================================================================================== ; Unary (: flomap-lift-helper : (Float -> Float) -> (flomap -> flomap)) (define (flomap-lift-helper f) (**λ**: ([fm : flomap]) (match-define (flomap vs c w h) fm) (flomap (inline-build-flvector (\* c w h) (**λ **(i) (f (unsafe-flvector-ref vs i)))) c w h))) (: flomap-lift ((Flonum -> Real) -> (flomap -> flomap))) (define (flomap-lift op) (flomap-lift-helper (**λ **(x) (real->double-flonum (op x))))) (define fmneg (flomap-lift-helper -)) (define fmabs (flomap-lift-helper abs)) (define fmsqr (flomap-lift-helper sqr)) (define fmsin (flomap-lift-helper sin)) (define fmcos (flomap-lift-helper cos)) (define fmtan (flomap-lift-helper tan)) (define fmlog (flomap-lift-helper fllog)) (define fmexp (flomap-lift-helper exp)) (define fmsqrt (flomap-lift-helper flsqrt)) (define fmasin (flomap-lift-helper asin)) (define fmacos (flomap-lift-helper acos)) (define fmatan (flomap-lift-helper atan)) (define fmround (flomap-lift-helper round)) (define fmfloor (flomap-lift-helper floor)) (define fmceiling (flomap-lift-helper ceiling)) (define fmtruncate (flomap-lift-helper truncate))**

**#lang typed/racket/base (require racket/flonum (except-in racket/fixnum fx->fl fl->fx) racket/match racket/math "flonum.rkt" "flomap.rkt") (provide deep-flomap deep-flomap? deep-flomap-argb deep-flomap-z deep-flomap-width deep-flomap-height deep-flomap-z-min deep-flomap-z-max deep-flomap-size deep-flomap-alpha deep-flomap-rgb flomap->deep-flomap ; Sizing deep-flomap-inset deep-flomap-trim deep-flomap-scale deep-flomap-resize ; Z-adjusting deep-flomap-scale-z deep-flomap-smooth-z deep-flomap-raise deep-flomap-tilt deep-flomap-emboss deep-flomap-bulge deep-flomap-bulge-round deep-flomap-bulge-round-rect deep-flomap-bulge-spheroid deep-flomap-bulge-horizontal deep-flomap-bulge-vertical deep-flomap-bulge-ripple ; Compositing deep-flomap-pin deep-flomap-pin\* deep-flomap-lt-superimpose deep-flomap-lc-superimpose deep-flomap-lb-superimpose deep-flomap-ct-superimpose deep-flomap-cc-superimpose deep-flomap-cb-superimpose deep-flomap-rt-superimpose deep-flomap-rc-superimpose deep-flomap-rb-superimpose deep-flomap-vl-append deep-flomap-vc-append deep-flomap-vr-append deep-flomap-ht-append deep-flomap-hc-append deep-flomap-hb-append) (struct: deep-flomap ([argb : flomap] [z : flomap]) #:transparent #:guard (**λ **(argb-fm z-fm name) (match-define (flomap \_ 4 w h) argb-fm) (match-define (flomap \_ 1 zw zh) z-fm) (unless (and (= w zw) (= h zh)) (error 'deep-flomap "expected flomaps of equal dimension; given dimensions ~e×~e and ~e×~e" w h zw zh)) (values argb-fm z-fm))) (: flomap->deep-flomap (flomap -> deep-flomap)) (define (flomap->deep-flomap argb-fm) (match-define (flomap \_ 4 w h) argb-fm) (deep-flomap argb-fm (make-flomap 1 w h)))**

#### e upon a **(match-define (invertible-2d-function f g) (t w h))**  $\frac{1}{2}$  in the F Once upon a time in the Racket community...

**(flomap (inline-build-flvector n (**λ **(i) (f (unsafe-flvector-ref vs1 i) (unsafe-flvector-ref vs2 i))))**

**c1 w h)]**

**(define-values (new-x new-y) (f (+ 0.5 (fx->fl x)) (+ 0.5 (fx->fl y)))) (when (new-x . < . x-min) (set! x-min new-x)) (when (new-x . > . x-max) (set! x-max new-x)) (when (new-y . < . y-min) (set! y-min new-y)) (when (new-y . > . y-max) (set! y-max new-y)) (x-loop (fx+ x 1))] [else (y-loop (fx+ y 1))])))) (flomap-transform fm t x-min x-max y-min y-max)] [(fm t x-min x-max y-min y-max) (let ([x-min (real->double-flonum x-min)] [x-max (real->double-flonum x-max)] [y-min (real->double-flonum y-min)] [y-max (real->double-flonum y-max)]) (match-define (flomap vs c w h) fm) (match-define (invertible-2d-function f g) (t w h)) (define int-x-min (fl->fx (floor x-min))) (define int-x-max (fl->fx (ceiling x-max))) (define int-y-min (fl->fx (floor y-min))) (define int-y-max (fl->fx (ceiling y-max))) (define new-w (- int-x-max int-x-min)) (define new-h (- int-y-max int-y-min)) (define x-offset (+ 0.5 (fx->fl int-x-min))) (define y-offset (+ 0.5 (fx->fl int-y-min))) (inline-build-flomap c new-w new-h (**λ **(k x y <sup>i</sup>) (define-values (old-x old-y) (g (+ (fx->fl x) x-offset) (+ (fx->fl y) y-offset))) (flomap-bilinear-ref fm k old-x old-y))))]))**

 **(let: x-loop : Void ([x : Integer 0]) (cond [(x . fx< . w)**

 **[(= c1 1) (inline-build-flomap c2 w h**<br> **cA** (**k x w i**) (**f** (unsafe-flyertor-ref ys1 (coords->index 1 **w A x v**)) (A (k x y i) (f (unsafe-flvector-ref vs1 (coords->index 1 w 0 x y))<br>(unsafe-flvector-ref vs2 i))))]<br>[(= c2 1) (inline-build-flomap<br>climate interference vs2 i))))] **(**λ **(k x y i) (f (unsafe-flvector-ref vs1 i) (unsafe-flvector-ref vs2 (coords->index 1 w 0 x y)))))] [else (error name (string-append "expected flomaps with the same number of components, " "or a flomap with 1 component and any same-size flomap; " "given flomaps with ~e and ~e components") c1 c2)])])))) (: flomap-lift2 (Symbol (Flonum Flonum -> Real) -> ((U Real flomap) (U Real flomap) -> flomap))) (define (flomap-lift2 name f) (flomap-lift-helper2 name (**λ **(x y) (real->double-flonum (f x y))))) (define fm+ (flomap-lift-helper2 'fm+ +))** (define fm- (flomap-lift-helper2 'fm- -))<br>(define fm\* (flomap-lift-helper2 'fm\* \*))<br>(define fm/ (flomap-lift-helper2 'fm/ /))<br>(define fmmin (flomap-lift-helper2 'fmmin min)) **(define fmmax (flomap-lift-helper2 'fmmax max)) (: flomap-normalize (flomap -> flomap)) (define (flomap-normalize fm) (define-values (v-min v-max) (flomap-extreme-values fm)) (define v-size (- v-max v-min)) (let\* ([fm (fm- fm v-min)] [fm (if (v-size . = . 0.0) fm (fm/ fm v-size))]) fm)) (define fmdiv/zero (flomap-lift-helper2 'fmdiv/zero (**λ **(x y) (if (y . = . 0.0) 0.0 (/ x y))))) (: flomap-divide-alpha (flomap -> flomap)) (define (flomap-divide-alpha fm) (match-define (flomap \_ c w h) fm) (cond [(c . <= . 1) fm] [else (define alpha-fm (flomap-ref-component fm 0)) (flomap-append-components alpha-fm (fmdiv/zero (flomap-drop-components fm 1) alpha-fm))]))**

**; =================================================================================================== ; Z adjusters (: deep-flomap-scale-z (deep-flomap (U Real flomap) -> deep-flomap)) (define (deep-flomap-scale-z dfm z) (match-define (deep-flomap argb-fm z-fm) dfm) (deep-flomap argb-fm (fm\* z-fm z))) (: deep-flomap-smooth-z (deep-flomap Real -> deep-flomap)) (define (deep-flomap-smooth-z dfm** σ**) (let ([**σ **(exact->inexact** σ**)]) (match-define (deep-flomap argb-fm z-fm) dfm) (define new-z-fm (flomap-blur z-fm** σ**)) (deep-flomap argb-fm new-z-fm))) ; deep-flomap-raise and everything derived from it observe an invariant: ; when z is added, added z must be 0.0 everywhere alpha is 0.0 (: deep-flomap-raise (deep-flomap (U Real flomap) -> deep-flomap)) (define (deep-flomap-raise dfm z) (match-define (deep-flomap argb-fm z-fm) dfm) (define alpha-fm (deep-flomap-alpha dfm)) (deep-flomap argb-fm (fm+ z-fm (fm\* alpha-fm z)))) (: deep-flomap-emboss (deep-flomap Real (U Real flomap) -> deep-flomap)) (define (deep-flomap-emboss dfm xy-amt z-amt) (let ([**σ **(/ xy-amt 3.0)]) (define z-fm (flomap-normalize (deep-flomap-alpha dfm))) (define new-z-fm (fm\* (flomap-blur z-fm** σ**) z-amt)) (deep-flomap-raise dfm new-z-fm))) (: deep-flomap-bulge-helper (deep-flomap (Flonum Flonum -> Flonum) -> deep-flomap)) (define (deep-flomap-bulge-helper dfm f) (let () (define-values (w h) (deep-flomap-size dfm)) (define half-x-size (- (\* 0.5 (fx->fl w)) 0.5)) (define half-y-size (- (\* 0.5 (fx->fl h)) 0.5)) (define z-fm (inline-build-flomap 1 w h (**λ **(\_ x y <sup>i</sup>) (f (- (/ (fx->fl x) half-x-size) 1.0) (- (/ (fx->fl y) half-y-size) 1.0))))) (deep-flomap-raise dfm z-fm))) (: deep-flomap-bulge (deep-flomap (Flonum Flonum -> Real) -> deep-flomap)) (define (deep-flomap-bulge dfm f) (deep-flomap-bulge-helper dfm (**λ **(cx cy) (real->double-flonum (f cx cy)))))**

**(define (deep-flomap-rgb dfm) (flomap-drop-components (deep-flomap-argb dfm) 1))**

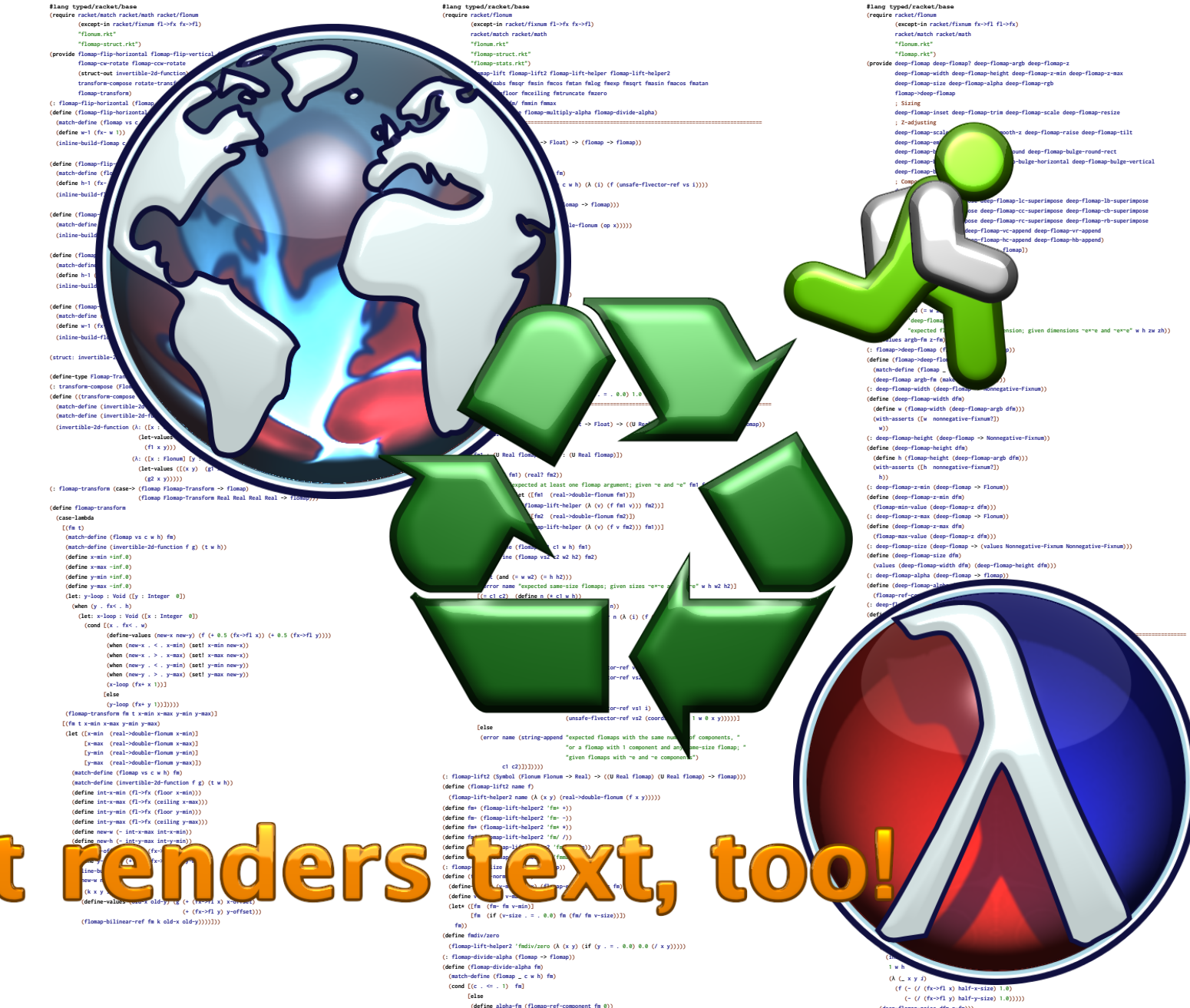

**(flomap-append-components alpha-fm (fmdiv/zero (flomap-drop-components fm 1) alpha-fm))]))**

**(- (/ (fx->fl y) half-y-size) 1.0))))) (deep-flomap-raise dfm z-fm))) (: deep-flomap-bulge (deep-flomap (Flonum Flonum -> Real) -> deep-flomap)) (define (deep-flomap-bulge dfm f) (deep-flomap-bulge-helper dfm (**λ **(cx cy) (real->double-flonum (f cx cy)))))**

**#lang typed/racket/base (require racket/match racket/math racket/flonum (except-in racket/fixnum fl->fx fx->fl) "flonum.rkt" "flomap-struct.rkt") (provide flomap-flip-horizontal flomap-flip-vertical flomap-transpose flomap-cw-rotate flomap-ccw-rotate (struct-out invertible-2d-function) Flomap-Transform transform-compose rotate-transform whirl-and-pinch-transform flomap-transform) (: flomap-flip-horizontal (flomap -> flomap)) (define (flomap-flip-horizontal fm) (match-define (flomap vs c w h) fm) (define w-1 (fx- w 1)) (inline-build-flomap c w h (**λ **(k x y <sup>i</sup>) (unsafe-flvector-ref vs (coords->index c w k (fx- w-1 x) y))))) (define (flomap-flip-vertical fm) (match-define (flomap vs c w h) fm) (define h-1 (fx- h 1)) (inline-build-flomap c w h (**λ **(k x y <sup>i</sup>) (unsafe-flvector-ref vs (coords->index c w k x (fx- h-1 y)))))) (define (flomap-transpose fm) (match-define (flomap vs c w h) fm) (inline-build-flomap c h w (**λ **(k x y <sup>i</sup>) (unsafe-flvector-ref vs (coords->index c w k y x))))) (define (flomap-cw-rotate fm) (match-define (flomap vs c w h) fm) (define h-1 (fx- h 1)) (inline-build-flomap c h w (**λ **(k x y <sup>i</sup>) (unsafe-flvector-ref vs (coords->index c w k (fx- h-1 y) x))))) (define (flomap-ccw-rotate fm) (match-define (flomap vs c w h) fm) (define w-1 (fx- w 1)) (inline-build-flomap c h w (**λ **(k x y <sup>i</sup>)** (unsafe-flvector-ref vs (coords->index c w k y (fx- w-1 x))))))<br>(struct: invertible-2d-function ([f : (Flonum Flonum -> (values Flonum Flonum)] **[g : (Flonum Flonum -> (values Flonum Flonum))])) (define-type Flomap-Transform (Integer Integer -> invertible-2d-function))** (: transform-compose (Flomap-Transform Flomap-Transform -> Flomap-Transform))<br>(dofine ((transform-compose t1 t2) w h)<br>(match-define (invertible-2d-function f1 g1) (t1 w h))  **(match-define (invertible-2d-function f2 g2) (t2 w h)) (invertible-2d-function (**λ**: ([x : Flonum] [y : Flonum]) (let-values ([(x y) (f2 x y)]) (f1 x y))) (**λ**: ([x : Flonum] [y : Flonum]) (let-values ([(x y) (g1 x y)]) (g2 x y))))) (: flomap-transform (case-> (flomap Flomap-Transform -> flomap) (flomap Flomap-Transform Real Real Real Real -> flomap))) (define flomap-transform (case-lambda [(fm t)**  $\cdots$ **(match-define (flomap vs c w h) fm) (match-define (invertible-2d-function f g) (t w h)) (define x-min +inf.0) (define x-max -inf.0) (define y-min +inf.0) (define y-max -inf.0) (let: y-loop : Void ([y : Integer 0]) (when (y . fx< . h) (let: x-loop : Void ([x : Integer 0]) (cond [(x . fx< . w) (define-values (new-x new-y) (f (+ 0.5 (fx->fl x)) (+ 0.5 (fx->fl y)))) (when (new-x . < . x-min) (set! x-min new-x)) (when (new-x . > . x-max) (set! x-max new-x)) (when (new-y . < . y-min) (set! y-min new-y)) (when (new-y . > . y-max) (set! y-max new-y)) (x-loop (fx+ x 1))] [else (y-loop (fx+ y 1))])))) (flomap-transform fm t x-min x-max y-min y-max)] [(fm t x-min x-max y-min y-max) (let ([x-min (real->double-flonum x-min)] [x-max (real->double-flonum x-max)] [y-min (real->double-flonum y-min)] [y-max (real->double-flonum y-max)]) (match-define (flomap vs c w h) fm) (match-define (invertible-2d-function f g) (t w h)) (define int-x-min (fl->fx (floor x-min))) (define int-x-max (fl->fx (ceiling x-max))) (define int-y-min (fl->fx (floor y-min))) (define int-y-max (fl->fx (ceiling y-max))) (define new-w (- int-x-max int-x-min)) (define new-h (- int-y-max int-y-min)) (define x-offset (+ 0.5 (fx->fl int-x-min))) (define y-offset (+ 0.5 (fx->fl int-y-min))) (inline-build-flomap c new-w new-h (**λ **(k x y <sup>i</sup>) (define-values (old-x old-y) (g (+ (fx->fl x) x-offset) (+ (fx->fl y) y-offset))) (flomap-bilinear-ref fm k old-x old-y))))]))**

.,

**#lang typed/racket/base (require racket/flonum (except-in racket/fixnum fl->fx fx->fl) racket/match racket/math "flonum.rkt" "flomap-struct.rkt" "flomap-stats.rkt") (provide flomap-lift flomap-lift2 flomap-lift-helper flomap-lift-helper2** faneg faabs fasqr fasin facos fatan falog faexp fasqrt faasin faacos faatan<br>faround fafloor faceiling fatruncate fazero **fm+ fm- fm\* fm/ fmmin fmmax flomap-normalize flomap-multiply-alpha flomap-divide-alpha) ; =================================================================================================== ; Unary (: flomap-lift-helper : (Float -> Float) -> (flomap -> flomap)) (define (flomap-lift-helper f) (**λ**: ([fm : flomap]) (match-define (flomap vs c w h) fm) (flomap (inline-build-flvector (\* c w h) (**λ **(i) (f (unsafe-flvector-ref vs i)))) c w h))) (: flomap-lift ((Flonum -> Real) -> (flomap -> flomap))) (define (flomap-lift op) (flomap-lift-helper (**λ **(x) (real->double-flonum (op x))))) (define fmneg (flomap-lift-helper -)) (define fmabs (flomap-lift-helper abs)) (define fmsqr (flomap-lift-helper sqr)) (define fmsin (flomap-lift-helper sin)) (define fmcos (flomap-lift-helper cos)) (define fmtan (flomap-lift-helper tan)) (define fmlog (flomap-lift-helper fllog)) (define fmexp (flomap-lift-helper exp)) (define fmsqrt (flomap-lift-helper flsqrt)) (define fmasin (flomap-lift-helper asin)) (define fmacos (flomap-lift-helper acos)) (define fmatan (flomap-lift-helper atan)) (define fmround (flomap-lift-helper round)) (define fmfloor (flomap-lift-helper floor)) (define fmceiling (flomap-lift-helper ceiling)) (define fmtruncate (flomap-lift-helper truncate)) (define fmzero (flomap-lift-helper (**λ **(x) (if (x . = . 0.0) 1.0 0.0)))) ; ;; ===================================================================================================**

**; Binary**  $Sumbol$  (Float **(define (flomap-lift-helper2 name f) (let: () (light)** (**A: (c)(***c*)*(c)(c)(c)<i>(c)(c)<i><b>dd***<b>***d***<b>***d***<b>***d***<b>***d***<b>***d***<b>***d***<b>***d***<b> (cond [(and (real? fm1) (real? fm2)) (errors) expected at least one floward; given and**  $f$ **m2) [(real? fm1) (let ([fm1 (real->double-flonum fm1)])**  $((f \text{long-} \text{lift} \cdot \text{first}) \cdot \text{first})$  **[(real? fm2) (let ([fm2 (real->double-flonum fm2)]) ((flomap-lift**) *fm2)*  **[else (flomap vs1 c1 w** *w in* **(match-define (flomap vs2 c2 w2 h2) fm2) [(not (and (= w w2) (= h h2))) (error name "expected same-size flomaps; given sizes ~e×~e and ~e×~e" w h w2 h2)] [(= c1 c2) (define n (\* c1 w h)) (define res-vs (make-flvector n)) (flomap (inline-build-flvector n (**λ **(i) (f (unsafe-flvector-ref vs1 i) (unsafe-flvector-ref vs2 i)))) c1 w h)] [(= c1 1) (inline-build-flomap c2 w h**

**(**λ **(k x y i) (f (unsafe-flvector-ref vs1 (coords->index 1 w 0 x y)) (unsafe-flvector-ref vs2 i))))] [(= c2 1) (inline-build-flomap c1 w h (**λ **(k x y i) (f (unsafe-flvector-ref vs1 i) (unsafe-flvector-ref vs2 (coords->index 1 w 0 x y)))))] [else (error name (string-append "expected flomaps with the same number of components, " "or a flomap with 1 component and any same-size flomap; " "given flomaps with ~e and ~e components") c1 c2)])])))) (: flomap-lift2 (Symbol (Flonum Flonum -> Real) -> ((U Real flomap) (U Real flomap) -> flomap))) (define (flomap-lift2 name f) (flomap-lift-helper2 name (**λ **(x y) (real->double-flonum (f x y))))) (define fm+ (flomap-lift-helper2 'fm+ +))** (define fm- (flomap-lift-helper2 'fm- -))<br>(define fm\* (flomap-lift-helper2 'fm\* \*))<br>(define fm/ (flomap-lift-helper2 'fm/ /))<br>(define fmmin (flomap-lift-helper2 'fmmin min)) **(define fmmax (flomap-lift-helper2 'fmmax max)) (: flomap-normalize (flomap -> flomap)) (define (flomap-normalize fm) (define-values (v-min v-max) (flomap-extreme-values fm)) (define v-size (- v-max v-min)) (let\* ([fm (fm- fm v-min)] [fm (if (v-size . = . 0.0) fm (fm/ fm v-size))]) fm)) (define fmdiv/zero (flomap-lift-helper2 'fmdiv/zero (**λ **(x y) (if (y . = . 0.0) 0.0 (/ x y))))) (: flomap-divide-alpha (flomap -> flomap)) (define (flomap-divide-alpha fm) (match-define (flomap \_ c w h) fm) (cond [(c . <= . 1) fm] [else (define alpha-fm (flomap-ref-component fm 0)) (flomap-append-components alpha-fm (fmdiv/zero (flomap-drop-components fm 1) alpha-fm))]))** **#lang typed/racket/base (require racket/flonum (except-in racket/fixnum fx->fl fl->fx) racket/match racket/math "flonum.rkt" "flomap.rkt") (provide deep-flomap deep-flomap? deep-flomap-argb deep-flomap-z deep-flomap-width deep-flomap-height deep-flomap-z-min deep-flomap-z-max deep-flomap-size deep-flomap-alpha deep-flomap-rgb flomap->deep-flomap ; Sizing deep-flomap-inset deep-flomap-trim deep-flomap-scale deep-flomap-resize ; Z-adjusting deep-flomap-scale-z deep-flomap-smooth-z deep-flomap-raise deep-flomap-tilt deep-flomap-emboss deep-flomap-bulge deep-flomap-bulge-round deep-flomap-bulge-round-rect deep-flomap-bulge-spheroid deep-flomap-bulge-horizontal deep-flomap-bulge-vertical deep-flomap-bulge-ripple ; Compositing deep-flomap-pin deep-flomap-pin\*** deep-flomap-lt-superimpose deep-flomap-lc-superimpose deep-flomap-lb-superimpose<br>deep-flomap-ct-superimpose deep-flomap-cc-superimpose deep-flomap-cb-superimpose<br>deep-flomap-rt-superimpose deep-flomap-rc-superimpose deep-f **deep-flomap-vl-append deep-flomap-vc-append deep-flomap-vr-append deep-flomap-ht-append deep-flomap-hc-append deep-flomap-hb-append) (struct: deep-flomap ([argb : flomap] [z : flomap]) #:transparent #:guard (**λ **(argb-fm z-fm name) (match-define (flomap \_ 4 w h) argb-fm) (match-define (flomap \_ 1 zw zh) z-fm) (unless (and (= w zw) (= h zh)) (error 'deep-flomap "expected flomaps of equal dimension; given dimensions ~e×~e and ~e×~e" w h zw zh)) (values argb-fm z-fm))) (: flomap->deep-flomap (flomap -> deep-flomap)) (define (flomap->deep-flomap argb-fm) (match-define (flomap \_ 4 w h) argb-fm) (deep-flomap argb-fm (make-flomap 1 w h))) (: deep-flomap-width (deep-flomap -> Nonnegative-Fixnum)) (define (deep-flomap-width dfm) (define w (flomap-width (deep-flomap-argb dfm))) (with-asserts ([w nonnegative-fixnum?]) w)) (: deep-flomap-height (deep-flomap -> Nonnegative-Fixnum)) (define (deep-flomap-height dfm) (define h (flomap-height (deep-flomap-argb dfm))) (with-asserts ([h nonnegative-fixnum?]) h)) (: deep-flomap-z-min (deep-flomap -> Flonum)) (define (deep-flomap-z-min dfm) (flomap-min-value (deep-flomap-z dfm))) (: deep-flomap-z-max (deep-flomap -> Flonum)) (define (deep-flomap-z-max dfm) (flomap-max-value (deep-flomap-z dfm))) (: deep-flomap-size (deep-flomap -> (values Nonnegative-Fixnum Nonnegative-Fixnum))) (define (deep-flomap-size dfm) (values (deep-flomap-width dfm) (deep-flomap-height dfm))) (: deep-flomap-alpha (deep-flomap -> flomap)) (define (deep-flomap-alpha dfm) (flomap-ref-component (deep-flomap-argb dfm) 0)) (: deep-flomap-rgb (deep-flomap -> flomap)) (define (deep-flomap-rgb dfm) (flomap-drop-components (deep-flomap-argb dfm) 1)) ; =================================================================================================== ; Z adjusters**

**(: deep-flomap-scale-z (deep-flomap (U Real flomap) -> deep-flomap)) (define (deep-flomap-scale-z dfm z) (match-define (deep-flomap argb-fm z-fm) dfm) (deep-flomap argb-fm (fm\* z-fm z))) (: deep-flomap-smooth-z (deep-flomap Real -> deep-flomap)) (define (deep-flomap-smooth-z dfm** σ**) (let ([**σ **(exact->inexact** σ**)]) (match-define (deep-flomap argb-fm z-fm) dfm) (define new-z-fm (flomap-blur z-fm** σ**)) (deep-flomap argb-fm new-z-fm))) ; deep-flomap-raise and everything derived from it observe an invariant: ; when z is added, added z must be 0.0 everywhere alpha is 0.0 (: deep-flomap-raise (deep-flomap (U Real flomap) -> deep-flomap)) (define (deep-flomap-raise dfm z) (match-define (deep-flomap argb-fm z-fm) dfm) (define alpha-fm (deep-flomap-alpha dfm)) (deep-flomap argb-fm (fm+ z-fm (fm\* alpha-fm z)))) (: deep-flomap-emboss (deep-flomap Real (U Real flomap) -> deep-flomap)) (define (deep-flomap-emboss dfm xy-amt z-amt) (let ([**σ **(/ xy-amt 3.0)]) (define z-fm (flomap-normalize (deep-flomap-alpha dfm))) (define new-z-fm (fm\* (flomap-blur z-fm** σ**) z-amt)) (deep-flomap-raise dfm new-z-fm))) (: deep-flomap-bulge-helper (deep-flomap (Flonum Flonum -> Flonum) -> deep-flomap)) (define (deep-flomap-bulge-helper dfm f) (let () (define-values (w h) (deep-flomap-size dfm)) (define half-x-size (- (\* 0.5 (fx->fl w)) 0.5)) (define half-y-size (- (\* 0.5 (fx->fl h)) 0.5)) (define z-fm (inline-build-flomap 1 w h (**λ **(\_ x y <sup>i</sup>) (f (- (/ (fx->fl x) half-x-size) 1.0) (- (/ (fx->fl y) half-y-size) 1.0))))) (deep-flomap-raise dfm z-fm))) (: deep-flomap-bulge (deep-flomap (Flonum Flonum -> Real) -> deep-flomap)) (define (deep-flomap-bulge dfm f) (deep-flomap-bulge-helper dfm (**λ **(cx cy) (real->double-flonum (f cx cy)))))**

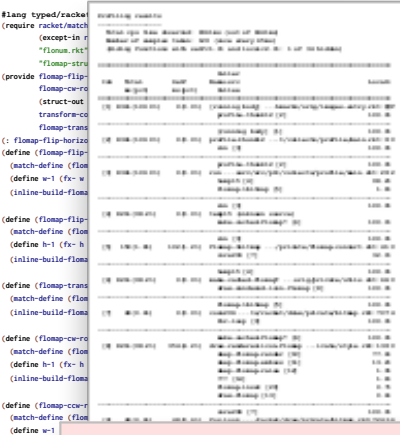

(: transform-c<br>(define ((tran<br>(match-defin

 **(inline-build-flomap c h w (**λ **(k x y <sup>i</sup>)**  $(struct: invert$ **(define-type Flomap-Transform (Integer Integer -> invertible-2d-function))**

> **(match-define (invertible-2d-function f2 g2) (t2 w h)) (invertible-2d-function (**λ**: ([x : Flonum] [y : Flonum])**

(define flomap  **(case-lambda [(fm t)**

> **(match-define (flomap vs c w h) fm) (match-define (invertible-2d-function f g) (t w h))**

**(let: y-l)**<br> **(when (**<br> **(let:**  $\frac{1}{2}$  **(cond [(x . fx< . w)**

**(define x-min +inf.0) (define x-max -inf.0) (define y-min +inf.0) (define y-max -inf.0)**

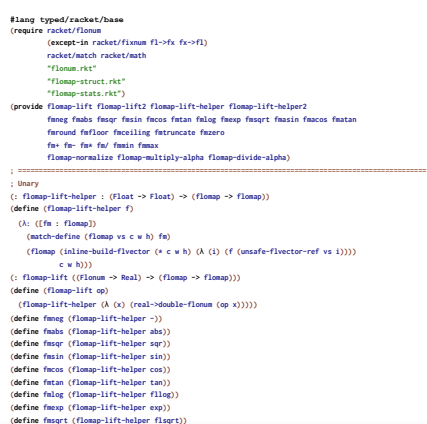

**#lang typed/racket/base (require racket/flonum (except-in racket/fixnum fx->fl fl->fx) racket/match racket/math "flonum.rkt" "flomap.rkt") (provide deep-flomap deep-flomap? deep-flomap-argb deep-flomap-z deep-flomap-width deep-flomap-height deep-flomap-z-min deep-flomap-z-max deep-flomap-size deep-flomap-alpha deep-flomap-rgb flomap->deep-flomap ; Sizing deep-flomap-inset deep-flomap-trim deep-flomap-scale deep-flomap-resize ; Z-adjusting deep-flomap-scale-z deep-flomap-smooth-z deep-flomap-raise deep-flomap-tilt deep-flomap-emboss deep-flomap-bulge deep-flomap-bulge-round deep-flomap-bulge-round-rect deep-flomap-bulge-spheroid deep-flomap-bulge-horizontal deep-flomap-bulge-vertical deep-flomap-bulge-ripple ; Compositing deep-flomap-pin deep-flomap-pin\*** deep-flomap-lt-superimpose deep-flomap-lc-superimpose deep-flomap-lb-superimpose<br>deep-flomap-ct-superimpose deep-flomap-cc-superimpose deep-flomap-cb-superimpose<br>deep-flomap-rt-superimpose deep-flomap-rc-superimpose deep-f **deep-flomap-vl-append deep-flomap-vc-append deep-flomap-vr-append deep-flomap-ht-append deep-flomap-hc-append deep-flomap-hb-append) (struct: deep-flomap ([argb : flomap] [z : flomap]) #:transparent #:guard (**λ **(argb-fm z-fm name) (match-define (flomap \_ 4 w h) argb-fm) (match-define (flomap \_ 1 zw zh) z-fm) (unless (and (= w zw) (= h zh))**

**"expected flomaps of equal dimension; given dimensions ~e×~e and ~e×~e" w h zw zh))**

 **(error 'deep-flomap**

#### e al computante de la computación de la computación de la computación de la computación de la computación de l<br>Computación ur I er... 1 hour later…

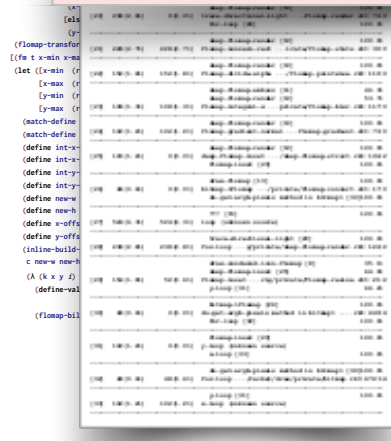

**(unsafe-flvector-ref vs2 (coords->index 1 w 0 x y)))))] [else (error name (string-append "expected flomaps with the same number of components, " "or a flomap with 1 component and any same-size flomap; " "given flomaps with ~e and ~e components") c1 c2)])])))) (: flomap-lift2 (Symbol (Flonum Flonum -> Real) -> ((U Real flomap) (U Real flomap) -> flomap))) (define (flomap-lift2 name f) (flomap-lift-helper2 name (**λ **(x y) (real->double-flonum (f x y))))) (define fm+ (flomap-lift-helper2 'fm+ +)) (define fm- (flomap-lift-helper2 'fm- -)) (define fm\* (flomap-lift-helper2 'fm\* \*)) (define fm/ (flomap-lift-helper2 'fm/ /)) (define fmmin (flomap-lift-helper2 'fmmin min)) (define fmmax (flomap-lift-helper2 'fmmax max)) (: flomap-normalize (flomap -> flomap)) (define (flomap-normalize fm) (define-values (v-min v-max) (flomap-extreme-values fm)) (define v-size (- v-max v-min)) (let\* ([fm (fm- fm v-min)] [fm (if (v-size . = . 0.0) fm (fm/ fm v-size))]) fm)) (define fmdiv/zero (flomap-lift-helper2 'fmdiv/zero (**λ **(x y) (if (y . = . 0.0) 0.0 (/ x y))))) (: flomap-divide-alpha (flomap -> flomap)) (define (flomap-divide-alpha fm) (match-define (flomap \_ c w h) fm) (cond [(c . <= . 1) fm] [else**

**(**λ **(k x y i) (f (unsafe-flvector-ref vs1 i)**

 **[(= c2 1) (inline-build-flomap c1 w h**

**(define alpha-fm (flomap-ref-component fm 0)) (flomap-append-components alpha-fm (fmdiv/zero (flomap-drop-components fm 1) alpha-fm))]))**

 **(deep-flomap argb-fm (fm\* z-fm z))) (: deep-flomap-smooth-z (deep-flomap Real -> deep-flomap)) (define (deep-flomap-smooth-z dfm** σ**) (let ([**σ **(exact->inexact** σ**)]) (match-define (deep-flomap argb-fm z-fm) dfm) (define new-z-fm (flomap-blur z-fm** σ**)) (deep-flomap argb-fm new-z-fm))) ; deep-flomap-raise and everything derived from it observe an invariant: ; when z is added, added z must be 0.0 everywhere alpha is 0.0 (: deep-flomap-raise (deep-flomap (U Real flomap) -> deep-flomap)) (define (deep-flomap-raise dfm z) (match-define (deep-flomap argb-fm z-fm) dfm) (define alpha-fm (deep-flomap-alpha dfm)) (deep-flomap argb-fm (fm+ z-fm (fm\* alpha-fm z)))) (: deep-flomap-emboss (deep-flomap Real (U Real flomap) -> deep-flomap)) (define (deep-flomap-emboss dfm xy-amt z-amt) (let ([**σ **(/ xy-amt 3.0)]) (define z-fm (flomap-normalize (deep-flomap-alpha dfm))) (define new-z-fm (fm\* (flomap-blur z-fm** σ**) z-amt)) (deep-flomap-raise dfm new-z-fm))) (: deep-flomap-bulge-helper (deep-flomap (Flonum Flonum -> Flonum) -> deep-flomap)) (define (deep-flomap-bulge-helper dfm f) (let () (define-values (w h) (deep-flomap-size dfm)) (define half-x-size (- (\* 0.5 (fx->fl w)) 0.5)) (define half-y-size (- (\* 0.5 (fx->fl h)) 0.5)) (define z-fm (inline-build-flomap 1 w h (**λ **(\_ x y <sup>i</sup>) (f (- (/ (fx->fl x) half-x-size) 1.0) (- (/ (fx->fl y) half-y-size) 1.0))))) (deep-flomap-raise dfm z-fm))) (: deep-flomap-bulge (deep-flomap (Flonum Flonum -> Real) -> deep-flomap)) (define (deep-flomap-bulge dfm f) (deep-flomap-bulge-helper dfm (**λ **(cx cy) (real->double-flonum (f cx cy)))))**

**; ===================================================================================================**

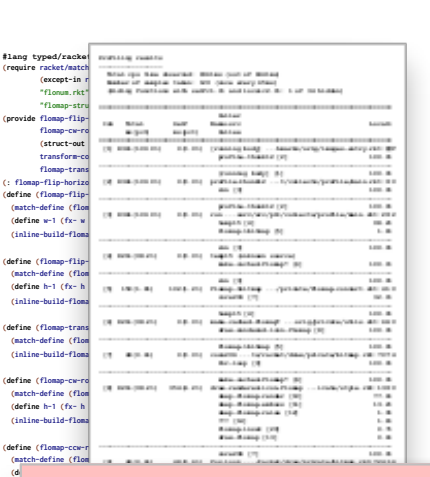

 **(inline-build-flomap c h w (**λ **(k x y <sup>i</sup>)**

**(match-define (invertible-2d-function f1 g1) (t1 w h)) (match-define (invertible-2d-function f2 g2) (t2 w h)) (invertible-2d-function (**λ**: ([x : Flonum] [y : Flonum])**

**(define ((transform-compose t1 t2) w h)**

 **(case-lambda [(fm t)**

**(struct: invertible-2d-function ([f : (Flonum Flonum -> (values Flonum Flonum))] (define-type Flomap-Transform (Integer Integer -> invertible-2d-function)) (: transform-compose (Flomap-Transform Flomap-Transform -> Flomap-Transform))**

raco setup: / maxing: images/scripplings raco setup: 7 making: images/icons raco setup: 7 making: images/icons/private  $\sim$   $\sim$   $\sim$ real 2m25.441s user 2m35.570s **#lang typed/racket/base (require racket/flonum f f f f** *f fx* **f** *fx* **f** *fx* **f** *fx* **f** *fx* **f** *fx* **f** *fx* **f** *f f f f f f f f f f f f f f f f f f f f f*  $0m3.370s$ **"flomap-struct.rkt" "flomap-stats.rkt") (provide flomap-lift flomap-lift2 flomap-lift-helper flomap-lift-helper2 fmnog fmabs fmsqr fmsi**<br>**fmround fmfloor fmceil**  $Now with "images/private" first:$ **fm+ fm- fm\* fm/ fmmin fmmax flomap-normalize flomap-multiply-alpha flomap-divide-alpha) ; =================================================================================================== ; Z-adjusting deep-flomap-scale-z deep-flomap-smooth-z deep-flomap-raise deep-flomap-tilt ; Unary**  $-rf \ \{ \} \$ **(define (flomap-lift-helper f) (**λ**: ([fm : flomap])** (https://thesp/inline-build-filese/incoder:~/plt/bin\$ time ./raco setup --n **c w h))) (: flomap-lift ((Flonum -> Real) -> (flomap -> flomap))) (define (flomap-lift op)** 1m13.332s **(flomap-lift-helper** (λ (x) (real-be-transference operator))<br>
(define fmneg (flomap-lift-helperr **-) (define fmaps** (flomap-lift-help<br> **(define fmabs** (flomap-lift-help 1m46.640s  $0m3.120s$ **(define fmsqr (flomap-lift-helperry)**<br> **(define fmsin (flomap-lift-helperry) (define fmcos (flomap-lift-helperry of the fmtan)**<br>**(define fmtan (flomap-lift-helperry of the formation)**  $\mathbf{a} \mathbf{c} \mathbf{o} \mathbf{a}$  setup -- $\mathbf{a} \mathbf{c}$  $(define find a function of the line)$ **(define fmexp (flomap-lift-help** 

#### **(**λ**: ([x : Flonum] [y : Flonum])**  $\begin{array}{ccc} 1 & 1 & 1 \ 1 & 1 & 1 \end{array}$  $\mathbb{Z}$ urs l er... 2 hours later…

**(define fmsqrt (flomap-lift-helper flsqrt))**

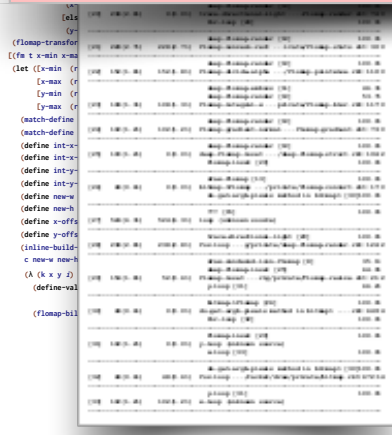

**(unsafe-flvector-ref vs2 (coords->index 1 w 0 x y)))))] [else (error name (string-append "expected flomaps with the same number of components, " "or a flomap with 1 component and any same-size flomap; " "given flomaps with ~e and ~e components") c1 c2)])])))) (: flomap-lift2 (Symbol (Flonum Flonum -> Real) -> ((U Real flomap) (U Real flomap) -> flomap))) (define (flomap-lift2 name f) (flomap-lift-helper2 name (**λ **(x y) (real->double-flonum (f x y))))) (define fm+ (flomap-lift-helper2 'fm+ +)) (define fm- (flomap-lift-helper2 'fm- -)) (define fm\* (flomap-lift-helper2 'fm\* \*)) (define fm/ (flomap-lift-helper2 'fm/ /)) (define fmmin (flomap-lift-helper2 'fmmin min)) (define fmmax (flomap-lift-helper2 'fmmax max)) (: flomap-normalize (flomap -> flomap)) (define (flomap-normalize fm) (define-values (v-min v-max) (flomap-extreme-values fm)) (define v-size (- v-max v-min)) (let\* ([fm (fm- fm v-min)] [fm (if (v-size . = . 0.0) fm (fm/ fm v-size))]) fm)) (define fmdiv/zero (flomap-lift-helper2 'fmdiv/zero (**λ **(x y) (if (y . = . 0.0) 0.0 (/ x y))))) (: flomap-divide-alpha (flomap -> flomap)) (define (flomap-divide-alpha fm) (match-define (flomap \_ c w h) fm) (cond [(c . <= . 1) fm] [else**

**(**λ **(k x y i) (f (unsafe-flvector-ref vs1 i)**

 **[(= c2 1) (inline-build-flomap c1 w h**

**(define alpha-fm (flomap-ref-component fm 0)) (flomap-append-components alpha-fm (fmdiv/zero (flomap-drop-components fm 1) alpha-fm))]))**

 **(deep-flomap argb-fm (fm\* z-fm z))) (: deep-flomap-smooth-z (deep-flomap Real -> deep-flomap)) (define (deep-flomap-smooth-z dfm** σ**) (let ([**σ **(exact->inexact** σ**)]) (match-define (deep-flomap argb-fm z-fm) dfm) (define new-z-fm (flomap-blur z-fm** σ**)) (deep-flomap argb-fm new-z-fm))) ; deep-flomap-raise and everything derived from it observe an invariant: ; when z is added, added z must be 0.0 everywhere alpha is 0.0 (: deep-flomap-raise (deep-flomap (U Real flomap) -> deep-flomap)) (define (deep-flomap-raise dfm z) (match-define (deep-flomap argb-fm z-fm) dfm) (define alpha-fm (deep-flomap-alpha dfm)) (deep-flomap argb-fm (fm+ z-fm (fm\* alpha-fm z)))) (: deep-flomap-emboss (deep-flomap Real (U Real flomap) -> deep-flomap)) (define (deep-flomap-emboss dfm xy-amt z-amt) (let ([**σ **(/ xy-amt 3.0)]) (define z-fm (flomap-normalize (deep-flomap-alpha dfm))) (define new-z-fm (fm\* (flomap-blur z-fm** σ**) z-amt)) (deep-flomap-raise dfm new-z-fm))) (: deep-flomap-bulge-helper (deep-flomap (Flonum Flonum -> Flonum) -> deep-flomap)) (define (deep-flomap-bulge-helper dfm f) (let () (define-values (w h) (deep-flomap-size dfm)) (define half-x-size (- (\* 0.5 (fx->fl w)) 0.5)) (define half-y-size (- (\* 0.5 (fx->fl h)) 0.5)) (define z-fm (inline-build-flomap 1 w h (**λ **(\_ x y <sup>i</sup>) (f (- (/ (fx->fl x) half-x-size) 1.0) (- (/ (fx->fl y) half-y-size) 1.0))))) (deep-flomap-raise dfm z-fm))) (: deep-flomap-bulge (deep-flomap (Flonum Flonum -> Real) -> deep-flomap)) (define (deep-flomap-bulge dfm f) (deep-flomap-bulge-helper dfm (**λ **(cx cy) (real->double-flonum (f cx cy)))))**

**; ===================================================================================================**

 $11s$ 

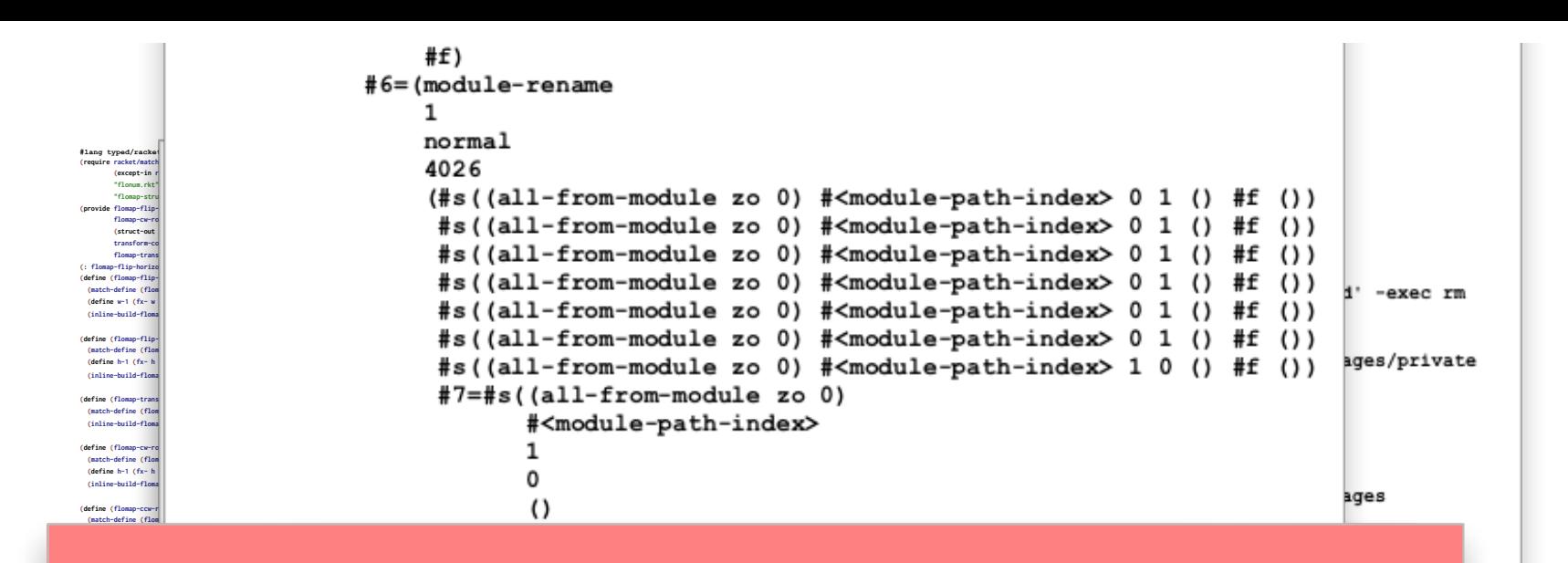

#### 20 **Urs** ter... 20 hours later…

**ter-name->arg-name** 

 **[(= c2 1) (inline-build-flomap c1 w h**

 $\mathbf{1}$ 

```
\begin{cases} \text{trape} & \text{trape} \\ \text{trape} & \text{trape} \\ \text{trape} & \text{trape} \\ \text{ferape} & \text{trape} \\ \text{trape} & \text{trape} \\ \text{trape} & \text{trape} \\ \text{trape} & \text{trape} \\ \text{trape} & \text{trape} \\ \text{trape} & \text{trape} \\ \text{trape} & \text{trape} \\ \text{trape} & \text{trape} \\ \text{trape} & \text{trape} \\ \text{trape} & \text{trape} \\ \text{trape} & \text{trape} \\ \text{trape} & \text{trape} \\ \text{trapec new-w new-h
                                              (λ (k x y i)
                                                  (define-values (old-x old-y) (g (+ (fx->fl x) x-offset)
                                                  (flomap-bilinear-ref fm k old-x old-y))))]))
```
**(x-loop (fx+ x 1))] [else (y-loop (fx+ y 1))]))))**

```
#8#
                    (: flomap-lift2 (Symbol (Flonum Flonum -> Real) -> ((U Real flomap) (U Real flomap) -> flomap)))
(define (flomap-lift2 name f)
                     (flomap-lift-helper2 name (λ (x y) (real->double-flonum (f x y)))))
(define fm+ (flomap-lift-helper2 'fm+ +))
                    ased-module-binding module-binding 0 zo 0)
                    (: flomap-normalize (flomap -> flomap))
(define (flomap-normalize fm)
                     (define-values (v-min v-max) (flomap-extreme-values fm))
                                                                                                                            (: deep-flomap-bulge-helper (deep-flomap (Flonum Flonum -> Flonum) -> deep-flomap))
         1
                     [fm (if (v-size . = . 0.0) fm (fm/ fm v-size))])
 fm))
         #8#
                    (define (flomap-divide-alpha fm)
 (match-define (flomap _ c w h) fm)
                     (cond [(c . <= . 1) fm]
[else
                           (define alpha-fm (flomap-ref-component fm 0))
 (deep-flomap-bulge-helper dfm (λ (cx cy) (real->double-flonum (f cx cy)))))
         #<module-path-index>
         argument-spec
```
**"or a flomap with 1 component and any same-size flomap; "**

**#lang typed/racket/base (require racket/match racket/math racket/flonum (except-in racket/fixnum fl->fx fx->fl) "flonum.rkt" "flomap-struct.rkt") (provide flomap-flip-horizontal flomap-flip-vertical flomap-transpose flomap-cw-rotate flomap-ccw-rotate (struct-out invertible-2d-function) Flomap-Transform transform-compose rotate-transform whirl-and-pinch-transform flomap-transform) (: flomap-flip-horizontal (flomap -> flomap)) (define (flomap-flip-horizontal fm) (match-define (flomap vs c w h) fm) (define w-1 (fx- w 1)) (inline-build-flomap c w h (**λ **(k x y <sup>i</sup>) (unsafe-flvector-ref vs (coords->index c w k (fx- w-1 x) y))))) (define (flomap-flip-vertical fm) (match-define (flomap vs c w h) fm) (define h-1 (fx- h 1)) (inline-build-flomap c w h (**λ **(k x y <sup>i</sup>) (unsafe-flvector-ref vs (coords->index c w k x (fx- h-1 y)))))) (define (flomap-transpose fm) (match-define (flomap vs c w h) fm) (inline-build-flomap c h w (**λ **(k x y <sup>i</sup>) (unsafe-flvector-ref vs (coords->index c w k y x))))) (define (flomap-cw-rotate fm) (match-define (flomap vs c w h) fm) (define h-1 (fx- h 1)) (inline-build-flomap c h w (**λ **(k x y <sup>i</sup>) (unsafe-flvector-ref vs (coords->index c w k (fx- h-1 y) x))))) (define (flomap-ccw-rotate fm) (match-define (flomap vs c w h) fm) (define w-1 (fx- w 1)) (inline-build-flomap c h w (**λ **(k x y <sup>i</sup>)** (unsafe-flvector-ref vs (coords->index c w k y (fx- w-1 x))))))<br>(struct: invertible-2d-function ([f : (Flonum Flonum -> (values Flonum Flonum)] **[g : (Flonum Flonum -> (values Flonum Flonum))])) (define-type Flomap-Transform (Integer Integer -> invertible-2d-function))** (: transform-compose (Flomap-Transform Flomap-Transform -> Flomap-Transform))<br>(dofine ((transform-compose t1 t2) w h)<br>(match-define (invertible-2d-function f1 g1) (t1 w h))  **(match-define (invertible-2d-function f2 g2) (t2 w h)) (invertible-2d-function (**λ**: ([x : Flonum] [y : Flonum]) (let-values ([(x y) (f2 x y)]) (f1 x y))) (**λ**: ([x : Flonum] [y : Flonum]) (let-values ([(x y) (g1 x y)]) (g2 x y))))) (: flomap-transform (case-> (flomap Flomap-Transform -> flomap) (flomap Flomap-Transform Real Real Real Real -> flomap))) (define flomap-transform (case-lambda [(fm t) (match-define (flomap vs c w h) fm) (match-define (invertible-2d-function f g) (t w h)) (define x-min +inf.0) (define x-max -inf.0) (define y-min +inf.0) (define y-max -inf.0) (let: y-loop : Void ([y : Integer 0]) (when (y . fx< . h) (let: x-loop : Void ([x : Integer 0]) (cond [(x . fx< . w) (define-values (new-x new-y) (f (+ 0.5 (fx->fl x)) (+ 0.5 (fx->fl y)))) (when (new-x . < . x-min) (set! x-min new-x)) (when (new-x . > . x-max) (set! x-max new-x)) (when (new-y . < . y-min) (set! y-min new-y)) (when (new-y . > . y-max) (set! y-max new-y)) (x-loop (fx+ x 1))] [else (y-loop (fx+ y 1))])))) (flomap-transform fm t x-min x-max y-min y-max)] [(fm t x-min x-max y-min y-max) (let ([x-min (real->double-flonum x-min)] [x-max (real->double-flonum x-max)] [y-min (real->double-flonum y-min)] [y-max (real->double-flonum y-max)]) (match-define (flomap vs c w h) fm) (match-define (invertible-2d-function f g) (t w h)) (define int-x-min (fl->fx (floor x-min))) (define int-x-max (fl->fx (ceiling x-max))) (define int-y-min (fl->fx (floor y-min))) (define int-y-max (fl->fx (ceiling y-max))) (define new-w (- int-x-max int-x-min)) (define new-h (- int-y-max int-y-min)) (define x-offset (+ 0.5 (fx->fl int-x-min))) (define y-offset (+ 0.5 (fx->fl int-y-min))) (inline-build-flomap c new-w new-h (**λ **(k x y <sup>i</sup>) (define-values (old-x old-y) (g (+ (fx->fl x) x-offset) (+ (fx->fl y) y-offset))) (flomap-bilinear-ref fm k old-x old-y))))]))**

#### **#lang typed/racket/base (require racket/flonum (except-in racket/fixnum fl->fx fx->fl) racket/match racket/math "flonum.rkt" "flomap-struct.rkt" "flomap-stats.rkt") (provide flomap-lift flomap-lift2 flomap-lift-helper flomap-lift-helper2** faneg faabs fasqr fasin facos fatan falog faexp fasqrt faasin faacos faatan<br>faround fafloor faceiling fatruncate fazero **fm+ fm- fm\* fm/ fmmin fmmax flomap-normalize flomap-multiply-alpha flomap-divide-alpha) ; =================================================================================================== (: flomap-lift-helper : (Float -> Float) -> (flomap -> flomap)) (define (flomap-lift-helper f) (**λ**: ([fm : flomap]) (match-define (flomap vs c w h) fm) (flomap (inline-build-flvector (\* c w h) (**λ **(i) (f (unsafe-flvector-ref vs i)))) c w h))) (define (flomap-lift op) (flomap-lift-helper (**λ **(x) (real->double-flonum (op x))))) (define fmneg (flomap-lift-helper -)) (define fmabs (flomap-lift-helper abs)) (define fmsqr (flomap-lift-helper sqr)) (define fmsin (flomap-lift-helper sin)) (define fmcos (flomap-lift-helper cos)) (define fmtan (flomap-lift-helper tan)) (define fmlog (flomap-lift-helper fllog)) (define fmexp (flomap-lift-helper exp)) (define fmsqrt (flomap-lift-helper flsqrt)) (define fmasin (flomap-lift-helper asin)) (define fmacos (flomap-lift-helper acos)) (define fmatan (flomap-lift-helper atan)) (define fmround (flomap-lift-helper round)) (define fmfloor (flomap-lift-helper floor)) (define fmceiling (flomap-lift-helper ceiling)) (define fmtruncate (flomap-lift-helper truncate)) (define fmzero (flomap-lift-helper (**λ **(x) (if (x . = . 0.0) 1.0 0.0)))) ; ;; ===================================================================================================**

**(: flomap-lift-helper2 : Symbol (Float Float -> Float) -> ((U Real flomap) (U Real flomap) -> flomap)) (define (flomap-lift-helper2 name f) (let: () (**λ**: ([fm1 : (U Real flomap)] [fm2 : (U Real flomap)]) (cond [(and (real? fm1) (real? fm2)) (error name "expected at least one flomap argument; given ~e and ~e" fm1 fm2)] [(real? fm1) (let ([fm1 (real->double-flonum fm1)]) ((flomap-lift-helper (**λ **(v) (f fm1 v))) fm2))] [(real? fm2) (let ([fm2 (real->double-flonum fm2)]) ((flomap-lift-helper (**λ **(v) (f v fm2))) fm1))] [else (match-define (flomap vs1 c1 w h) fm1) (match-define (flomap vs2 c2 w2 h2) fm2) (cond [(not (and (= w w2) (= h h2))) (error name "expected same-size flomaps; given sizes ~e×~e and ~e×~e" w h w2 h2)] [(= c1 c2) (define n (\* c1 w h)) (define res-vs (make-flvector n)) (flomap (inline-build-flvector n (**λ **(i) (f (unsafe-flvector-ref vs1 i) (unsafe-flvector-ref vs2 i)))) c1 w h)] [(= c1 1) (inline-build-flomap c2 w h (**λ **(k x y i) (f (unsafe-flvector-ref vs1 (coords->index 1 w 0 x y)) (unsafe-flvector-ref vs2 i))))] [(= c2 1) (inline-build-flomap c1 w h (**λ **(k x y i) (f (unsafe-flvector-ref vs1 i) (unsafe-flvector-ref vs2 (coords->index 1 w 0 x y)))))] [else (error name (string-append "expected flomaps with the same number of components, "**

**"or a flomap with 1 component and any same-size flomap; " "given flomaps with ~e and ~e components") c1 c2)])])))) (: flomap-lift2 (Symbol (Flonum Flonum -> Real) -> ((U Real flomap) (U Real flomap) -> flomap)))**

**(define (flomap-lift2 name f) (flomap-lift-helper2 name (**λ **(x y) (real->double-flonum (f x y))))) (define fm+ (flomap-lift-helper2 'fm+ +))** (define fm- (flomap-lift-helper2 'fm- -))<br>(define fm\* (flomap-lift-helper2 'fm\* \*))<br>(define fm/ (flomap-lift-helper2 'fm/ /))<br>(define fmmin (flomap-lift-helper2 'fmmin min)) **(define fmmax (flomap-lift-helper2 'fmmax max)) (: flomap-normalize (flomap -> flomap)) (define (flomap-normalize fm) (define-values (v-min v-max) (flomap-extreme-values fm)) (define v-size (- v-max v-min)) (let\* ([fm (fm- fm v-min)] [fm (if (v-size . = . 0.0) fm (fm/ fm v-size))]) fm)) (define fmdiv/zero (flomap-lift-helper2 'fmdiv/zero (**λ **(x y) (if (y . = . 0.0) 0.0 (/ x y))))) (: flomap-divide-alpha (flomap -> flomap)) (define (flomap-divide-alpha fm) (match-define (flomap \_ c w h) fm) (cond [(c . <= . 1) fm] [else (define alpha-fm (flomap-ref-component fm 0)) (flomap-append-components alpha-fm (fmdiv/zero (flomap-drop-components fm 1) alpha-fm))]))**

**#lang typed/racket/base (require racket/flonum (except-in racket/fixnum fx->fl fl->fx) racket/match racket/math "flonum.rkt" "flomap.rkt") (provide deep-flomap deep-flomap? deep-flomap-argb deep-flomap-z deep-flomap-width deep-flomap-height deep-flomap-z-min deep-flomap-z-max deep-flomap-size deep-flomap-alpha deep-flomap-rgb flomap->deep-flomap ; Sizing deep-flomap-inset deep-flomap-trim deep-flomap-scale deep-flomap-resize ; Z-adjusting deep-flomap-scale-z deep-flomap-smooth-z deep-flomap-raise deep-flomap-tilt deep-flomap-emboss deep-flomap-bulge deep-flomap-bulge-round deep-flomap-bulge-round-rect deep-flomap-bulge-spheroid deep-flomap-bulge-horizontal deep-flomap-bulge-vertical deep-flomap-bulge-ripple ; Compositing deep-flomap-pin deep-flomap-pin\*** deep-flomap-lt-superimpose deep-flomap-lc-superimpose deep-flomap-lb-superimpose<br>deep-flomap-ct-superimpose deep-flomap-cc-superimpose deep-flomap-cb-superimpose<br>deep-flomap-rt-superimpose deep-flomap-rc-superimpose deep-f **deep-flomap-vl-append deep-flomap-vc-append deep-flomap-vr-append deep-flomap-ht-append deep-flomap-hc-append deep-flomap-hb-append) (struct: deep-flomap ([argb : flomap] [z : flomap]) #:transparent #:guard (**λ **(argb-fm z-fm name) (match-define (flomap \_ 4 w h) argb-fm) (match-define (flomap \_ 1 zw zh) z-fm) (unless (and (= w zw) (= h zh)) (error 'deep-flomap "expected flomaps of equal dimension; given dimensions ~e×~e and ~e×~e" w h zw zh)) (values argb-fm z-fm))) (: flomap->deep-flomap (flomap -> deep-flomap)) (define (flomap->deep-flomap argb-fm) (match-define (flomap \_ 4 w h) argb-fm) (deep-flomap argb-fm (make-flomap 1 w h))) (: deep-flomap-width (deep-flomap -> Nonnegative-Fixnum)) (define (deep-flomap-width dfm) (define w (flomap-width (deep-flomap-argb dfm))) (with-asserts ([w nonnegative-fixnum?]) w)) (: deep-flomap-height (deep-flomap -> Nonnegative-Fixnum)) (define (deep-flomap-height dfm) (define h (flomap-height (deep-flomap-argb dfm))) (with-asserts ([h nonnegative-fixnum?]) h)) (: deep-flomap-z-min (deep-flomap -> Flonum)) (define (deep-flomap-z-min dfm) (flomap-min-value (deep-flomap-z dfm))) (: deep-flomap-z-max (deep-flomap -> Flonum)) (define (deep-flomap-z-max dfm) (flomap-max-value (deep-flomap-z dfm))) (: deep-flomap-size (deep-flomap -> (values Nonnegative-Fixnum Nonnegative-Fixnum))) (define (deep-flomap-size dfm) (values (deep-flomap-width dfm) (deep-flomap-height dfm))) (: deep-flomap-alpha (deep-flomap -> flomap)) (define (deep-flomap-alpha dfm) (flomap-ref-component (deep-flomap-argb dfm) 0)) (: deep-flomap-rgb (deep-flomap -> flomap)) (define (deep-flomap-rgb dfm) (flomap-drop-components (deep-flomap-argb dfm) 1)) ; =================================================================================================== ; Z adjusters (: deep-flomap-scale-z (deep-flomap (U Real flomap) -> deep-flomap)) (define (deep-flomap-scale-z dfm z) (match-define (deep-flomap argb-fm z-fm) dfm) (deep-flomap argb-fm (fm\* z-fm z))) (: deep-flomap-smooth-z (deep-flomap Real -> deep-flomap)) (define (deep-flomap-smooth-z dfm** σ**) (let ([**σ **(exact->inexact** σ**)]) (match-define (deep-flomap argb-fm z-fm) dfm) (define new-z-fm (flomap-blur z-fm** σ**)) (deep-flomap argb-fm new-z-fm))) ; deep-flomap-raise and everything derived from it observe an invariant: ; when z is added, added z must be 0.0 everywhere alpha is 0.0 (: deep-flomap-raise (deep-flomap (U Real flomap) -> deep-flomap)) (define (deep-flomap-raise dfm z) (match-define (deep-flomap argb-fm z-fm) dfm) (define alpha-fm (deep-flomap-alpha dfm)) (deep-flomap argb-fm (fm+ z-fm (fm\* alpha-fm z)))) (: deep-flomap-emboss (deep-flomap Real (U Real flomap) -> deep-flomap)) (define (deep-flomap-emboss dfm xy-amt z-amt) (let ([**σ **(/ xy-amt 3.0)]) (define z-fm (flomap-normalize (deep-flomap-alpha dfm))) (define new-z-fm (fm\* (flomap-blur z-fm** σ**) z-amt)) (deep-flomap-raise dfm new-z-fm))) (: deep-flomap-bulge-helper (deep-flomap (Flonum Flonum -> Flonum) -> deep-flomap)) (define (deep-flomap-bulge-helper dfm f) (let () (define-values (w h) (deep-flomap-size dfm)) (define half-x-size (- (\* 0.5 (fx->fl w)) 0.5)) (define half-y-size (- (\* 0.5 (fx->fl h)) 0.5)) (define z-fm (inline-build-flomap**

**1 w h**

**(**λ **(\_ x y <sup>i</sup>) (f (- (/ (fx->fl x) half-x-size) 1.0) (- (/ (fx->fl y) half-y-size) 1.0))))) (deep-flomap-raise dfm z-fm)))**

**(define (deep-flomap-bulge dfm f) (deep-flomap-bulge-helper dfm (**λ **(cx cy) (real->double-flonum (f cx cy)))))**

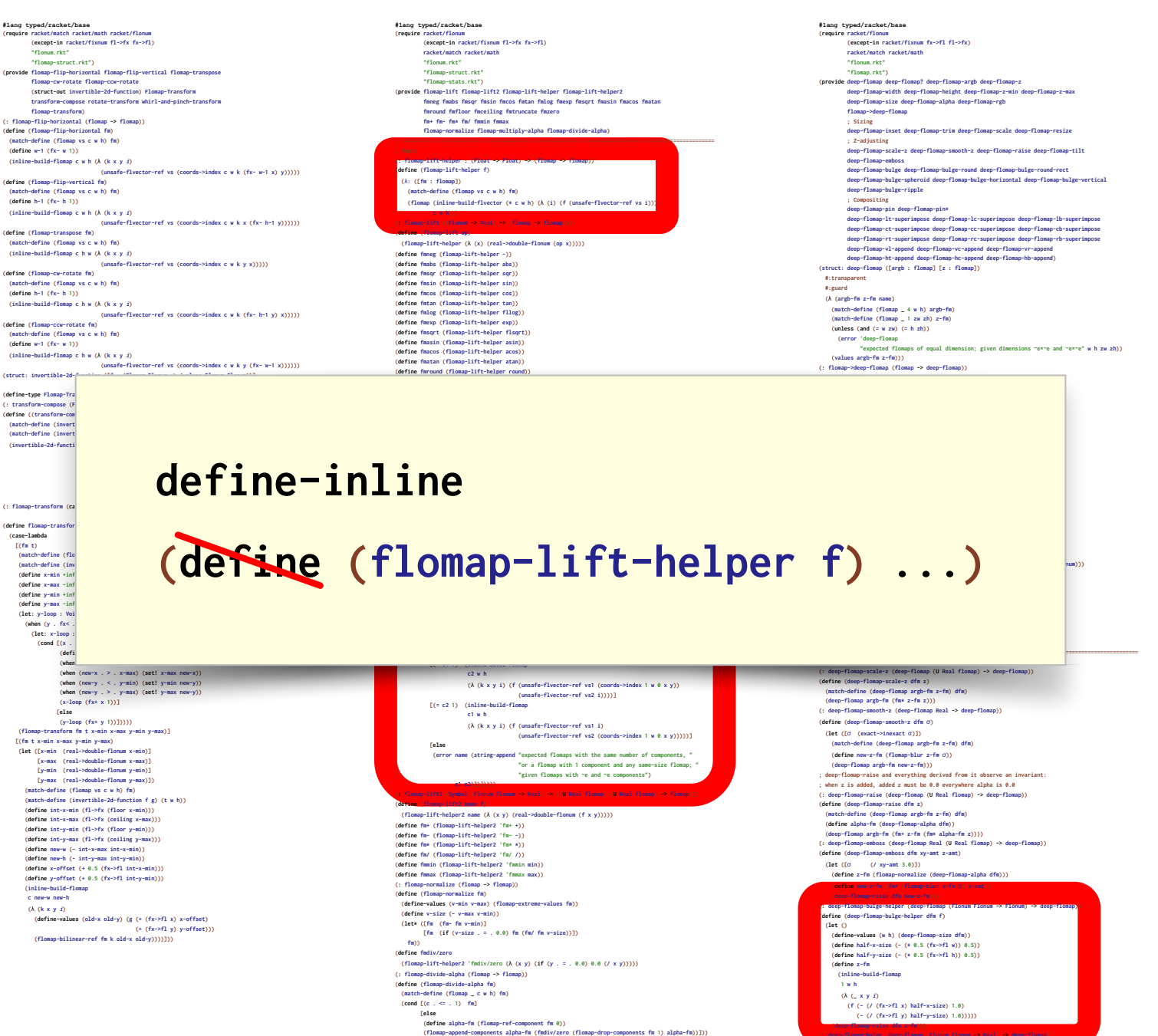

**(define (deep-flomap-bulge dfm f) (deep-flomap-bulge-helper dfm (**λ **(cx cy) (real->double-flonum (f cx cy)))))**

**#lang typed/racket/base (require racket/match racket/math racket/flonum (except-in racket/fixnum fl->fx fx->fl) "flonum.rkt" "flomap-struct.rkt") (provide flomap-flip-horizontal flomap-flip-vertical flomap-transpose flomap-cw-rotate flomap-ccw-rotate (struct-out invertible-2d-function) Flomap-Transform transform-compose rotate-transform whirl-and-pinch-transform flomap-transform) (: flomap-flip-horizontal (flomap -> flomap)) (define (flomap-flip-horizontal fm) (match-define (flomap vs c w h) fm) (define w-1 (fx- w 1)) (inline-build-flomap c w h (**λ **(k x y <sup>i</sup>) (unsafe-flvector-ref vs (coords->index c w k (fx- w-1 x) y))))) (define (flomap-flip-vertical fm) (match-define (flomap vs c w h) fm) (define h-1 (fx- h 1))** (inline-build-flomap c w h (A (k x y j)<br>(unsafe-flvector-ref vs (coords->index c w k x (fx- h-1 y))))))<br>(define (flomap-transpose fm)  **(match-define (flomap vs c w h) fm)** (inline-build-flomap c h w (λ (k x y *i*)<br>(unsafe-flvector-ref vs (coords->index c w k y x)))))<br>(**define** (flomap-cw-rotate fm)  **(match-define (flomap vs c w h) fm) (define h-1 (fx- h 1)) (inline-build-flomap c h w (**λ **(k x y <sup>i</sup>) (unsafe-flvector-ref vs (coords->index c w k (fx- h-1 y) x))))) (define (flomap-ccw-rotate fm) (match-define (flomap vs c w h) fm) (define w-1 (fx- w 1)) (inline-build-flomap c h w (**λ **(k x y <sup>i</sup>) (unsafe-flvector-ref vs (coords->index c w k y (fx- w-1 x)))))) (struct: invertible-2d-function ([f : (Flonum Flonum -> (values Flonum Flonum))]**

**#lang typed/racket/base (require racket/flonum (except-in racket/fixnum fl->fx fx->fl) racket/match racket/math "flonum.rkt" "flomap-struct.rkt" "flomap-stats.rkt") (provide flomap-lift flomap-lift2 flomap-lift-helper flomap-lift-helper2** faneg faabs fasqr fasin facos fatan falog faexp fasqrt faasin faacos faatan<br>faround fafloor faceiling fatruncate fazero **fm+ fm- fm\* fm/ fmmin fmmax flomap-normalize flomap-multiply-alpha flomap-divide-alpha) ; =================================================================================================== ; Unary (: flomap-lift-helper : (Float -> Float) -> (flomap -> flomap)) (define (flomap-lift-helper f) (**λ**: ([fm : flomap]) (match-define (flomap vs c w h) fm) (flomap (inline-build-flvector (\* c w h) (**λ **(i) (f (unsafe-flvector-ref vs i)))) c w h))) (: flomap-lift ((Flonum -> Real) -> (flomap -> flomap))) (define (flomap-lift op) (flomap-lift-helper (**λ **(x) (real->double-flonum (op x))))) (define fmneg (flomap-lift-helper -)) (define fmabs (flomap-lift-helper abs)) (define fmsqr (flomap-lift-helper sqr)) (define fmsin (flomap-lift-helper sin)) (define fmcos (flomap-lift-helper cos)) (define fmtan (flomap-lift-helper tan)) (define fmlog (flomap-lift-helper fllog)) (define fmexp (flomap-lift-helper exp)) (define fmsqrt (flomap-lift-helper flsqrt)) (define fmasin (flomap-lift-helper asin)) (define fmacos (flomap-lift-helper acos)) (define fmatan (flomap-lift-helper atan)) (define fmround (flomap-lift-helper round))**

**#lang typed/racket/base (require racket/flonum (except-in racket/fixnum fx->fl fl->fx) racket/match racket/math "flonum.rkt" "flomap.rkt") (provide deep-flomap deep-flomap? deep-flomap-argb deep-flomap-z deep-flomap-width deep-flomap-height deep-flomap-z-min deep-flomap-z-max deep-flomap-size deep-flomap-alpha deep-flomap-rgb flomap->deep-flomap ; Sizing deep-flomap-inset deep-flomap-trim deep-flomap-scale deep-flomap-resize ; Z-adjusting deep-flomap-scale-z deep-flomap-smooth-z deep-flomap-raise deep-flomap-tilt deep-flomap-emboss deep-flomap-bulge deep-flomap-bulge-round deep-flomap-bulge-round-rect deep-flomap-bulge-spheroid deep-flomap-bulge-horizontal deep-flomap-bulge-vertical deep-flomap-bulge-ripple ; Compositing deep-flomap-pin deep-flomap-pin\* deep-flomap-lt-superimpose deep-flomap-lc-superimpose deep-flomap-lb-superimpose deep-flomap-ct-superimpose deep-flomap-cc-superimpose deep-flomap-cb-superimpose deep-flomap-rt-superimpose deep-flomap-rc-superimpose deep-flomap-rb-superimpose deep-flomap-vl-append deep-flomap-vc-append deep-flomap-vr-append deep-flomap-ht-append deep-flomap-hc-append deep-flomap-hb-append) (struct: deep-flomap ([argb : flomap] [z : flomap]) #:transparent #:guard (**λ **(argb-fm z-fm name) (match-define (flomap \_ 4 w h) argb-fm) (match-define (flomap \_ 1 zw zh) z-fm) (unless (and (= w zw) (= h zh)) (error 'deep-flomap "expected flomaps of equal dimension; given dimensions ~e×~e and ~e×~e" w h zw zh)) (values argb-fm z-fm))) (: flomap->deep-flomap (flomap -> deep-flomap)) (define (flomap->deep-flomap argb-fm)**

#### here n t be a There must be a better way.

**(when (new-x . < . x-min) (set! x-min new-x)) (when (new-x . > . x-max) (set! x-max new-x)) (when (new-y . < . y-min) (set! y-min new-y)) (when (new-y . > . y-max) (set! y-max new-y)) (x-loop (fx+ x 1))] [else (y-loop (fx+ y 1))])))) (flomap-transform fm t x-min x-max y-min y-max)] [(fm t x-min x-max y-min y-max) (let ([x-min (real->double-flonum x-min)] [x-max (real->double-flonum x-max)] [y-min (real->double-flonum y-min)] [y-max (real->double-flonum y-max)]) (match-define (flomap vs c w h) fm) (match-define (invertible-2d-function f g) (t w h)) (define int-x-min (fl->fx (floor x-min))) (define int-x-max (fl->fx (ceiling x-max))) (define int-y-min (fl->fx (floor y-min))) (define int-y-max (fl->fx (ceiling y-max))) (define new-w (- int-x-max int-x-min)) (define new-h (- int-y-max int-y-min)) (define x-offset (+ 0.5 (fx->fl int-x-min))) (define y-offset (+ 0.5 (fx->fl int-y-min))) (inline-build-flomap c new-w new-h (**λ **(k x y <sup>i</sup>) (define-values (old-x old-y) (g (+ (fx->fl x) x-offset) (+ (fx->fl y) y-offset))) (flomap-bilinear-ref fm k old-x old-y))))]))**

**(**λ **(k x y i) (f (unsafe-flvector-ref vs1 (coords->index 1 w 0 x y)) (unsafe-flvector-ref vs2 i))))] [(= c2 1) (inline-build-flomap**

 **[(= c1 1) (inline-build-flomap c2 w h**

> **c1 w h (**λ **(k x y i) (f (unsafe-flvector-ref vs1 i) (unsafe-flvector-ref vs2 (coords->index 1 w 0 x y)))))]**

**[else (error name (string-append "expected flomaps with the same number of components, " "or a flomap with 1 component and any same-size flomap; "**

**"given flomaps with ~e and ~e components") c1 c2)])])))) (: flomap-lift2 (Symbol (Flonum Flonum -> Real) -> ((U Real flomap) (U Real flomap) -> flomap))) (define (flomap-lift2 name f) (flomap-lift-helper2 name (**λ **(x y) (real->double-flonum (f x y)))))**

**(define fm+ (flomap-lift-helper2 'fm+ +))** (define fm- (flomap-lift-helper2 'fm- -))<br>(define fm\* (flomap-lift-helper2 'fm\* \*))<br>(define fm/ (flomap-lift-helper2 'fm/ /))<br>(define fmmin (flomap-lift-helper2 'fmmin min)) **(define fmmax (flomap-lift-helper2 'fmmax max)) (: flomap-normalize (flomap -> flomap)) (define (flomap-normalize fm) (define-values (v-min v-max) (flomap-extreme-values fm)) (define v-size (- v-max v-min)) (let\* ([fm (fm- fm v-min)] [fm (if (v-size . = . 0.0) fm (fm/ fm v-size))]) fm)) (define fmdiv/zero (flomap-lift-helper2 'fmdiv/zero (**λ **(x y) (if (y . = . 0.0) 0.0 (/ x y))))) (: flomap-divide-alpha (flomap -> flomap)) (define (flomap-divide-alpha fm) (match-define (flomap \_ c w h) fm) (cond [(c . <= . 1) fm] [else**

**(define alpha-fm (flomap-ref-component fm 0)) (flomap-append-components alpha-fm (fmdiv/zero (flomap-drop-components fm 1) alpha-fm))]))**

**; Z adjusters (: deep-flomap-scale-z (deep-flomap (U Real flomap) -> deep-flomap)) (define (deep-flomap-scale-z dfm z) (match-define (deep-flomap argb-fm z-fm) dfm) (deep-flomap argb-fm (fm\* z-fm z))) (: deep-flomap-smooth-z (deep-flomap Real -> deep-flomap)) (define (deep-flomap-smooth-z dfm** σ**) (let ([**σ **(exact->inexact** σ**)]) (match-define (deep-flomap argb-fm z-fm) dfm) (define new-z-fm (flomap-blur z-fm** σ**)) (deep-flomap argb-fm new-z-fm))) ; deep-flomap-raise and everything derived from it observe an invariant: ; when z is added, added z must be 0.0 everywhere alpha is 0.0 (: deep-flomap-raise (deep-flomap (U Real flomap) -> deep-flomap)) (define (deep-flomap-raise dfm z) (match-define (deep-flomap argb-fm z-fm) dfm) (define alpha-fm (deep-flomap-alpha dfm)) (deep-flomap argb-fm (fm+ z-fm (fm\* alpha-fm z)))) (: deep-flomap-emboss (deep-flomap Real (U Real flomap) -> deep-flomap)) (define (deep-flomap-emboss dfm xy-amt z-amt) (let ([**σ **(/ xy-amt 3.0)]) (define z-fm (flomap-normalize (deep-flomap-alpha dfm))) (define new-z-fm (fm\* (flomap-blur z-fm** σ**) z-amt)) (deep-flomap-raise dfm new-z-fm))) (: deep-flomap-bulge-helper (deep-flomap (Flonum Flonum -> Flonum) -> deep-flomap)) (define (deep-flomap-bulge-helper dfm f) (let () (define-values (w h) (deep-flomap-size dfm)) (define half-x-size (- (\* 0.5 (fx->fl w)) 0.5)) (define half-y-size (- (\* 0.5 (fx->fl h)) 0.5)) (define z-fm (inline-build-flomap 1 w h (**λ **(\_ x y <sup>i</sup>) (f (- (/ (fx->fl x) half-x-size) 1.0) (- (/ (fx->fl y) half-y-size) 1.0))))) (deep-flomap-raise dfm z-fm))) (: deep-flomap-bulge (deep-flomap (Flonum Flonum -> Real) -> deep-flomap)) (define (deep-flomap-bulge dfm f) (deep-flomap-bulge-helper dfm (**λ **(cx cy) (real->double-flonum (f cx cy)))))**

**#lang typed/racket/base (require racket/match racket/math racket/flonum (except-in racket/fixnum fl->fx fx->fl) "flonum.rkt" "flomap-struct.rkt") (provide flomap-flip-horizontal flomap-flip-vertical flomap-transpose flomap-cw-rotate flomap-ccw-rotate (struct-out invertible-2d-function) Flomap-Transform transform-compose rotate-transform whirl-and-pinch-transform flomap-transform) (: flomap-flip-horizontal (flomap -> flomap)) (define (flomap-flip-horizontal fm) (match-define (flomap vs c w h) fm) (define w-1 (fx- w 1)) (inline-build-flomap c w h (**λ **(k x y <sup>i</sup>) (unsafe-flvector-ref vs (coords->index c w k (fx- w-1 x) y))))) (define (flomap-flip-vertical fm) (match-define (flomap vs c w h) fm) (define h-1 (fx- h 1)) (inline-build-flomap c w h (**λ **(k x y <sup>i</sup>) (unsafe-flvector-ref vs (coords->index c w k x (fx- h-1 y)))))) (define (flomap-transpose fm) (match-define (flomap vs c w h) fm)** (inline-build-flomap c h w (λ (k x y *i*)<br>(unsafe-flvector-ref vs (coords->index c w k y x)))))<br>(**define** (flomap-cw-rotate fm)  **(match-define (flomap vs c w h) fm) (define h-1 (fx- h 1)) (inline-build-flomap c h w (**λ **(k x y <sup>i</sup>) (unsafe-flvector-ref vs (coords->index c w k (fx- h-1 y) x))))) (define (flomap-ccw-rotate fm) (match-define (flomap vs c w h) fm) (define w-1 (fx- w 1)) (inline-build-flomap c h w (**λ **(k x y <sup>i</sup>) (unsafe-flvector-ref vs (coords->index c w k y (fx- w-1 x)))))) (struct: invertible-2d-function ([f : (Flonum Flonum -> (values Flonum Flonum))]**

**#lang typed/racket/base (require racket/flonum (except-in racket/fixnum fl->fx fx->fl) racket/match racket/math "flonum.rkt" "flomap-struct.rkt" "flomap-stats.rkt") (provide flomap-lift flomap-lift2 flomap-lift-helper flomap-lift-helper2 fmneg fmabs fmsqr fmsin fmcos fmtan fmlog fmexp fmsqrt fmasin fmacos fmatan fmround fmfloor fmceiling fmtruncate fmzero fm+ fm- fm\* fm/ fmmin fmmax flomap-normalize flomap-multiply-alpha flomap-divide-alpha) ; =================================================================================================== ; Unary (: flomap-lift-helper : (Float -> Float) -> (flomap -> flomap)) (define (flomap-lift-helper f) (**λ**: ([fm : flomap]) (match-define (flomap vs c w h) fm) (flomap (inline-build-flvector (\* c w h) (**λ **(i) (f (unsafe-flvector-ref vs i)))) c w h))) (: flomap-lift ((Flonum -> Real) -> (flomap -> flomap))) (define (flomap-lift op) (flomap-lift-helper (**λ **(x) (real->double-flonum (op x))))) (define fmneg (flomap-lift-helper -)) (define fmabs (flomap-lift-helper abs)) (define fmsqr (flomap-lift-helper sqr)) (define fmsin (flomap-lift-helper sin)) (define fmcos (flomap-lift-helper cos)) (define fmtan (flomap-lift-helper tan)) (define fmlog (flomap-lift-helper fllog)) (define fmexp (flomap-lift-helper exp)) (define fmsqrt (flomap-lift-helper flsqrt)) (define fmasin (flomap-lift-helper asin)) (define fmacos (flomap-lift-helper acos)) (define fmatan (flomap-lift-helper atan)) (define fmround (flomap-lift-helper round))**

**#lang typed/racket/base (require racket/flonum (except-in racket/fixnum fx->fl fl->fx) racket/match racket/math "flonum.rkt" "flomap.rkt") (provide deep-flomap deep-flomap? deep-flomap-argb deep-flomap-z deep-flomap-width deep-flomap-height deep-flomap-z-min deep-flomap-z-max deep-flomap-size deep-flomap-alpha deep-flomap-rgb flomap->deep-flomap ; Sizing deep-flomap-inset deep-flomap-trim deep-flomap-scale deep-flomap-resize ; Z-adjusting deep-flomap-scale-z deep-flomap-smooth-z deep-flomap-raise deep-flomap-tilt deep-flomap-emboss deep-flomap-bulge deep-flomap-bulge-round deep-flomap-bulge-round-rect deep-flomap-bulge-spheroid deep-flomap-bulge-horizontal deep-flomap-bulge-vertical deep-flomap-bulge-ripple ; Compositing deep-flomap-pin deep-flomap-pin\* deep-flomap-lt-superimpose deep-flomap-lc-superimpose deep-flomap-lb-superimpose deep-flomap-ct-superimpose deep-flomap-cc-superimpose deep-flomap-cb-superimpose deep-flomap-rt-superimpose deep-flomap-rc-superimpose deep-flomap-rb-superimpose deep-flomap-vl-append deep-flomap-vc-append deep-flomap-vr-append deep-flomap-ht-append deep-flomap-hc-append deep-flomap-hb-append) (struct: deep-flomap ([argb : flomap] [z : flomap]) #:transparent #:guard (**λ **(argb-fm z-fm name) (match-define (flomap \_ 4 w h) argb-fm) (match-define (flomap \_ 1 zw zh) z-fm) (unless (and (= w zw) (= h zh)) (error 'deep-flomap "expected flomaps of equal dimension; given dimensions ~e×~e and ~e×~e" w h zw zh)) (values argb-fm z-fm))) (: flomap->deep-flomap (flomap -> deep-flomap)) (define (flomap->deep-flomap argb-fm)**

#### nis col happe This could happen anywhere.

**(when (new-x . < . x-min) (set! x-min new-x)) (when (new-x . > . x-max) (set! x-max new-x)) (when (new-y . < . y-min) (set! y-min new-y)) (when (new-y . > . y-max) (set! y-max new-y)) (x-loop (fx+ x 1))] [else (y-loop (fx+ y 1))])))) (flomap-transform fm t x-min x-max y-min y-max)] [(fm t x-min x-max y-min y-max) (let ([x-min (real->double-flonum x-min)] [x-max (real->double-flonum x-max)] [y-min (real->double-flonum y-min)] [y-max (real->double-flonum y-max)]) (match-define (flomap vs c w h) fm) (match-define (invertible-2d-function f g) (t w h)) (define int-x-min (fl->fx (floor x-min))) (define int-x-max (fl->fx (ceiling x-max))) (define int-y-min (fl->fx (floor y-min))) (define int-y-max (fl->fx (ceiling y-max))) (define new-w (- int-x-max int-x-min)) (define new-h (- int-y-max int-y-min)) (define x-offset (+ 0.5 (fx->fl int-x-min))) (define y-offset (+ 0.5 (fx->fl int-y-min))) (inline-build-flomap c new-w new-h (**λ **(k x y <sup>i</sup>) (define-values (old-x old-y) (g (+ (fx->fl x) x-offset) (+ (fx->fl y) y-offset))) (flomap-bilinear-ref fm k old-x old-y))))]))**

**(**λ **(k x y i) (f (unsafe-flvector-ref vs1 (coords->index 1 w 0 x y)) (unsafe-flvector-ref vs2 i))))] [(= c2 1) (inline-build-flomap**

 **[(= c1 1) (inline-build-flomap c2 w h**

> **c1 w h (**λ **(k x y i) (f (unsafe-flvector-ref vs1 i) (unsafe-flvector-ref vs2 (coords->index 1 w 0 x y)))))]**

**[else (error name (string-append "expected flomaps with the same number of components, " "or a flomap with 1 component and any same-size flomap; " "given flomaps with ~e and ~e components")**

**c1 c2)])])))) (: flomap-lift2 (Symbol (Flonum Flonum -> Real) -> ((U Real flomap) (U Real flomap) -> flomap))) (define (flomap-lift2 name f) (flomap-lift-helper2 name (**λ **(x y) (real->double-flonum (f x y))))) (define fm+ (flomap-lift-helper2 'fm+ +)) (define fm- (flomap-lift-helper2 'fm- -)) (define fm\* (flomap-lift-helper2 'fm\* \*)) (define fm/ (flomap-lift-helper2 'fm/ /))**

**(define fmmin (flomap-lift-helper2 'fmmin min)) (define fmmax (flomap-lift-helper2 'fmmax max)) (: flomap-normalize (flomap -> flomap)) (define (flomap-normalize fm)**  *(define-values (v-min v-max)**(flomap-ex***) (define v-size (- v-max v-min)) (let\* ([fm (fm- fm v-min)] [fm (if (v-size . = . 0.0) fm (fm/ fm v-size))]) fm)) (define fmdiv/zero (flomap-lift-helper2 'fmdiv/zero (**λ **(x y) (if (y . = . 0.0) 0.0 (/ x y))))) (: flomap-divide-alpha (flomap -> flomap)) (define (flomap-divide-alpha fm) (match-define (flomap \_ c w h) fm) (cond [(c . <= . 1) fm] [else**

**(define alpha-fm (flomap-ref-component fm 0)) (flomap-append-components alpha-fm (fmdiv/zero (flomap-drop-components fm 1) alpha-fm))]))**

**; Z adjusters (: deep-flomap-scale-z (deep-flomap (U Real flomap) -> deep-flomap)) (define (deep-flomap-scale-z dfm z) (match-define (deep-flomap argb-fm z-fm) dfm) (deep-flomap argb-fm (fm\* z-fm z))) (: deep-flomap-smooth-z (deep-flomap Real -> deep-flomap)) (define (deep-flomap-smooth-z dfm** σ**) (let ([**σ **(exact->inexact** σ**)]) (match-define (deep-flomap argb-fm z-fm) dfm) (define new-z-fm (flomap-blur z-fm** σ**)) (deep-flomap argb-fm new-z-fm))) ; deep-flomap-raise and everything derived from it observe an invariant: ; when z is added, added z must be 0.0 everywhere alpha is 0.0 (: deep-flomap-raise (deep-flomap (U Real flomap) -> deep-flomap)) (define (deep-flomap-raise dfm z) (match-define (deep-flomap argb-fm z-fm) dfm) (define alpha-fm (deep-flomap-alpha dfm)) (deep-flomap argb-fm (fm+ z-fm (fm\* alpha-fm z)))) (: deep-flomap-emboss (deep-flomap Real (U Real flomap) -> deep-flomap)) (define (deep-flomap-emboss dfm xy-amt z-amt) (let ([**σ **(/ xy-amt 3.0)]) (define z-fm (flomap-normalize (deep-flomap-alpha dfm))) (define new-z-fm (fm\* (flomap-blur z-fm** σ**) z-amt)) (deep-flomap-raise dfm new-z-fm))) (: deep-flomap-bulge-helper (deep-flomap (Flonum Flonum -> Flonum) -> deep-flomap)) (define (deep-flomap-bulge-helper dfm f) (let () (define-values (w h) (deep-flomap-size dfm)) (define half-x-size (- (\* 0.5 (fx->fl w)) 0.5)) (define half-y-size (- (\* 0.5 (fx->fl h)) 0.5)) (define z-fm (inline-build-flomap 1 w h (**λ **(\_ x y <sup>i</sup>) (f (- (/ (fx->fl x) half-x-size) 1.0) (- (/ (fx->fl y) half-y-size) 1.0))))) (deep-flomap-raise dfm z-fm))) (: deep-flomap-bulge (deep-flomap (Flonum Flonum -> Real) -> deep-flomap)) (define (deep-flomap-bulge dfm f) (deep-flomap-bulge-helper dfm (**λ **(cx cy) (real->double-flonum (f cx cy)))))**

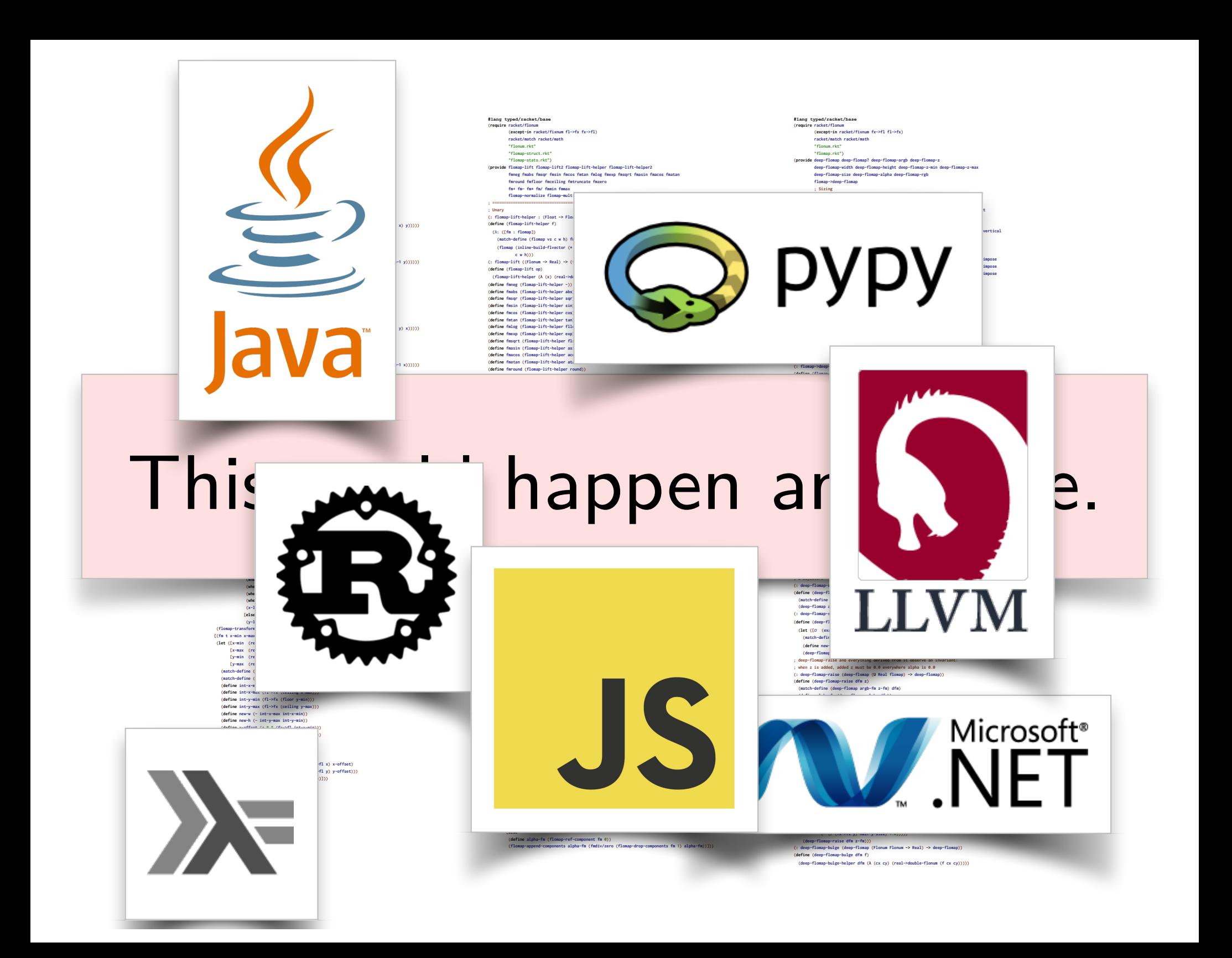

**#lang typed/racket/base (require racket/match racket/math racket/flonum (except-in racket/fixnum fl->fx fx->fl) "flonum.rkt" "flomap-struct.rkt") (provide flomap-flip-horizontal flomap-flip-vertical flomap-transpose flomap-cw-rotate flomap-ccw-rotate (struct-out invertible-2d-function) Flomap-Transform transform-compose rotate-transform whirl-and-pinch-transform flomap-transform) (: flomap-flip-horizontal (flomap -> flomap)) (define (flomap-flip-horizontal fm) (match-define (flomap vs c w h) fm) (define w-1 (fx- w 1)) (inline-build-flomap c w h (**λ **(k x y <sup>i</sup>) (unsafe-flvector-ref vs (coords->index c w k (fx- w-1 x) y))))) (define (flomap-flip-vertical fm) (match-define (flomap vs c w h) fm) (define h-1 (fx- h 1)) (inline-build-flomap c w h (**λ **(k x y <sup>i</sup>) (unsafe-flvector-ref vs (coords->index c w k x (fx- h-1 y)))))) (define (flomap-transpose fm) (match-define (flomap vs c w h) fm)** (inline-build-flomap c h w (λ (k x y *i*)<br>(unsafe-flvector-ref vs (coords->index c w k y x)))))<br>(**define** (flomap-cw-rotate fm)  **(match-define (flomap vs c w h) fm) (define h-1 (fx- h 1)) (inline-build-flomap c h w (**λ **(k x y <sup>i</sup>) (unsafe-flvector-ref vs (coords->index c w k (fx- h-1 y) x))))) (define (flomap-ccw-rotate fm) (match-define (flomap vs c w h) fm) (define w-1 (fx- w 1)) (inline-build-flomap c h w (**λ **(k x y <sup>i</sup>) (unsafe-flvector-ref vs (coords->index c w k y (fx- w-1 x)))))) (struct: invertible-2d-function ([f : (Flonum Flonum -> (values Flonum Flonum))]**

**#lang typed/racket/base (require racket/flonum (except-in racket/fixnum fl->fx fx->fl) racket/match racket/math "flonum.rkt" "flomap-struct.rkt" "flomap-stats.rkt") (provide flomap-lift flomap-lift2 flomap-lift-helper flomap-lift-helper2** faneg faabs fasqr fasin facos fatan falog faexp fasqrt faasin faacos faatan<br>faround fafloor faceiling fatruncate fazero **fm+ fm- fm\* fm/ fmmin fmmax flomap-normalize flomap-multiply-alpha flomap-divide-alpha) ; =================================================================================================== ; Unary (: flomap-lift-helper : (Float -> Float) -> (flomap -> flomap)) (define (flomap-lift-helper f) (**λ**: ([fm : flomap]) (match-define (flomap vs c w h) fm) (flomap (inline-build-flvector (\* c w h) (**λ **(i) (f (unsafe-flvector-ref vs i)))) c w h))) (: flomap-lift ((Flonum -> Real) -> (flomap -> flomap))) (define (flomap-lift op) (flomap-lift-helper (**λ **(x) (real->double-flonum (op x))))) (define fmneg (flomap-lift-helper -)) (define fmabs (flomap-lift-helper abs)) (define fmsqr (flomap-lift-helper sqr)) (define fmsin (flomap-lift-helper sin)) (define fmcos (flomap-lift-helper cos)) (define fmtan (flomap-lift-helper tan)) (define fmlog (flomap-lift-helper fllog)) (define fmexp (flomap-lift-helper exp)) (define fmsqrt (flomap-lift-helper flsqrt)) (define fmasin (flomap-lift-helper asin)) (define fmacos (flomap-lift-helper acos)) (define fmatan (flomap-lift-helper atan)) (define fmround (flomap-lift-helper round))**

**#lang typed/racket/base (require racket/flonum (except-in racket/fixnum fx->fl fl->fx) racket/match racket/math "flonum.rkt" "flomap.rkt") (provide deep-flomap deep-flomap? deep-flomap-argb deep-flomap-z deep-flomap-width deep-flomap-height deep-flomap-z-min deep-flomap-z-max deep-flomap-size deep-flomap-alpha deep-flomap-rgb flomap->deep-flomap ; Sizing deep-flomap-inset deep-flomap-trim deep-flomap-scale deep-flomap-resize ; Z-adjusting deep-flomap-scale-z deep-flomap-smooth-z deep-flomap-raise deep-flomap-tilt deep-flomap-emboss deep-flomap-bulge deep-flomap-bulge-round deep-flomap-bulge-round-rect deep-flomap-bulge-spheroid deep-flomap-bulge-horizontal deep-flomap-bulge-vertical deep-flomap-bulge-ripple ; Compositing deep-flomap-pin deep-flomap-pin\* deep-flomap-lt-superimpose deep-flomap-lc-superimpose deep-flomap-lb-superimpose deep-flomap-ct-superimpose deep-flomap-cc-superimpose deep-flomap-cb-superimpose deep-flomap-rt-superimpose deep-flomap-rc-superimpose deep-flomap-rb-superimpose deep-flomap-vl-append deep-flomap-vc-append deep-flomap-vr-append deep-flomap-ht-append deep-flomap-hc-append deep-flomap-hb-append) (struct: deep-flomap ([argb : flomap] [z : flomap]) #:transparent #:guard (**λ **(argb-fm z-fm name) (match-define (flomap \_ 4 w h) argb-fm) (match-define (flomap \_ 1 zw zh) z-fm) (unless (and (= w zw) (= h zh)) (error 'deep-flomap "expected flomaps of equal dimension; given dimensions ~e×~e and ~e×~e" w h zw zh)) (values argb-fm z-fm))) (: flomap->deep-flomap (flomap -> deep-flomap)) (define (flomap->deep-flomap argb-fm)**

#### nis col happe This could happen anywhere.  **(values (deep-flomap-width dfm) (deep-flomap-height dfm)))**

**(when (new-x . < . x-min) (set! x-min new-x)) (when (new-x . > . x-max) (set! x-max new-x)) (when (new-y . < . y-min) (set! y-min new-y)) (when (new-y . > . y-max) (set! y-max new-y)) (x-loop (fx+ x 1))] [else (y-loop (fx+ y 1))])))) (flomap-transform fm t x-min x-max y-min y-max)] [(fm t x-min x-max y-min y-max) (let ([x-min (real->double-flonum x-min)] [x-max (real->double-flonum x-max)] [y-min (real->double-flonum y-min)] [y-max (real->double-flonum y-max)]) (match-define (flomap vs c w h) fm) (match-define (invertible-2d-function f g) (t w h)) (define int-x-min (fl->fx (floor x-min))) (define int-x-max (fl->fx (ceiling x-max))) (define int-y-min (fl->fx (floor y-min))) (define int-y-max (fl->fx (ceiling y-max))) (define new-w (- int-x-max int-x-min)) (define new-h (- int-y-max int-y-min)) (define x-offset (+ 0.5 (fx->fl int-x-min))) (define y-offset (+ 0.5 (fx->fl int-y-min))) (inline-build-flomap c new-w new-h (**λ **(k x y <sup>i</sup>) (define-values (old-x old-y) (g (+ (fx->fl x) x-offset) (+ (fx->fl y) y-offset))) (flomap-bilinear-ref fm k old-x old-y))))]))**

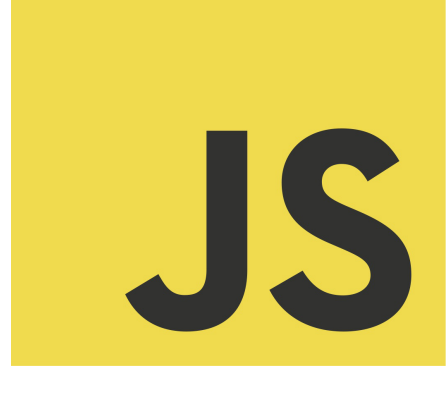

**[else (define alpha-fm (flomap-ref-component fm 0)) (flomap-append-components alpha-fm (fmdiv/zero (flomap-drop-components fm 1) alpha-fm))]))**

**; Z adjusters (: deep-flomap-scale-z (deep-flomap (U Real flomap) -> deep-flomap)) (define (deep-flomap-scale-z dfm z) (match-define (deep-flomap argb-fm z-fm) dfm) (deep-flomap argb-fm (fm\* z-fm z))) (: deep-flomap-smooth-z (deep-flomap Real -> deep-flomap)) (define (deep-flomap-smooth-z dfm** σ**) (let ([**σ **(exact->inexact** σ**)]) (match-define (deep-flomap argb-fm z-fm) dfm) (define new-z-fm (flomap-blur z-fm** σ**)) (deep-flomap argb-fm new-z-fm))) ; deep-flomap-raise and everything derived from it observe an invariant: ; when z is added, added z must be 0.0 everywhere alpha is 0.0 (: deep-flomap-raise (deep-flomap (U Real flomap) -> deep-flomap)) (define (deep-flomap-raise dfm z) (match-define (deep-flomap argb-fm z-fm) dfm) (define alpha-fm (deep-flomap-alpha dfm)) (deep-flomap argb-fm (fm+ z-fm (fm\* alpha-fm z)))) (: deep-flomap-emboss (deep-flomap Real (U Real flomap) -> deep-flomap)) (define (deep-flomap-emboss dfm xy-amt z-amt) (let ([**σ **(/ xy-amt 3.0)]) (define z-fm (flomap-normalize (deep-flomap-alpha dfm))) (define new-z-fm (fm\* (flomap-blur z-fm** σ**) z-amt)) (deep-flomap-raise dfm new-z-fm))) (: deep-flomap-bulge-helper (deep-flomap (Flonum Flonum -> Flonum) -> deep-flomap)) (define (deep-flomap-bulge-helper dfm f) (let () (define-values (w h) (deep-flomap-size dfm)) (define half-x-size (- (\* 0.5 (fx->fl w)) 0.5)) (define half-y-size (- (\* 0.5 (fx->fl h)) 0.5)) (define z-fm (inline-build-flomap 1 w h (**λ **(\_ x y <sup>i</sup>) (f (- (/ (fx->fl x) half-x-size) 1.0) (- (/ (fx->fl y) half-y-size) 1.0))))) (deep-flomap-raise dfm z-fm))) (: deep-flomap-bulge (deep-flomap (Flonum Flonum -> Real) -> deep-flomap)) (define (deep-flomap-bulge dfm f) (deep-flomap-bulge-helper dfm (**λ **(cx cy) (real->double-flonum (f cx cy)))))**

**#lang typed/racket/base (require racket/match racket/math racket/flonum (except-in racket/fixnum fl->fx fx->fl) "flonum.rkt" "flomap-struct.rkt") (provide flomap-flip-horizontal flomap-flip-vertical flomap-transpose flomap-cw-rotate flomap-ccw-rotate (struct-out invertible-2d-function) Flomap-Transform transform-compose rotate-transform whirl-and-pinch-transform flomap-transform) (: flomap-flip-horizontal (flomap -> flomap)) (define (flomap-flip-horizontal fm) (match-define (flomap vs c w h) fm) (define w-1 (fx- w 1)) (inline-build-flomap c w h (**λ **(k x y <sup>i</sup>) (unsafe-flvector-ref vs (coords->index c w k (fx- w-1 x) y))))) (define (flomap-flip-vertical fm) (match-define (flomap vs c w h) fm) (define h-1 (fx- h 1))** (inline-build-flomap c w h (A (k x y j)<br>(unsafe-flvector-ref vs (coords->index c w k x (fx- h-1 y))))))<br>(define (flomap-transpose fm)  **(match-define (flomap vs c w h) fm)** (inline-build-flomap c h w (λ (k x y *i*)<br>(unsafe-flvector-ref vs (coords->index c w k y x)))))<br>(**define** (flomap-cw-rotate fm)  **(match-define (flomap vs c w h) fm) (define h-1 (fx- h 1)) (inline-build-flomap c h w (**λ **(k x y <sup>i</sup>) (unsafe-flvector-ref vs (coords->index c w k (fx- h-1 y) x))))) (define (flomap-ccw-rotate fm) (match-define (flomap vs c w h) fm) (define w-1 (fx- w 1)) (inline-build-flomap c h w (**λ **(k x y <sup>i</sup>)** (unsafe-flvector-ref vs (coords->index c w k y (fx- w-1 x))))))<br>(struct: invertible-2d-function ([f : (Flonum Flonum -> (values Flonum Flonum)]

**#lang typed/racket/base (require racket/flonum (except-in racket/fixnum fl->fx fx->fl) racket/match racket/math "flonum.rkt" "flomap-struct.rkt" "flomap-stats.rkt") (provide flomap-lift flomap-lift2 flomap-lift-helper flomap-lift-helper2** faneg faabs fasqr fasin facos fatan falog faexp fasqrt faasin faacos faatan<br>faround fafloor faceiling fatruncate fazero **fm+ fm- fm\* fm/ fmmin fmmax flomap-normalize flomap-multiply-alpha flomap-divide-alpha) ; =================================================================================================== ; Unary (: flomap-lift-helper : (Float -> Float) -> (flomap -> flomap)) (define (flomap-lift-helper f) (**λ**: ([fm : flomap]) (match-define (flomap vs c w h) fm) (flomap (inline-build-flvector (\* c w h) (**λ **(i) (f (unsafe-flvector-ref vs i)))) c w h))) (: flomap-lift ((Flonum -> Real) -> (flomap -> flomap))) (define (flomap-lift op) (flomap-lift-helper (**λ **(x) (real->double-flonum (op x))))) (define fmneg (flomap-lift-helper -)) (define fmabs (flomap-lift-helper abs)) (define fmsqr (flomap-lift-helper sqr)) (define fmsin (flomap-lift-helper sin)) (define fmcos (flomap-lift-helper cos)) (define fmtan (flomap-lift-helper tan)) (define fmlog (flomap-lift-helper fllog)) (define fmexp (flomap-lift-helper exp)) (define fmsqrt (flomap-lift-helper flsqrt)) (define fmasin (flomap-lift-helper asin)) (define fmacos (flomap-lift-helper acos)) (define fmatan (flomap-lift-helper atan)) (define fmround (flomap-lift-helper round)) (define fmfloor (flomap-lift-helper floor))**

**#lang typed/racket/base (require racket/flonum (except-in racket/fixnum fx->fl fl->fx) racket/match racket/math "flonum.rkt" "flomap.rkt") (provide deep-flomap deep-flomap? deep-flomap-argb deep-flomap-z deep-flomap-width deep-flomap-height deep-flomap-z-min deep-flomap-z-max deep-flomap-size deep-flomap-alpha deep-flomap-rgb flomap->deep-flomap ; Sizing deep-flomap-inset deep-flomap-trim deep-flomap-scale deep-flomap-resize ; Z-adjusting deep-flomap-scale-z deep-flomap-smooth-z deep-flomap-raise deep-flomap-tilt deep-flomap-emboss deep-flomap-bulge deep-flomap-bulge-round deep-flomap-bulge-round-rect deep-flomap-bulge-spheroid deep-flomap-bulge-horizontal deep-flomap-bulge-vertical deep-flomap-bulge-ripple ; Compositing deep-flomap-pin deep-flomap-pin\* deep-flomap-lt-superimpose deep-flomap-lc-superimpose deep-flomap-lb-superimpose deep-flomap-ct-superimpose deep-flomap-cc-superimpose deep-flomap-cb-superimpose deep-flomap-rt-superimpose deep-flomap-rc-superimpose deep-flomap-rb-superimpose deep-flomap-vl-append deep-flomap-vc-append deep-flomap-vr-append deep-flomap-ht-append deep-flomap-hc-append deep-flomap-hb-append) (struct: deep-flomap ([argb : flomap] [z : flomap]) #:transparent #:guard (**λ **(argb-fm z-fm name) (match-define (flomap \_ 4 w h) argb-fm) (match-define (flomap \_ 1 zw zh) z-fm) (unless (and (= w zw) (= h zh)) (error 'deep-flomap "expected flomaps of equal dimension; given dimensions ~e×~e and ~e×~e" w h zw zh)) (values argb-fm z-fm))) (: flomap->deep-flomap (flomap -> deep-flomap)) (define (flomap->deep-flomap argb-fm)**

#### **(flomap Flomap-Transform Real Real Real Real -> flomap))) (match-define (flomap vs c w h) fm) (match-define (invertible-2d-function f g) (t w h))** Racket Solution

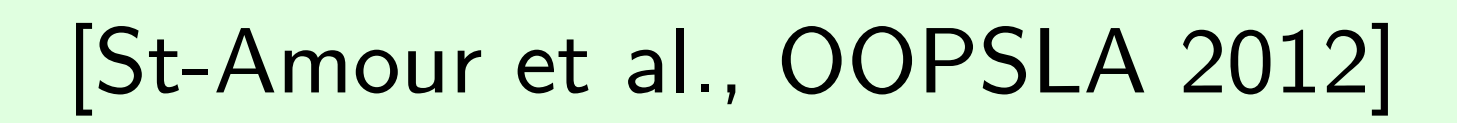

(define x-offset  $(+ 0.5$  (fx->fl int-x-min)))<br>(define y-offset  $(+ 0.5$  (fx->fl int-y-min)))  **(inline-build-flomap c new-w new-h (**λ **(k x y <sup>i</sup>) (define-values (old-x old-y) (g (+ (fx->fl x) x-offset) (+ (fx->fl y) y-offset)))**

 **(flomap-bilinear-ref fm k old-x old-y))))]))**

**(: flomap-normalize (flomap -> flomap)) (define (flomap-normalize fm)**  *(define-values (v-min v-max)**(flomap-ext*  **(define v-size (- v-max v-min)) (let\* ([fm (fm- fm v-min)] [fm (if (v-size . = . 0.0) fm (fm/ fm v-size))]) fm)) (define fmdiv/zero (flomap-lift-helper2 'fmdiv/zero (**λ **(x y) (if (y . = . 0.0) 0.0 (/ x y))))) (: flomap-divide-alpha (flomap -> flomap)) (define (flomap-divide-alpha fm) (match-define (flomap \_ c w h) fm) (cond [(c . <= . 1) fm] [else**

**(define fmmin (flomap-lift-helper2 'fmmin min)) (define fmmax (flomap-lift-helper2 'fmmax max))**

**(define alpha-fm (flomap-ref-component fm 0)) (flomap-append-components alpha-fm (fmdiv/zero (flomap-drop-components fm 1) alpha-fm))]))**

 **(define new-z-fm (fm\* (flomap-blur z-fm** σ**) z-amt)) (deep-flomap-raise dfm new-z-fm))) (: deep-flomap-bulge-helper (deep-flomap (Flonum Flonum -> Flonum) -> deep-flomap)) (define (deep-flomap-bulge-helper dfm f) (let () (define-values (w h) (deep-flomap-size dfm)) (define half-x-size (- (\* 0.5 (fx->fl w)) 0.5)) (define half-y-size (- (\* 0.5 (fx->fl h)) 0.5)) (define z-fm (inline-build-flomap 1 w h (**λ **(\_ x y <sup>i</sup>) (f (- (/ (fx->fl x) half-x-size) 1.0)**

 **(let ([**σ **(/ xy-amt 3.0)]) (define z-fm (flomap-normalize (deep-flomap-alpha dfm)))**

 $\mathbf{d} = \mathbf{d} \mathbf{d}$  **(with-asserts ([h nonnegative-fixnum?]) (: deep-flomap-z-min (deep-flomap -> Flonum)) (define (deep-flomap-z-min dfm) (flomap-min-value (deep-flomap-z dfm))) (: deep-flomap-z-max (deep-flomap -> Flonum)) (define (deep-flomap-z-max dfm) (flomap-max-value (deep-flomap-z dfm)))**

 **(values (deep-flomap-width dfm) (deep-flomap-height dfm))) (: deep-flomap-alpha (deep-flomap -> flomap)) (define (deep-flomap-alpha dfm) (flomap-ref-component (deep-flomap-argb dfm) 0)) (: deep-flomap-rgb (deep-flomap -> flomap)) (flomap-drop-components (deep-flomap-argb dfm) 1))**

**(define (deep-flomap-size dfm)**

**(: deep-flomap-size (deep-flomap -> (values Nonnegative-Fixnum Nonnegative-Fixnum)))**

**(- (/ (fx->fl y) half-y-size) 1.0))))) (deep-flomap-raise dfm z-fm))) (: deep-flomap-bulge (deep-flomap (Flonum Flonum -> Real) -> deep-flomap)) (define (deep-flomap-bulge dfm f) (deep-flomap-bulge-helper dfm (**λ **(cx cy) (real->double-flonum (f cx cy)))))**

**#lang typed/racket/base (require racket/match racket/math racket/flonum (except-in racket/fixnum fl->fx fx->fl) "flonum.rkt" "flomap-struct.rkt") (provide flomap-flip-horizontal flomap-flip-vertical flomap-transpose flomap-cw-rotate flomap-ccw-rotate (struct-out invertible-2d-function) Flomap-Transform transform-compose rotate-transform whirl-and-pinch-transform flomap-transform) (: flomap-flip-horizontal (flomap -> flomap)) (define (flomap-flip-horizontal fm) (match-define (flomap vs c w h) fm) (define w-1 (fx- w 1)) (inline-build-flomap c w h (**λ **(k x y <sup>i</sup>) (unsafe-flvector-ref vs (coords->index c w k (fx- w-1 x) y))))) (define (flomap-flip-vertical fm) (match-define (flomap vs c w h) fm) (define h-1 (fx- h 1)) (inline-build-flomap c w h (**λ **(k x y <sup>i</sup>) (unsafe-flvector-ref vs (coords->index c w k x (fx- h-1 y)))))) (define (flomap-transpose fm) (match-define (flomap vs c w h) fm) (inline-build-flomap c h w (**λ **(k x y <sup>i</sup>) (unsafe-flvector-ref vs (coords->index c w k y x))))) (define (flomap-cw-rotate fm) (match-define (flomap vs c w h) fm) (define h-1 (fx- h 1)) (inline-build-flomap c h w (**λ **(k x y <sup>i</sup>) (unsafe-flvector-ref vs (coords->index c w k (fx- h-1 y) x))))) (define (flomap-ccw-rotate fm) (match-define (flomap vs c w h) fm) (define w-1 (fx- w 1)) (inline-build-flomap c h w (**λ **(k x y <sup>i</sup>)** (unsafe-flvector-ref vs (coords->index c w k y (fx- w-1 x))))))<br>(struct: invertible-2d-function ([f : (Flonum Flonum -> (values Flonum Flonum)]

**#lang typed/racket/base (require racket/flonum (except-in racket/fixnum fl->fx fx->fl) racket/match racket/math "flonum.rkt" "flomap-struct.rkt" "flomap-stats.rkt") (provide flomap-lift flomap-lift2 flomap-lift-helper flomap-lift-helper2** faneg faabs fasqr fasin facos fatan falog faexp fasqrt faasin faacos faatan<br>faround fafloor faceiling fatruncate fazero **fm+ fm- fm\* fm/ fmmin fmmax flomap-normalize flomap-multiply-alpha flomap-divide-alpha) ; =================================================================================================== ; Unary (: flomap-lift-helper : (Float -> Float) -> (flomap -> flomap)) (define (flomap-lift-helper f) (**λ**: ([fm : flomap]) (match-define (flomap vs c w h) fm) (flomap (inline-build-flvector (\* c w h) (**λ **(i) (f (unsafe-flvector-ref vs i)))) c w h))) (: flomap-lift ((Flonum -> Real) -> (flomap -> flomap))) (define (flomap-lift op) (flomap-lift-helper (**λ **(x) (real->double-flonum (op x))))) (define fmneg (flomap-lift-helper -)) (define fmabs (flomap-lift-helper abs)) (define fmsqr (flomap-lift-helper sqr)) (define fmsin (flomap-lift-helper sin)) (define fmcos (flomap-lift-helper cos)) (define fmtan (flomap-lift-helper tan)) (define fmlog (flomap-lift-helper fllog)) (define fmexp (flomap-lift-helper exp)) (define fmsqrt (flomap-lift-helper flsqrt)) (define fmasin (flomap-lift-helper asin)) (define fmacos (flomap-lift-helper acos)) (define fmatan (flomap-lift-helper atan)) (define fmround (flomap-lift-helper round)) (define fmfloor (flomap-lift-helper floor))**

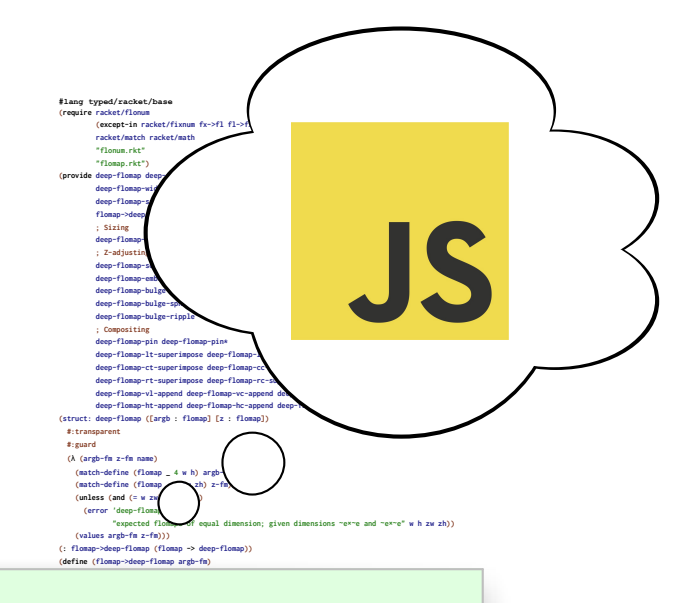

#### **(flomap Flomap-Transform Real Real Real Real -> flomap)))**  $R_{c}$ Racket Solution

#### $[St$ et al., OC [St-Amour et al., OOPSLA 2012]

(define x-offset  $(+ 0.5$  (fx->fl int-x-min)))<br>(define y-offset  $(+ 0.5$  (fx->fl int-y-min)))  **(inline-build-flomap c new-w new-h (**λ **(k x y <sup>i</sup>) (define-values (old-x old-y) (g (+ (fx->fl x) x-offset)**

**(+ (fx->fl y) y-offset))) (flomap-bilinear-ref fm k old-x old-y))))]))**

**(define fmmin (flomap-lift-helper2 'fmmin min)) (define fmmax (flomap-lift-helper2 'fmmax max)) (: flomap-normalize (flomap -> flomap)) (define (flomap-normalize fm)**  *(define-values (v-min v-max)**(flomap-ext***) (define v-size (- v-max v-min)) (let\* ([fm (fm- fm v-min)] [fm (if (v-size . = . 0.0) fm (fm/ fm v-size))]) fm)) (define fmdiv/zero (flomap-lift-helper2 'fmdiv/zero (**λ **(x y) (if (y . = . 0.0) 0.0 (/ x y))))) (: flomap-divide-alpha (flomap -> flomap)) (define (flomap-divide-alpha fm) (match-define (flomap \_ c w h) fm) (cond [(c . <= . 1) fm] [else**

**(define alpha-fm (flomap-ref-component fm 0)) (flomap-append-components alpha-fm (fmdiv/zero (flomap-drop-components fm 1) alpha-fm))]))**

 **(let ([**σ **(/ xy-amt 3.0)]) (define z-fm (flomap-normalize (deep-flomap-alpha dfm))) (define new-z-fm (fm\* (flomap-blur z-fm** σ**) z-amt)) (deep-flomap-raise dfm new-z-fm))) (: deep-flomap-bulge-helper (deep-flomap (Flonum Flonum -> Flonum) -> deep-flomap)) (define (deep-flomap-bulge-helper dfm f) (let () (define-values (w h) (deep-flomap-size dfm)) (define half-x-size (- (\* 0.5 (fx->fl w)) 0.5)) (define half-y-size (- (\* 0.5 (fx->fl h)) 0.5)) (define z-fm (inline-build-flomap 1 w h (**λ **(\_ x y <sup>i</sup>) (f (- (/ (fx->fl x) half-x-size) 1.0)**

 $\mathbf{d} = \mathbf{d} \mathbf{d}$  **(with-asserts ([h nonnegative-fixnum?]) (: deep-flomap-z-min (deep-flomap -> Flonum)) (define (deep-flomap-z-min dfm) (flomap-min-value (deep-flomap-z dfm))) (: deep-flomap-z-max (deep-flomap -> Flonum)) (define (deep-flomap-z-max dfm) (flomap-max-value (deep-flomap-z dfm)))**

 **(values (deep-flomap-width dfm) (deep-flomap-height dfm))) (: deep-flomap-alpha (deep-flomap -> flomap)) (define (deep-flomap-alpha dfm) (flomap-ref-component (deep-flomap-argb dfm) 0)) (: deep-flomap-rgb (deep-flomap -> flomap)) (flomap-drop-components (deep-flomap-argb dfm) 1))**

**(define (deep-flomap-size dfm)**

**(: deep-flomap-size (deep-flomap -> (values Nonnegative-Fixnum Nonnegative-Fixnum)))**

**(- (/ (fx->fl y) half-y-size) 1.0))))) (deep-flomap-raise dfm z-fm))) (: deep-flomap-bulge (deep-flomap (Flonum Flonum -> Real) -> deep-flomap)) (define (deep-flomap-bulge dfm f) (deep-flomap-bulge-helper dfm (**λ **(cx cy) (real->double-flonum (f cx cy)))))**

**#lang typed/racket/base (require racket/match racket/math racket/flonum (except-in racket/fixnum fl->fx fx->fl) "flonum.rkt" "flomap-struct.rkt") (provide flomap-flip-horizontal flomap-flip-vertical flomap-transpose flomap-cw-rotate flomap-ccw-rotate** (struct-out invertible-2d-function) **Flomaptransform-compose rotate-transform whirl-and-pinch-transform flomap-transform) (: flomap-flip-horizontal (flomap -> flomap)) (define (flomap-flip-horizontal fm) (match-define (flomap vs c w h) fm) (define w-1 (fx- w 1)) (inline-build-flomap c w h (**λ **(k x y <sup>i</sup>) (unsafe-flvector-ref v (define (flomap-flip-vertical fm) (match-define (flomap vs c w h) fm) (define h-1 (fx- h 1)) (inline-build-flomap c w h (**λ **(k x y <sup>i</sup>)**  ${\bf (unsafe-fly)}$ **(define (flomap-transpose fm) (match-define (flomap vs c w h) fm) (inline-build-flomap c h w (**λ **(k x y <sup>i</sup>) (unsafe-flvector-ref vs (coords->index c w k y x))))) (define (flomap-cw-rotate fm) (match-define (flomap vs c w h) fm) (define h-1 (fx- h 1)) (inline-build-flomap c h w (**λ **(k x y <sup>i</sup>) (unsafe-flvector-ref vs (coords->index c w k (fx- h-1 y) x))))) (define (flomap-ccw-rotate fm) (match-define (flomap vs c w h) fm) (define w-1 (fx- w 1))** (inline-buil **(struct: invertible-2d-function ([f : (Flonum Flonum -> (values Flonum Flonum))] (define-type Flomap-Transform (Integer Integer -> invertible-2d-function))** (: transform-<<br>(define ((transform-<)<br>(match-defin  **(match-define (invertible-2d-function f2 g2) (t2 w h)) (invertible-2d-function (**λ**: ([x : Flonum] [y : Flonum])**  $\left( \frac{1}{2} \int_{0}^{\infty} \frac{1}{2} \cos \theta \, d\theta \right)$ (define floma)  **(case-lambda [(fm t) (match-define (flomap vs c w h) fm) (match-define (invertible-2d-function f g) (t w h)) (define x-min +inf.0) (define x-max -inf.0) (define y-min +inf.0) (define y-max -inf.0) (let: y-loop : Void ([y : Integer 0]) (when (let:**  $\left( \begin{array}{c} 1 & 0 \\ 0 & 1 \end{array} \right)$  **(cond [(x . fx< . w) (x-loop (fx+ x 1))] [else (y-loop (fx+ y 1))])))) (flomap-transform fm t x-min x-max y-min y-max)] [(fm t x-min x-max y-min y-max) (let ([x-min (real->double-flonum x-min)] [x-max (real->double-flonum x-max)] [y-min (real->double-flonum y-min)] [y-max (real->double-flonum y-max)]) (match-define (flomap vs c w h) fm) (match-define (invertible-2d-function f g) (t w h)) (define int-x-min (fl->fx (floor x-min))) (define int-x-max (fl->fx (ceiling x-max))) (define int-y-min (fl->fx (floor y-min))) (define int-y-max (fl->fx (ceiling y-max))) (define new-w (- int-x-max int-x-min)) (define new-h (- int-y-max int-y-min)) (define x-offset (+ 0.5 (fx->fl int-x-min))) (define y-offset (+ 0.5 (fx->fl int-y-min))) (inline-build-flomap c new-w new-h (**λ **(k x y <sup>i</sup>) (define-values (old-x old-y) (g (+ (fx->fl x) x-offset) (+ (fx->fl y) y-offset))) (flomap-bilinear-ref fm k old-x old-y))))])) #lang typed/racket/base (require racket/flonum (except-in racket/fixnum fl->fx fx->fl) racket/match racket/math "flonum.rkt" "flomap-struct.rkt" Optimization Coach (flomap-lift-helper (**λ **(x) (real->double-flonum (op x))))) (define fmneg (flomap-lift-helper -)) (define fmabs (flomap-lift-helper abs)) (define fmsqr (flomap-lift-helper sqr)) (define fmsin (flomap-lift-helper sin)) (define fmcos (flomap-lift-helper cos)) (define fmtan (flomap-lift-helper tan)) (define fmlog (flomap-lift-helper fllog)) (define fmexp (flomap-lift-helper exp)) (define fmsqrt (flomap-lift-helper flsqrt))** nds  **[(= c2 1) (inline-build-flomap c1 w h (**λ **(k x y i) (f (unsafe-flvector-ref vs1 i) (unsafe-flvector-ref vs2 (coords->index 1 w 0 x y)))))] [else (error name (string-append "expected flomaps with the same number of components, " "or a flomap with 1 component and any same-size flomap; " "given flomaps with ~e and ~e components") c1 c2)])])))) (: flomap-lift2 (Symbol (Flonum Flonum -> Real) -> ((U Real flomap) (U Real flomap) -> flomap))) (define (flomap-lift2 name f) (flomap-lift-helper2 name (**λ **(x y) (real->double-flonum (f x y))))) (define fm+ (flomap-lift-helper2 'fm+ +))** (define fm- (flomap-lift-helper2 'fm- -))<br>(define fm\* (flomap-lift-helper2 'fm\* \*))<br>(define fm/ (flomap-lift-helper2 'fm/ /))<br>(define fmmin (flomap-lift-helper2 'fmmin min)) **(define fmmax (flomap-lift-helper2 'fmmax max)) (: flomap-normalize (flomap -> flomap)) (define (flomap-normalize fm) (define-values (v-min v-max) (flomap-extreme-values fm)) (define v-size (- v-max v-min)) (let\* ([fm (fm- fm v-min)] [fm (if (v-size . = . 0.0) fm (fm/ fm v-size))]) fm)) (define fmdiv/zero (flomap-lift-helper2 'fmdiv/zero (**λ **(x y) (if (y . = . 0.0) 0.0 (/ x y))))) (: flomap-divide-alpha (flomap -> flomap)) (define (flomap-divide-alpha fm) (match-define (flomap \_ c w h) fm) (cond [(c . <= . 1) fm] [else (define alpha-fm (flomap-ref-component fm 0)) (flomap-append-components alpha-fm (fmdiv/zero (flomap-drop-components fm 1) alpha-fm))])) #lang typed/racket/base (require racket/flonum (except-in racket/fixnum fx->fl fl->fx) racket/match racket/math "flonum.rkt" "flomap.rkt") (provide deep-flomap deep-flomap? deep-flomap-argb deep-flomap-z deep-flomap-width deep-flomap-height deep-flomap-z-min deep-flomap-z-max deep-flomap-size deep-flomap-alpha deep-flomap-rgb flomap->deep-flomap ; Sizing deep-flomap-inset deep-flomap-trim deep-flomap-scale deep-flomap-resize ; Z-adjusting deep-flomap-scale-z deep-flomap-smooth-z deep-flomap-raise deep-flomap-tilt deep-flomap-emboss deep-flomap-bulge-round-rect**<br> **deep-flomap-bulge-round-rect deep-flomap-bulge-ripple**  $\mathbf{r}$ **deep-flomap-pin deep-flomap-pin\* deep-flomap-lt-superimpose deep-flomap-lc-superimpose deep-flomap-lb-superimpose deep-flomap-ct-superimpose deep-flomap-cc-superimpose deep-flomap-cb-superimpose deep-flomap-rt-superimpose deep-flomap-rc-superimpose deep-flomap-rb-superimpose deep-flomap-vl-append deep-flomap-vc-append deep-flomap-vr-append deep-flomap-ht-append deep-flomap-hc-append deep-flomap-hb-append) (struct: deep-flomap ([argb : flomap] [z : flomap]) #:transparent #:guard (**λ **(argb-fm z-fm name) (match-define (flomap \_ 4 w h) argb-fm) (match-define (flomap \_ 1 zw zh) z-fm) (unless (and (= w zw) (= h zh)) (error 'deep-flomap "expected flomaps of equal dimension; given dimensions ~e×~e and ~e×~e" w h zw zh))** ter **; =================================================================================================== (deep-flomap argb-fm (fm\* z-fm z))) (: deep-flomap-smooth-z (deep-flomap Real -> deep-flomap)) (define (deep-flomap-smooth-z dfm** σ**) (let ([**σ **(exact->inexact** σ**)]) (match-define (deep-flomap argb-fm z-fm) dfm) (define new-z-fm (flomap-blur z-fm** σ**)) (deep-flomap argb-fm new-z-fm))) ; deep-flomap-raise and everything derived from it observe an invariant: ; when z is added, added z must be 0.0 everywhere alpha is 0.0 (: deep-flomap-raise (deep-flomap (U Real flomap) -> deep-flomap)) (define (deep-flomap-raise dfm z) (match-define (deep-flomap argb-fm z-fm) dfm) (define alpha-fm (deep-flomap-alpha dfm)) (deep-flomap argb-fm (fm+ z-fm (fm\* alpha-fm z)))) (: deep-flomap-emboss (deep-flomap Real (U Real flomap) -> deep-flomap)) (define (deep-flomap-emboss dfm xy-amt z-amt) (let ([**σ **(/ xy-amt 3.0)]) (define z-fm (flomap-normalize (deep-flomap-alpha dfm))) (define new-z-fm (fm\* (flomap-blur z-fm** σ**) z-amt)) (deep-flomap-raise dfm new-z-fm))) (: deep-flomap-bulge-helper (deep-flomap (Flonum Flonum -> Flonum) -> deep-flomap)) (define (deep-flomap-bulge-helper dfm f) (let () (define-values (w h) (deep-flomap-size dfm)) (define half-x-size (- (\* 0.5 (fx->fl w)) 0.5)) (define half-y-size (- (\* 0.5 (fx->fl h)) 0.5)) (define z-fm (inline-build-flomap 1 w h (**λ **(\_ x y <sup>i</sup>) (f (- (/ (fx->fl x) half-x-size) 1.0) (- (/ (fx->fl y) half-y-size) 1.0))))) (deep-flomap-raise dfm z-fm))) (: deep-flomap-bulge (deep-flomap (Flonum Flonum -> Real) -> deep-flomap)) (define (deep-flomap-bulge dfm f) (deep-flomap-bulge-helper dfm (**λ **(cx cy) (real->double-flonum (f cx cy)))))** Seconds later

**#lang typed/racket/base (require racket/match racket/math racket/flonum (except-in racket/fixnum fl->fx fx->fl) "flonum.rkt" "flomap-struct.rkt") (provide flomap-flip-horizontal flomap-flip-vertical flomap-transpose flomap-cw-rotate flomap-ccw-rotate (struct-out invertible-2d-function) Flomap-Transform transform-compose rotate-transform whirl-and-pinch-transform flomap-transform) (: flomap-flip-horizontal (flomap -> flomap)) (define (flomap-flip-horizontal fm) (match-define (flomap vs c w h) fm) (define w-1 (fx- w 1)) (inline-build-flomap c w h (**λ **(k x y <sup>i</sup>) (unsafe-flvector-ref vs (coords->index c w k (fx- w-1 x) y))))) (define (flomap-flip-vertical fm) (match-define (flomap vs c w h) fm) (define h-1 (fx- h 1)) (inline-build-flomap c w h (**λ **(k x y <sup>i</sup>) (unsafe-flvector-ref vs (coords->index c w k x (fx- h-1 y)))))) (define (flomap-transpose fm) (match-define (flomap vs c w h) fm) (inline-build-flomap c h w (**λ **(k x y <sup>i</sup>) (unsafe-flvector-ref vs (coords->index c w k y x))))) (define (flomap-cw-rotate fm) (match-define (flomap vs c w h) fm) (define h-1 (fx- h 1)) (inline-build-flomap c h w (**λ **(k x y <sup>i</sup>) (unsafe-flvector-ref vs (coords->index c w k (fx- h-1 y) x))))) (define (flomap-ccw-rotate fm) (match-define (flomap vs c w h) fm) (define w-1 (fx- w 1)) (inline-build-flomap c h w (**λ **(k x y <sup>i</sup>)** (unsafe-flvector-ref vs (coords->index c w k y (fx- w-1 x))))))<br>(struct: invertible-2d-function ([f : (Flonum Flonum -> (values Flonum Flonum)] **[g : (Flonum Flonum -> (values Flonum Flonum))])) (define-type Flomap-Transform (Integer Integer -> invertible-2d-function))** (: transform-compose (Flomap-Transform Flomap-Transform -> Flomap-Transform))<br>(dofine ((transform-compose t1 t2) w h)<br>(match-define (invertible-2d-function f1 g1) (t1 w h))  **(match-define (invertible-2d-function f2 g2) (t2 w h)) (invertible-2d-function (**λ**: ([x : Flonum] [y : Flonum]) (let-values ([(x y) (f2 x y)]) (f1 x y))) (**λ**: ([x : Flonum] [y : Flonum]) (let-values ([(x y) (g1 x y)]) (g2 x y))))) (: flomap-transform (case-> (flomap Flomap-Transform -> flomap) (flomap Flomap-Transform Real Real Real Real -> flomap))) (define flomap-transform (case-lambda [(fm t) (match-define (flomap vs c w h) fm) (match-define (invertible-2d-function f g) (t w h)) (define x-min +inf.0) (define x-max -inf.0) (define y-min +inf.0) (define y-max -inf.0) (let: y-loop : Void ([y : Integer 0]) (when (y . fx< . h) (let: x-loop : Void ([x : Integer 0]) (cond [(x . fx< . w) (define-values (new-x new-y) (f (+ 0.5 (fx->fl x)) (+ 0.5 (fx->fl y)))) (when (new-x . < . x-min) (set! x-min new-x)) (when (new-x . > . x-max) (set! x-max new-x)) (when (new-y . < . y-min) (set! y-min new-y)) (when (new-y . > . y-max) (set! y-max new-y)) (x-loop (fx+ x 1))] [else (y-loop (fx+ y 1))])))) (flomap-transform fm t x-min x-max y-min y-max)] [(fm t x-min x-max y-min y-max) (let ([x-min (real->double-flonum x-min)] [x-max (real->double-flonum x-max)] [y-min (real->double-flonum y-min)] [y-max (real->double-flonum y-max)]) (match-define (flomap vs c w h) fm) (match-define (invertible-2d-function f g) (t w h)) (define int-x-min (fl->fx (floor x-min))) (define int-x-max (fl->fx (ceiling x-max))) (define int-y-min (fl->fx (floor y-min))) (define int-y-max (fl->fx (ceiling y-max))) (define new-w (- int-x-max int-x-min)) (define new-h (- int-y-max int-y-min)) (define x-offset (+ 0.5 (fx->fl int-x-min))) (define y-offset (+ 0.5 (fx->fl int-y-min))) (inline-build-flomap c new-w new-h (**λ **(k x y <sup>i</sup>) (define-values (old-x old-y) (g (+ (fx->fl x) x-offset) (+ (fx->fl y) y-offset))) (flomap-bilinear-ref fm k old-x old-y))))]))**

**#lang typed/racket/base (require racket/flonum (except-in racket/fixnum fl->fx fx->fl) racket/match racket/math "flonum.rkt" "flomap-struct.rkt" "flomap-stats.rkt") (provide flomap-lift flomap-lift2 flomap-lift-helper flomap-lift-helper2** faneg faabs fasqr fasin facos fatan falog faexp fasqrt faasin faacos faatan<br>faround fafloor faceiling fatruncate fazero **fm+ fm- fm\* fm/ fmmin fmmax flomap-normalize flomap-multiply-alpha flomap-divide-alpha) ; =================================================================================================== ; Unary (: flomap-lift-helper : (Float -> Float) -> (flomap -> flomap)) (define (flomap-lift-helper f) (**λ**: ([fm : flomap]) (match-define (flomap vs c w h) fm) (flomap (inline-build-flvector (\* c w h) (**λ **(i) (f (unsafe-flvector-ref vs i)))) c w h))) (: flomap-lift ((Flonum -> Real) -> (flomap -> flomap))) (define (flomap-lift op) (flomap-lift-helper (**λ **(x) (real->double-flonum (op x))))) (define fmneg (flomap-lift-helper -)) (define fmabs (flomap-lift-helper abs)) (define fmsqr (flomap-lift-helper sqr)) (define fmsin (flomap-lift-helper sin)) (define fmcos (flomap-lift-helper cos)) (define fmtan (flomap-lift-helper tan)) (define fmlog (flomap-lift-helper fllog)) (define fmexp (flomap-lift-helper exp)) (define fmsqrt (flomap-lift-helper flsqrt)) (define fmasin (flomap-lift-helper asin)) (define fmacos (flomap-lift-helper acos)) (define fmatan (flomap-lift-helper atan)) (define fmround (flomap-lift-helper round)) (define fmfloor (flomap-lift-helper floor)) (define fmceiling (flomap-lift-helper ceiling)) (define fmtruncate (flomap-lift-helper truncate)) (define fmzero (flomap-lift-helper (**λ **(x) (if (x . = . 0.0) 1.0 0.0)))) ; ;; =================================================================================================== ; Binary (: flomap-lift-helper2 : Symbol (Float Float -> Float) -> ((U Real flomap) (U Real flomap) -> flomap)) (define (flomap-lift-helper2 name f) (let: () (**λ**: ([fm1 : (U Real flomap)] [fm2 : (U Real flomap)]) (cond [(and (real? fm1) (real? fm2)) (error name "expected at least one flomap argument; given ~e and ~e" fm1 fm2)] [(real? fm1) (let ([fm1 (real->double-flonum fm1)]) ((flomap-lift-helper (**λ **(v) (f fm1 v))) fm2))] [(real? fm2) (let ([fm2 (real->double-flonum fm2)]) ((flomap-lift-helper (**λ **(v) (f v fm2))) fm1))] [else (match-define (flomap vs1 c1 w h) fm1) (match-define (flomap vs2 c2 w2 h2) fm2)**  $\begin{bmatrix} \text{cond} \\ \text{front} & \text{cond} \end{bmatrix}$  (=  $\text{w} \times 2$ ) (=  $\text{h} \times 2$ )))  $[ (not (and (= w w2) (= h h2)))$ <br>(error name "expected same-size flomaps; given sizes "exte and "exte" w h w2 h2)]<br> $[ (= c1 c2)$  (define n (\* c1 w h)) **(define res-vs (make-flvector n)) (flomap (inline-build-flvector n (**λ **(i) (f (unsafe-flvector-ref vs1 i) (unsafe-flvector-ref vs2 i)))) c1 w h)] [(= c1 1) (inline-build-flomap c2 w h (**λ **(k x y i) (f (unsafe-flvector-ref vs1 (coords->index 1 w 0 x y)) (unsafe-flvector-ref vs2 i))))] [(= c2 1) (inline-build-flomap c1 w h (**λ **(k x y i) (f (unsafe-flvector-ref vs1 i) (unsafe-flvector-ref vs2 (coords->index 1 w 0 x y)))))] [else (error name (string-append "expected flomaps with the same number of components, " "or a flomap with 1 component and any same-size flomap; " "given flomaps with ~e and ~e components") c1 c2)])])))) (: flomap-lift2 (Symbol (Flonum Flonum -> Real) -> ((U Real flomap) (U Real flomap) -> flomap))) (define (flomap-lift2 name f) (flomap-lift-helper2 name (**λ **(x y) (real->double-flonum (f x y))))) (define fm+ (flomap-lift-helper2 'fm+ +))** (define fm- (flomap-lift-helper2 'fm- -))<br>(define fm\* (flomap-lift-helper2 'fm\* \*))<br>(define fm/ (flomap-lift-helper2 'fm/ /))<br>(define fmmin (flomap-lift-helper2 'fmmin min)) **(define fmmax (flomap-lift-helper2 'fmmax max)) (: flomap-normalize (flomap -> flomap)) (define (flomap-normalize fm) (define-values (v-min v-max) (flomap-extreme-values fm)) (define v-size (- v-max v-min)) (let\* ([fm (fm- fm v-min)] [fm (if (v-size . = . 0.0) fm (fm/ fm v-size))]) fm)) (define fmdiv/zero (flomap-lift-helper2 'fmdiv/zero (**λ **(x y) (if (y . = . 0.0) 0.0 (/ x y))))) (: flomap-divide-alpha (flomap -> flomap)) (define (flomap-divide-alpha fm) (match-define (flomap \_ c w h) fm) (cond [(c . <= . 1) fm] [else (define alpha-fm (flomap-ref-component fm 0))**

**(flomap-append-components alpha-fm (fmdiv/zero (flomap-drop-components fm 1) alpha-fm))]))**

**#lang typed/racket/base (require racket/flonum (except-in racket/fixnum fx->fl fl->fx) racket/match racket/math "flonum.rkt" "flomap.rkt") (provide deep-flomap deep-flomap? deep-flomap-argb deep-flomap-z deep-flomap-width deep-flomap-height deep-flomap-z-min deep-flomap-z-max deep-flomap-size deep-flomap-alpha deep-flomap-rgb flomap->deep-flomap ; Sizing deep-flomap-inset deep-flomap-trim deep-flomap-scale deep-flomap-resize ; Z-adjusting deep-flomap-scale-z deep-flomap-smooth-z deep-flomap-raise deep-flomap-tilt deep-flomap-emboss deep-flomap-bulge deep-flomap-bulge-round deep-flomap-bulge-round-rect deep-flomap-bulge-spheroid deep-flomap-bulge-horizontal deep-flomap-bulge-vertical deep-flomap-bulge-ripple ; Compositing deep-flomap-pin deep-flomap-pin\*** deep-flomap-lt-superimpose deep-flomap-lc-superimpose deep-flomap-lb-superimpose<br>deep-flomap-ct-superimpose deep-flomap-cc-superimpose deep-flomap-cb-superimpose<br>deep-flomap-rt-superimpose deep-flomap-rc-superimpose deep-f **deep-flomap-vl-append deep-flomap-vc-append deep-flomap-vr-append deep-flomap-ht-append deep-flomap-hc-append deep-flomap-hb-append) (struct: deep-flomap ([argb : flomap] [z : flomap]) #:transparent #:guard (**λ **(argb-fm z-fm name) (match-define (flomap \_ 4 w h) argb-fm) (match-define (flomap \_ 1 zw zh) z-fm) (unless (and (= w zw) (= h zh)) (error 'deep-flomap "expected flomaps of equal dimension; given dimensions ~e×~e and ~e×~e" w h zw zh)) (values argb-fm z-fm))) (: flomap->deep-flomap (flomap -> deep-flomap)) (define (flomap->deep-flomap argb-fm) (match-define (flomap \_ 4 w h) argb-fm) (deep-flomap argb-fm (make-flomap 1 w h))) (: deep-flomap-width (deep-flomap -> Nonnegative-Fixnum)) (define (deep-flomap-width dfm) (define w (flomap-width (deep-flomap-argb dfm))) (with-asserts ([w nonnegative-fixnum?]) w)) (: deep-flomap-height (deep-flomap -> Nonnegative-Fixnum)) (define (deep-flomap-height dfm) (define h (flomap-height (deep-flomap-argb dfm))) (with-asserts ([h nonnegative-fixnum?]) h)) (: deep-flomap-z-min (deep-flomap -> Flonum)) (define (deep-flomap-z-min dfm) (flomap-min-value (deep-flomap-z dfm))) (: deep-flomap-z-max (deep-flomap -> Flonum)) (define (deep-flomap-z-max dfm) (flomap-max-value (deep-flomap-z dfm))) (: deep-flomap-size (deep-flomap -> (values Nonnegative-Fixnum Nonnegative-Fixnum))) (define (deep-flomap-size dfm) (values (deep-flomap-width dfm) (deep-flomap-height dfm))) (: deep-flomap-alpha (deep-flomap -> flomap)) (define (deep-flomap-alpha dfm) (flomap-ref-component (deep-flomap-argb dfm) 0)) (: deep-flomap-rgb (deep-flomap -> flomap)) (define (deep-flomap-rgb dfm) (flomap-drop-components (deep-flomap-argb dfm) 1)) ; =================================================================================================== ; Z adjusters (: deep-flomap-scale-z (deep-flomap (U Real flomap) -> deep-flomap)) (define (deep-flomap-scale-z dfm z) (match-define (deep-flomap argb-fm z-fm) dfm) (deep-flomap argb-fm (fm\* z-fm z))) (: deep-flomap-smooth-z (deep-flomap Real -> deep-flomap)) (define (deep-flomap-smooth-z dfm** σ**) (let ([**σ **(exact->inexact** σ**)]) (match-define (deep-flomap argb-fm z-fm) dfm) (define new-z-fm (flomap-blur z-fm** σ**)) (deep-flomap argb-fm new-z-fm))) ; deep-flomap-raise and everything derived from it observe an invariant: ; when z is added, added z must be 0.0 everywhere alpha is 0.0 (: deep-flomap-raise (deep-flomap (U Real flomap) -> deep-flomap)) (define (deep-flomap-raise dfm z) (match-define (deep-flomap argb-fm z-fm) dfm) (define alpha-fm (deep-flomap-alpha dfm)) (deep-flomap argb-fm (fm+ z-fm (fm\* alpha-fm z)))) (: deep-flomap-emboss (deep-flomap Real (U Real flomap) -> deep-flomap)) (define (deep-flomap-emboss dfm xy-amt z-amt) (let ([**σ **(/ xy-amt 3.0)]) (define z-fm (flomap-normalize (deep-flomap-alpha dfm))) (define new-z-fm (fm\* (flomap-blur z-fm** σ**) z-amt)) (deep-flomap-raise dfm new-z-fm))) (: deep-flomap-bulge-helper (deep-flomap (Flonum Flonum -> Flonum) -> deep-flomap)) (define (deep-flomap-bulge-helper dfm f) (let () (define-values (w h) (deep-flomap-size dfm)) (define half-x-size (- (\* 0.5 (fx->fl w)) 0.5)) (define half-y-size (- (\* 0.5 (fx->fl h)) 0.5)) (define z-fm (inline-build-flomap 1 w h (**λ **(\_ x y <sup>i</sup>) (f (- (/ (fx->fl x) half-x-size) 1.0) (- (/ (fx->fl y) half-y-size) 1.0))))) (deep-flomap-raise dfm z-fm))) (: deep-flomap-bulge (deep-flomap (Flonum Flonum -> Real) -> deep-flomap)) (define (deep-flomap-bulge dfm f)**

 **(deep-flomap-bulge-helper dfm (**λ **(cx cy) (real->double-flonum (f cx cy)))))**

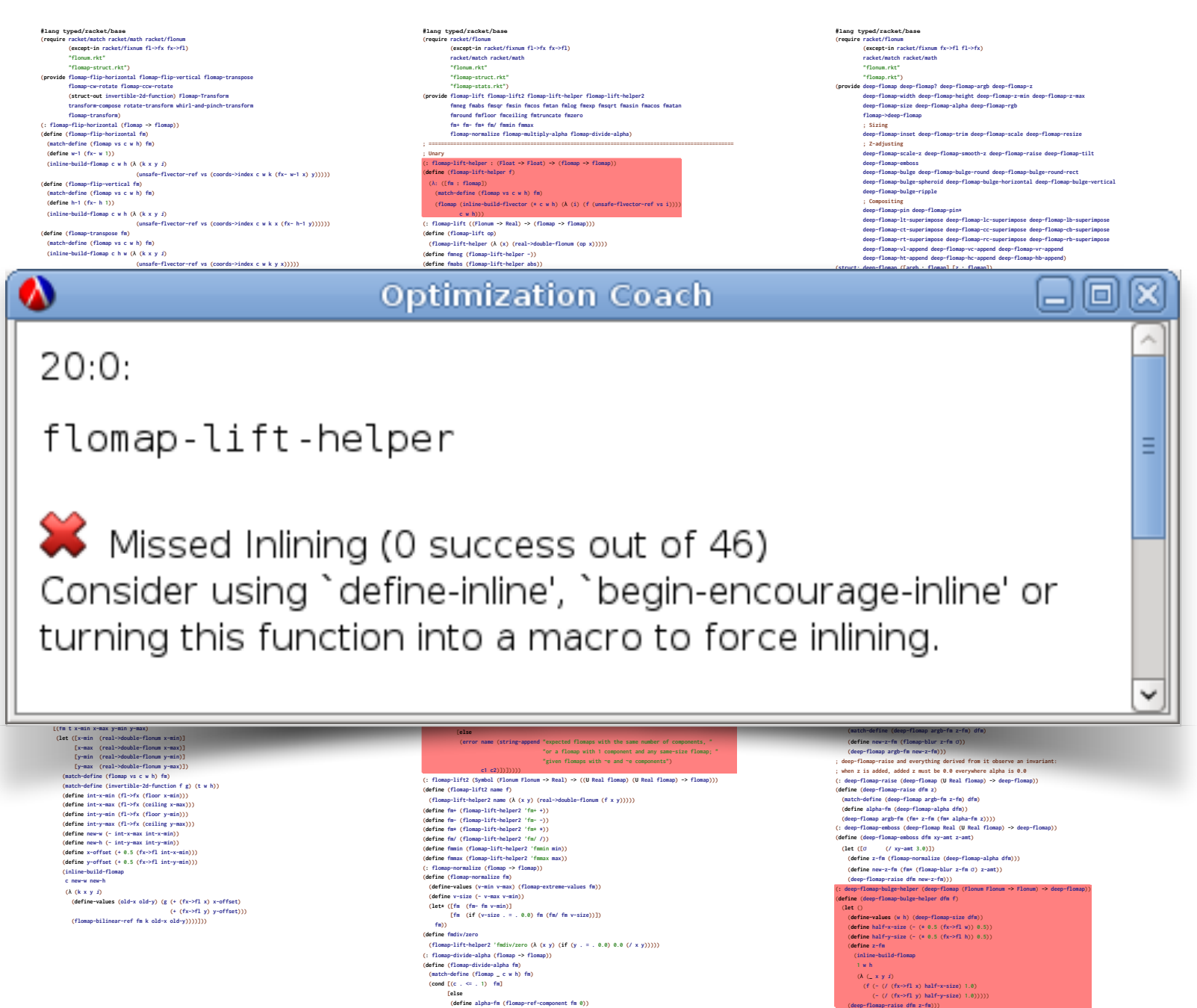

**(define alpha-fm (flomap-ref-component fm 0)) (flomap-append-components alpha-fm (fmdiv/zero (flomap-drop-components fm 1) alpha-fm))]))**

**(: deep-flomap-bulge (deep-flomap (Flonum Flonum -> Real) -> deep-flomap)) (define (deep-flomap-bulge dfm f) (deep-flomap-bulge-helper dfm (**λ **(cx cy) (real->double-flonum (f cx cy)))))**

**#lang typed/racket/base (require racket/match racket/math racket/flonum (except-in racket/fixnum fl->fx fx->fl) "flonum.rkt" "flomap-struct.rkt") (provide flomap-flip-horizontal flomap-flip-vertical flomap-transpose flomap-cw-rotate flomap-ccw-rotate (struct-out invertible-2d-function) Flomap-Transform transform-compose rotate-transform whirl-and-pinch-transform flomap-transform) (: flomap-flip-horizontal (flomap -> flomap)) (define (flomap-flip-horizontal fm) (match-define (flomap vs c w h) fm) (define w-1 (fx- w 1)) (inline-build-flomap c w h (**λ **(k x y <sup>i</sup>) (unsafe-flvector-ref vs (coords->index c w k (fx- w-1 x) y))))) (define (flomap-flip-vertical fm) (match-define (flomap vs c w h) fm) (define h-1 (fx- h 1)) (inline-build-flomap c w h (**λ **(k x y <sup>i</sup>) (unsafe-flvector-ref vs (coords->index c w k x (fx- h-1 y)))))) (define (flomap-transpose fm) (match-define (flomap vs c w h) fm)** (inline-build-flomap c h w (λ (k x y *i*)<br>(unsafe-flvector-ref vs (coords->index c w k y x)))))<br>(**define** (flomap-cw-rotate fm)

**[x-max (real->double-flonum x-max)] [y-min (real->double-flonum y-min)] [y-max (real->double-flonum y-max)]) (match-define (flomap vs c w h) fm) (match-define (invertible-2d-function f g) (t w h)) (define int-x-min (fl->fx (floor x-min))) (define int-x-max (fl->fx (ceiling x-max))) (define int-y-min (fl->fx (floor y-min))) (define int-y-max (fl->fx (ceiling y-max))) (define new-w (- int-x-max int-x-min)) (define new-h (- int-y-max int-y-min)) (define x-offset (+ 0.5 (fx->fl int-x-min))) (define y-offset (+ 0.5 (fx->fl int-y-min))) (inline-build-flomap c new-w new-h (**λ **(k x y <sup>i</sup>)**

 **(define-values (old-x old-y) (g (+ (fx->fl x) x-offset) (+ (fx->fl y) y-offset))) (flomap-bilinear-ref fm k old-x old-y))))]))**

**#lang typed/racket/base (require racket/flonum (except-in racket/fixnum fl->fx fx->fl) racket/match racket/math "flonum.rkt" "flomap-struct.rkt" "flomap-stats.rkt") (provide flomap-lift flomap-lift2 flomap-lift-helper flomap-lift-helper2** faneg faabs fasqr fasin facos fatan falog faexp fasqrt faasin faacos faatan<br>faround fafloor faceiling fatruncate fazero **fm+ fm- fm\* fm/ fmmin fmmax flomap-normalize flomap-multiply-alpha flomap-divide-alpha) ; =================================================================================================== ; Unary (: flomap-lift-helper : (Float -> Float) -> (flomap -> flomap)) (define (flomap-lift-helper f) (**λ**: ([fm : flomap]) (match-define (flomap vs c w h) fm) (flomap (inline-build-flvector (\* c w h) (**λ **(i) (f (unsafe-flvector-ref vs i)))) c w h))) (: flomap-lift ((Flonum -> Real) -> (flomap -> flomap))) (define (flomap-lift op)**

 **(flomap-lift-helper (**λ **(x) (real->double-flonum (op x))))) (define fmneg (flomap-lift-helper -)) (define fmabs (flomap-lift-helper abs)) (define fmsqr (flomap-lift-helper sqr))**

**#lang typed/racket/base (require racket/flonum (except-in racket/fixnum fx->fl fl->fx) racket/match racket/math "flonum.rkt" "flomap.rkt") (provide deep-flomap deep-flomap? deep-flomap-argb deep-flomap-z deep-flomap-width deep-flomap-height deep-flomap-z-min deep-flomap-z-max deep-flomap-size deep-flomap-alpha deep-flomap-rgb flomap->deep-flomap ; Sizing deep-flomap-inset deep-flomap-trim deep-flomap-scale deep-flomap-resize ; Z-adjusting deep-flomap-scale-z deep-flomap-smooth-z deep-flomap-raise deep-flomap-tilt deep-flomap-emboss deep-flomap-bulge deep-flomap-bulge-round deep-flomap-bulge-round-rect deep-flomap-bulge-spheroid deep-flomap-bulge-horizontal deep-flomap-bulge-vertical deep-flomap-bulge-ripple ; Compositing deep-flomap-pin deep-flomap-pin\*** deep-flomap-lt-superimpose deep-flomap-lc-superimpose deep-flomap-lb-superimpose<br>deep-flomap-ct-superimpose deep-flomap-cc-superimpose deep-flomap-cb-superimpose<br>deep-flomap-rt-superimpose deep-flomap-rc-superimpose deep-f **deep-flomap-vl-append deep-flomap-vc-append deep-flomap-vr-append deep-flomap-ht-append deep-flomap-hc-append deep-flomap-hb-append) (struct: deep-flomap ([argb : flomap] [z : flomap])**

 **#:transparent**

#### Java pt Solu<sup>-</sup> JavaScript Solution

#### This talk

#### **(error name (string-append "expected flomaps with the same number of components, " "or a flomap with 1 component and any same-size flomap; " "given flomaps with ~e and ~e components")**

**c1 c2)])])))) (: flomap-lift2 (Symbol (Flonum Flonum -> Real) -> ((U Real flomap) (U Real flomap) -> flomap))) (define (flomap-lift2 name f) (flomap-lift-helper2 name (**λ **(x y) (real->double-flonum (f x y))))) (define fm+ (flomap-lift-helper2 'fm+ +))** (define fm- (flomap-lift-helper2 'fm- -))<br>(define fm\* (flomap-lift-helper2 'fm\* \*))<br>(define fm/ (flomap-lift-helper2 'fm/ /))<br>(define fmmin (flomap-lift-helper2 'fmmin min)) **(define fmmax (flomap-lift-helper2 'fmmax max)) (: flomap-normalize (flomap -> flomap)) (define (flomap-normalize fm) (define-values (v-min v-max) (flomap-extreme-values fm)) (define v-size (- v-max v-min)) (let\* ([fm (fm- fm v-min)] [fm (if (v-size . = . 0.0) fm (fm/ fm v-size))]) fm)) (define fmdiv/zero (flomap-lift-helper2 'fmdiv/zero (**λ **(x y) (if (y . = . 0.0) 0.0 (/ x y))))) (: flomap-divide-alpha (flomap -> flomap)) (define (flomap-divide-alpha fm) (match-define (flomap \_ c w h) fm) (cond [(c . <= . 1) fm] [else (define alpha-fm (flomap-ref-component fm 0))**

**(flomap-append-components alpha-fm (fmdiv/zero (flomap-drop-components fm 1) alpha-fm))]))**

(deep-flomap argb-fm new-z-fm)))<br>; deep-flomap-raise and everything derived from it observe an invariant:<br>; when z is added, added z must be 0.0 everywhere alpha is 0.0 **(: deep-flomap-raise (deep-flomap (U Real flomap) -> deep-flomap)) (define (deep-flomap-raise dfm z) (match-define (deep-flomap argb-fm z-fm) dfm) (define alpha-fm (deep-flomap-alpha dfm)) (deep-flomap argb-fm (fm+ z-fm (fm\* alpha-fm z)))) (: deep-flomap-emboss (deep-flomap Real (U Real flomap) -> deep-flomap)) (define (deep-flomap-emboss dfm xy-amt z-amt) (let ([**σ **(/ xy-amt 3.0)]) (define z-fm (flomap-normalize (deep-flomap-alpha dfm))) (define new-z-fm (fm\* (flomap-blur z-fm** σ**) z-amt)) (deep-flomap-raise dfm new-z-fm))) (: deep-flomap-bulge-helper (deep-flomap (Flonum Flonum -> Flonum) -> deep-flomap)) (define (deep-flomap-bulge-helper dfm f) (let () (define-values (w h) (deep-flomap-size dfm)) (define half-x-size (- (\* 0.5 (fx->fl w)) 0.5)) (define half-y-size (- (\* 0.5 (fx->fl h)) 0.5)) (define z-fm (inline-build-flomap 1 w h (**λ **(\_ x y <sup>i</sup>) (f (- (/ (fx->fl x) half-x-size) 1.0) (- (/ (fx->fl y) half-y-size) 1.0))))) (deep-flomap-raise dfm z-fm))) (: deep-flomap-bulge (deep-flomap (Flonum Flonum -> Real) -> deep-flomap)) (define (deep-flomap-bulge dfm f) (deep-flomap-bulge-helper dfm (**λ **(cx cy) (real->double-flonum (f cx cy)))))**

**#lang typed/racket/base (require racket/match racket/math racket/flonum (except-in racket/fixnum fl->fx fx->fl) "flonum.rkt" "flomap-struct.rkt") (provide flomap-flip-horizontal flomap-flip-vertical flomap-transpose flomap-cw-rotate flomap-ccw-rotate (struct-out invertible-2d-function) Flomap-Transform transform-compose rotate-transform whirl-and-pinch-transform flomap-transform) (: flomap-flip-horizontal (flomap -> flomap)) (define (flomap-flip-horizontal fm) (match-define (flomap vs c w h) fm) (define w-1 (fx- w 1)) (inline-build-flomap c w h (**λ **(k x y <sup>i</sup>) (unsafe-flvector-ref vs (coords->index c w k (fx- w-1 x) y))))) (define (flomap-flip-vertical fm) (match-define (flomap vs c w h) fm) (define h-1 (fx- h 1)) (inline-build-flomap c w h (**λ **(k x y <sup>i</sup>) (unsafe-flvector-ref vs (coords->index c w k x (fx- h-1 y)))))) (define (flomap-transpose fm) (match-define (flomap vs c w h) fm)** (inline-build-flomap c h w (A (k x y j)<br>(unsafe-flvector-ref vs (coords->index c w k y x)))))<br>(define (flomap-cw-rotate fm)

**#lang typed/racket/base (require racket/flonum (except-in racket/fixnum fl->fx fx->fl) racket/match racket/math "flonum.rkt" "flomap-struct.rkt" "flomap-stats.rkt") (provide flomap-lift flomap-lift2 flomap-lift-helper flomap-lift-helper2** faneg faabs fasqr fasin facos fatan falog faexp fasqrt faasin faacos faatan<br>faround fafloor faceiling fatruncate fazero **fm+ fm- fm\* fm/ fmmin fmmax flomap-normalize flomap-multiply-alpha flomap-divide-alpha) ; =================================================================================================== ; Unary (: flomap-lift-helper : (Float -> Float) -> (flomap -> flomap)) (define (flomap-lift-helper f) (**λ**: ([fm : flomap]) (match-define (flomap vs c w h) fm) (flomap (inline-build-flvector (\* c w h) (**λ **(i) (f (unsafe-flvector-ref vs i)))) c w h))) (: flomap-lift ((Flonum -> Real) -> (flomap -> flomap))) (define (flomap-lift op) (flomap-lift-helper (**λ **(x) (real->double-flonum (op x))))) (define fmneg (flomap-lift-helper -))**

**(define fmabs (flomap-lift-helper abs)) (define fmsqr (flomap-lift-helper sqr))**

**#lang typed/racket/base (require racket/flonum (except-in racket/fixnum fx->fl fl->fx) racket/match racket/math "flonum.rkt" "flomap.rkt") (provide deep-flomap deep-flomap? deep-flomap-argb deep-flomap-z deep-flomap-width deep-flomap-height deep-flomap-z-min deep-flomap-z-max deep-flomap-size deep-flomap-alpha deep-flomap-rgb flomap->deep-flomap ; Sizing deep-flomap-inset deep-flomap-trim deep-flomap-scale deep-flomap-resize ; Z-adjusting deep-flomap-scale-z deep-flomap-smooth-z deep-flomap-raise deep-flomap-tilt deep-flomap-emboss deep-flomap-bulge deep-flomap-bulge-round deep-flomap-bulge-round-rect deep-flomap-bulge-spheroid deep-flomap-bulge-horizontal deep-flomap-bulge-vertical deep-flomap-bulge-ripple ; Compositing deep-flomap-pin deep-flomap-pin\*** deep-flomap-lt-superimpose deep-flomap-lc-superimpose deep-flomap-lb-superimpose<br>deep-flomap-ct-superimpose deep-flomap-cc-superimpose deep-flomap-cb-superimpose<br>deep-flomap-rt-superimpose deep-flomap-rc-superimpose deep-f **deep-flomap-vl-append deep-flomap-vc-append deep-flomap-vr-append deep-flomap-ht-append deep-flomap-hc-append deep-flomap-hb-append) (struct: deep-flomap ([argb : flomap] [z : flomap])**

 **#:transparent**

#### Java pt Solu<sup>-</sup> JavaScript Solution

**c1 c2)])]))))**

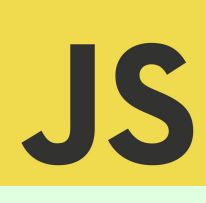

#### This talk

**(error name (string-append "expected flomaps with the same number of components, " "or a flomap with 1 component and any same-size flomap; " "given flomaps with ~e and ~e components")**

**[x-max (real->double-flonum x-max)] [y-min (real->double-flonum y-min)] [y-max (real->double-flonum y-max)]) (match-define (flomap vs c w h) fm) (match-define (invertible-2d-function f g) (t w h)) (define int-x-min (fl->fx (floor x-min))) (define int-x-max (fl->fx (ceiling x-max))) (define int-y-min (fl->fx (floor y-min))) (define int-y-max (fl->fx (ceiling y-max))) (define new-w (- int-x-max int-x-min)) (define new-h (- int-y-max int-y-min)) (define x-offset (+ 0.5 (fx->fl int-x-min))) (define y-offset (+ 0.5 (fx->fl int-y-min))) (inline-build-flomap c new-w new-h (**λ **(k x y <sup>i</sup>) (define-values (old-x old-y) (g (+ (fx->fl x) x-offset) (+ (fx->fl y) y-offset))) (flomap-bilinear-ref fm k old-x old-y))))]))**

**(: flomap-lift2 (Symbol (Flonum Flonum -> Real) -> ((U Real flomap) (U Real flomap) -> flomap))) (define (flomap-lift2 name f) (flomap-lift-helper2 name (**λ **(x y) (real->double-flonum (f x y))))) (define fm+ (flomap-lift-helper2 'fm+ +))** (define fm- (flomap-lift-helper2 'fm- -))<br>(define fm\* (flomap-lift-helper2 'fm\* \*))<br>(define fm/ (flomap-lift-helper2 'fm/ /))<br>(define fmmin (flomap-lift-helper2 'fmmin min)) **(define fmmax (flomap-lift-helper2 'fmmax max)) (: flomap-normalize (flomap -> flomap)) (define (flomap-normalize fm) (define-values (v-min v-max) (flomap-extreme-values fm)) (define v-size (- v-max v-min)) (let\* ([fm (fm- fm v-min)] [fm (if (v-size . = . 0.0) fm (fm/ fm v-size))]) fm)) (define fmdiv/zero (flomap-lift-helper2 'fmdiv/zero (**λ **(x y) (if (y . = . 0.0) 0.0 (/ x y))))) (: flomap-divide-alpha (flomap -> flomap)) (define (flomap-divide-alpha fm) (match-define (flomap \_ c w h) fm) (cond [(c . <= . 1) fm] [else**

**(define alpha-fm (flomap-ref-component fm 0)) (flomap-append-components alpha-fm (fmdiv/zero (flomap-drop-components fm 1) alpha-fm))]))**

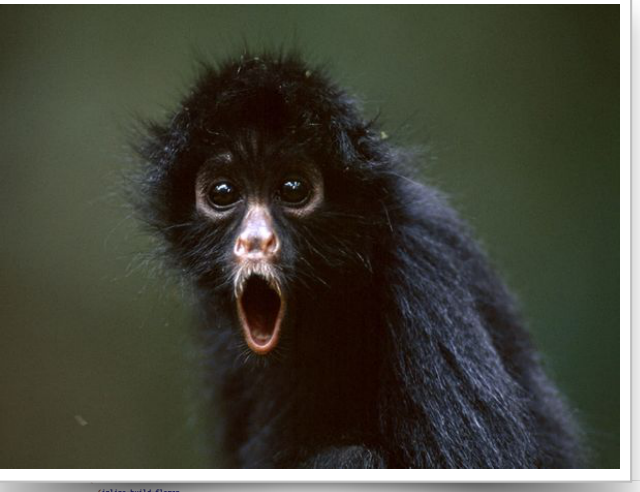

 **(inline-build-flomap 1 w h (**λ **(\_ x y <sup>i</sup>) (f (- (/ (fx->fl x) half-x-size) 1.0) (- (/ (fx->fl y) half-y-size) 1.0))))) (deep-flomap-raise dfm z-fm))) (: deep-flomap-bulge (deep-flomap (Flonum Flonum -> Real) -> deep-flomap)) (define (deep-flomap-bulge dfm f) (deep-flomap-bulge-helper dfm (**λ **(cx cy) (real->double-flonum (f cx cy)))))**

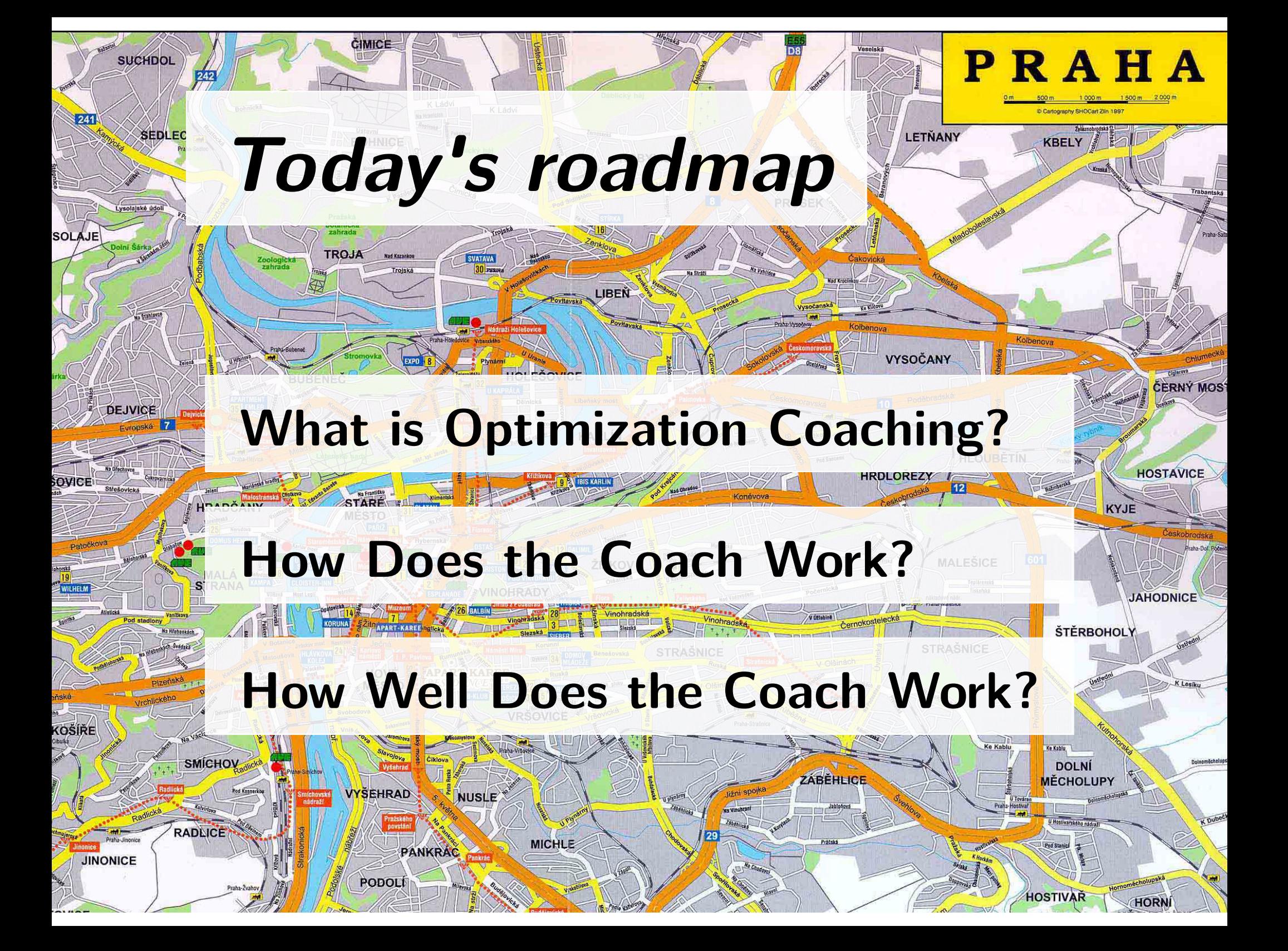

# What is Optimization Coaching?

#### **Dialog between compilers and programmers**

**badness: 2023 raytrace.js:432:12 property: isHit**

**Can't inline assignment.**

**This operation may add a new property to objects.**

**Initialize the property in the constructor to enable optimizations.**

**...**

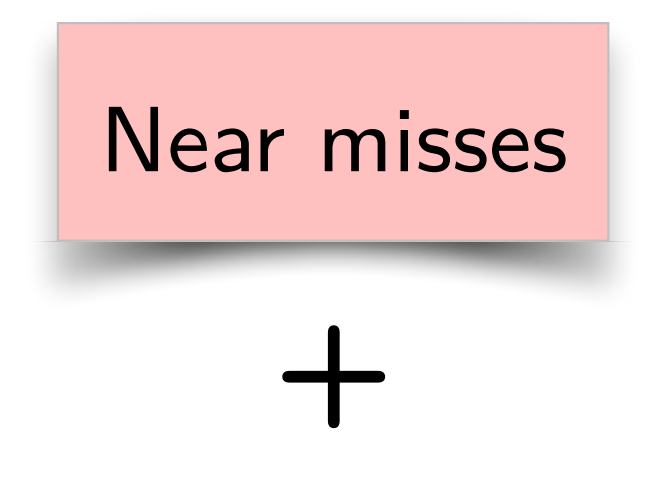

### Recommendations

**saturn\_V = ariane\_5 = {height: 110, {stages: 2,**

 **stages: 3} height: 52}**

**saturn\_V = {height: 110, stages: 3}**

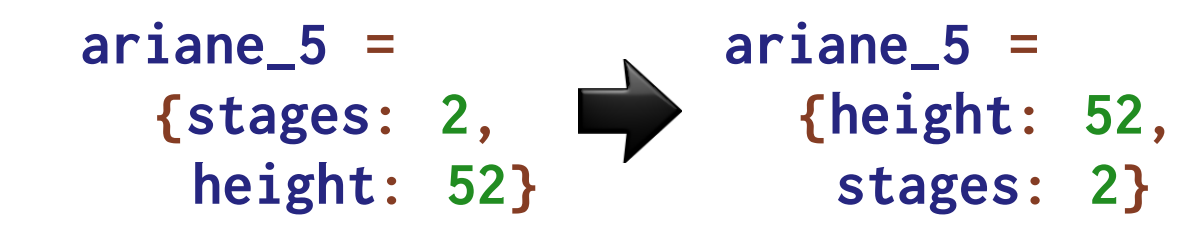

## **Uniformity → Optimizations!**

 **{height: 110, {stages: 2,**

**saturn\_V = ariane\_5 = ariane\_5 = stages: 3} height: 52}** ≠  **{height: 52, stages: 2}**

> **print("My rocket has:") for (var p in rocket) print(p, rocket[p])**

**My rocket has: My rocket has: height 52 ≠** stages 2<br>ctages 2 **stages 2 height 52**

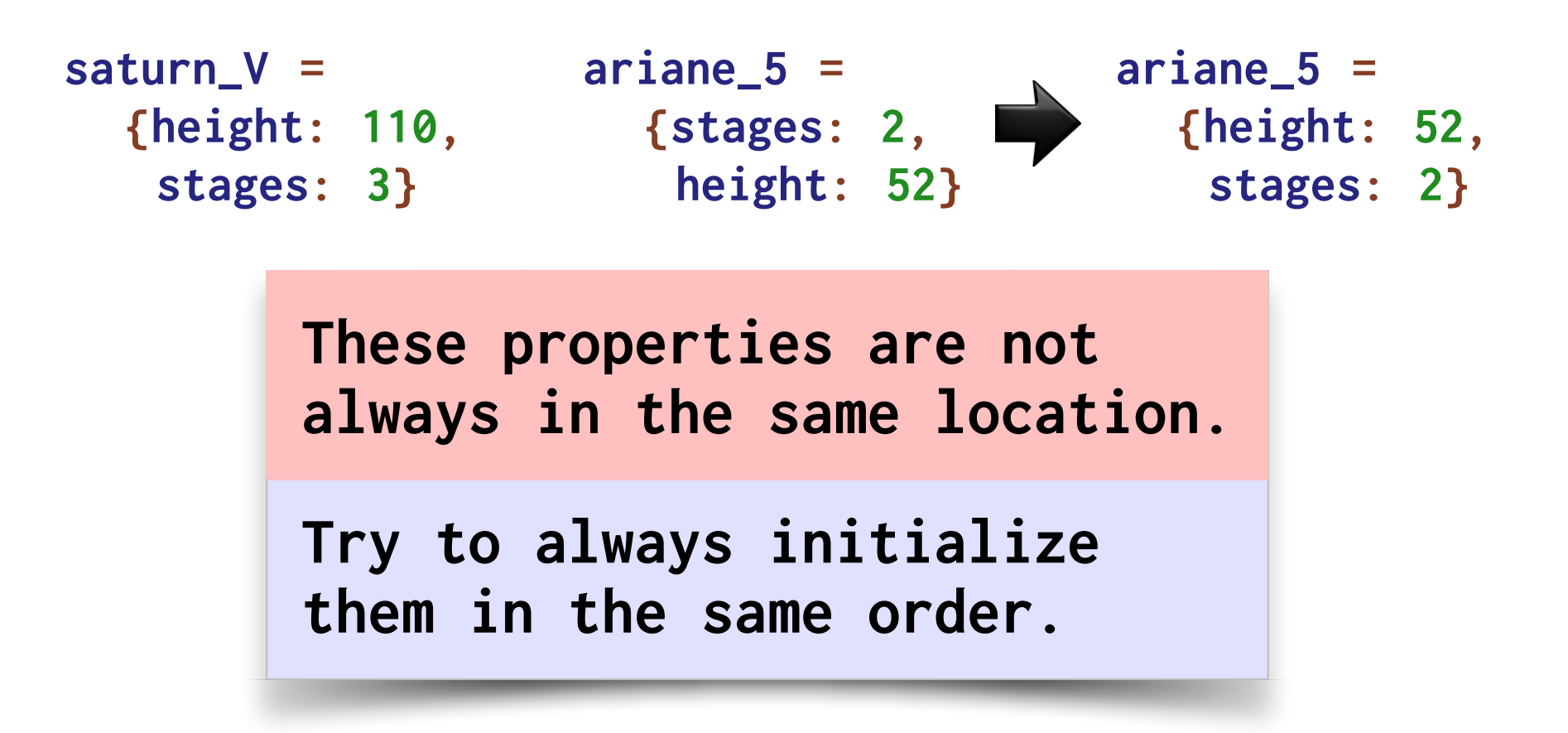

Recommendations can **change semantics**!

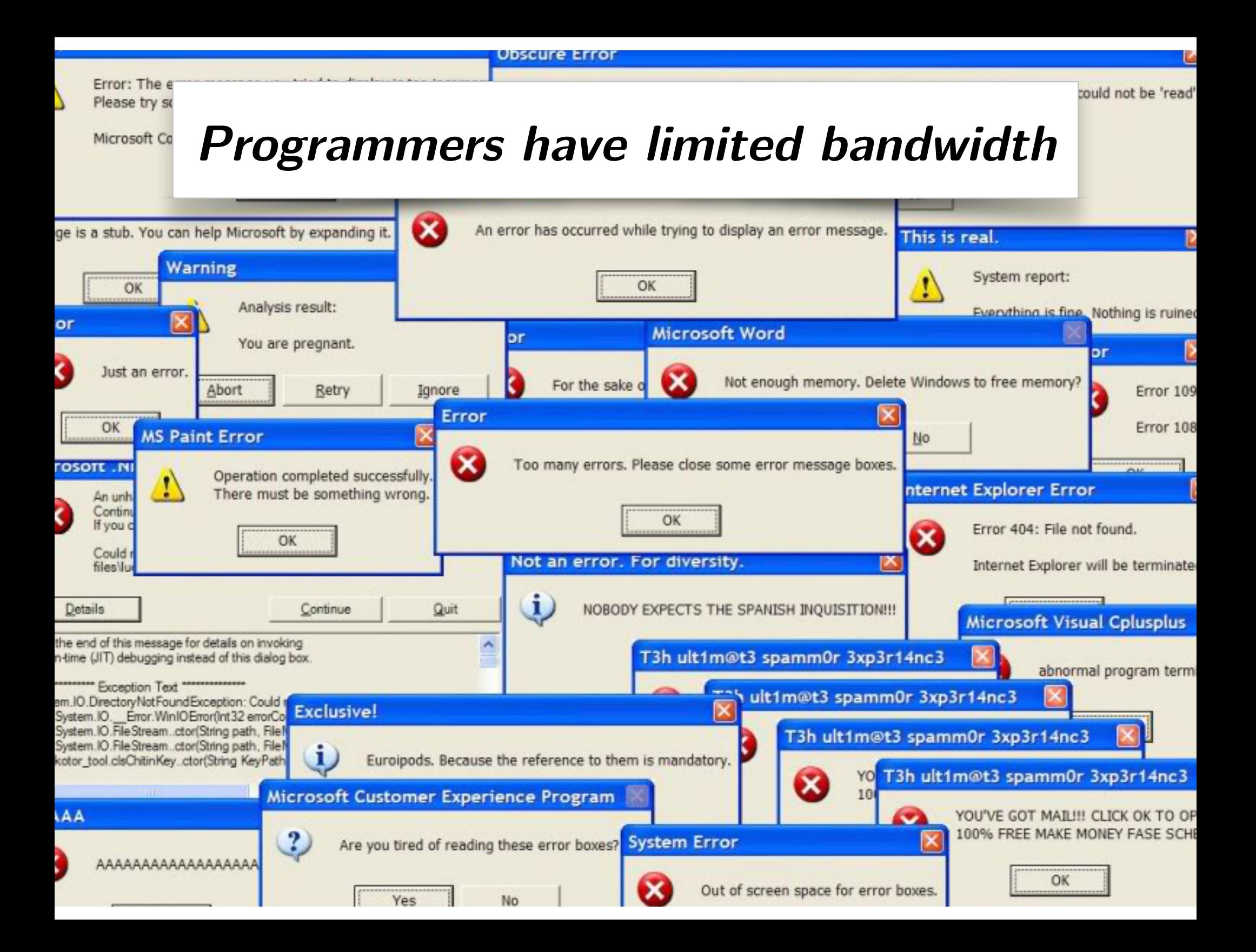

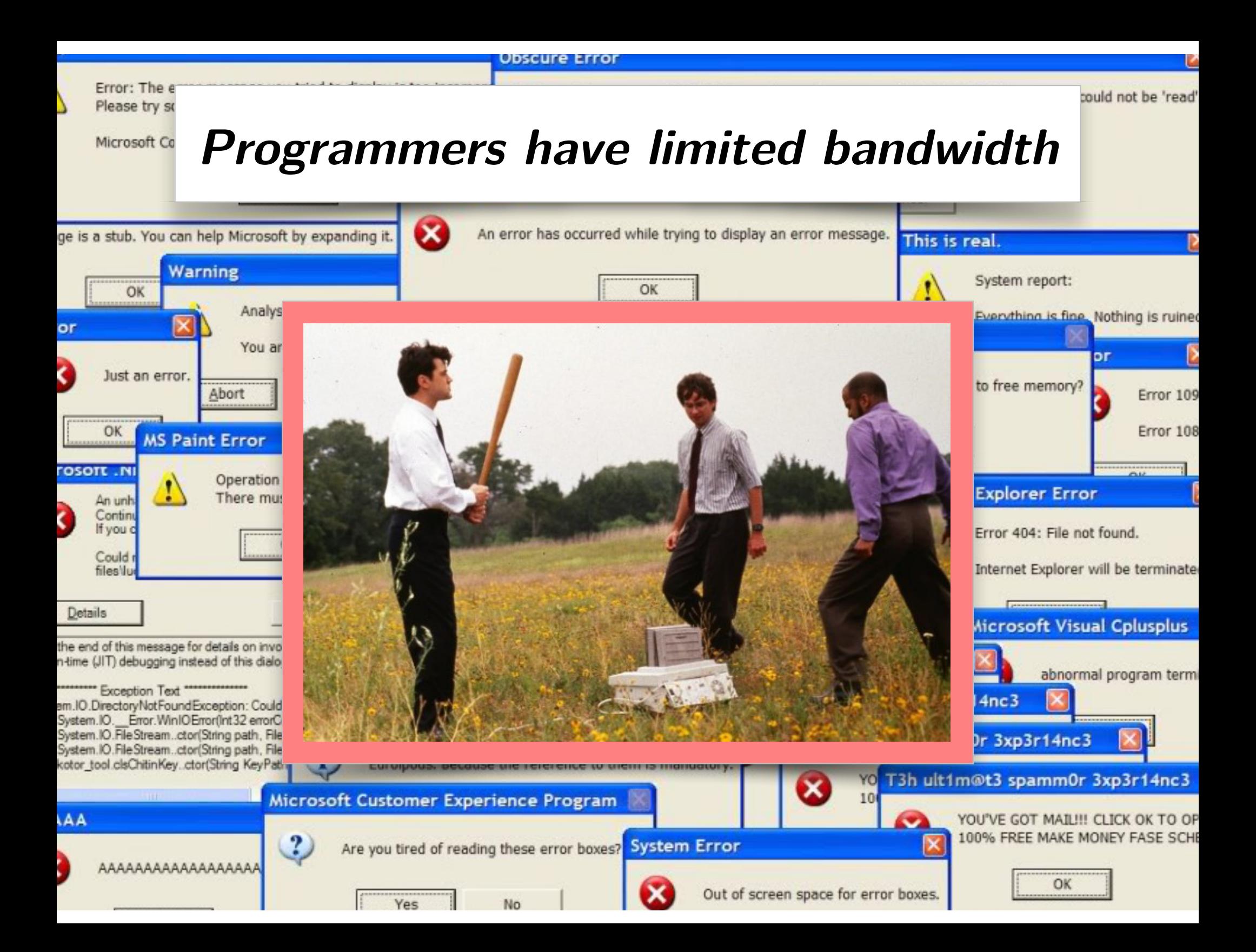

## **Why JS for coaching?**

- Can it work beyond Racket?
- Different compilation model (JIT)
- Different language (OO)

## **Why coaching for JS?**

- Hard to write performant code
- Performance matters
- Non-experts / multi-language programmers

## How does it work?

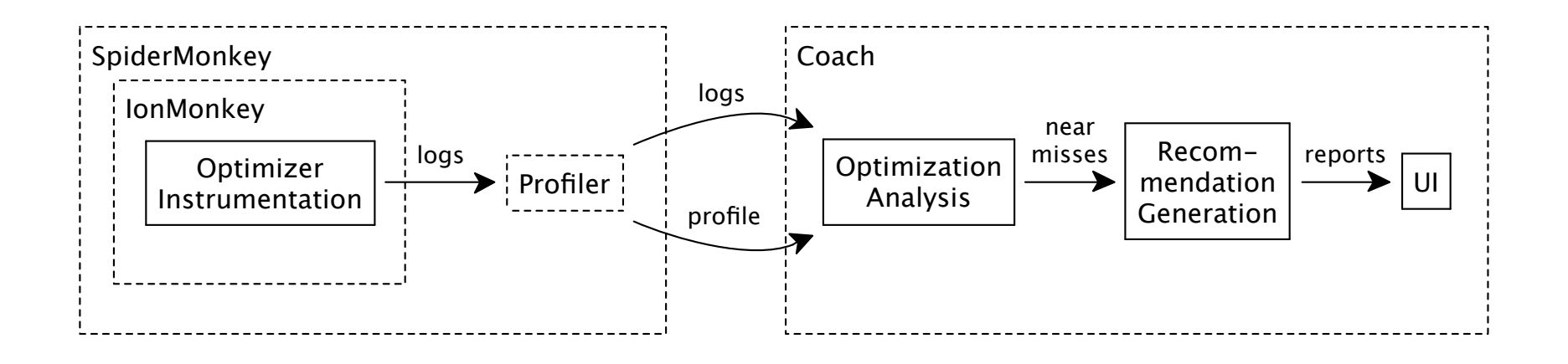

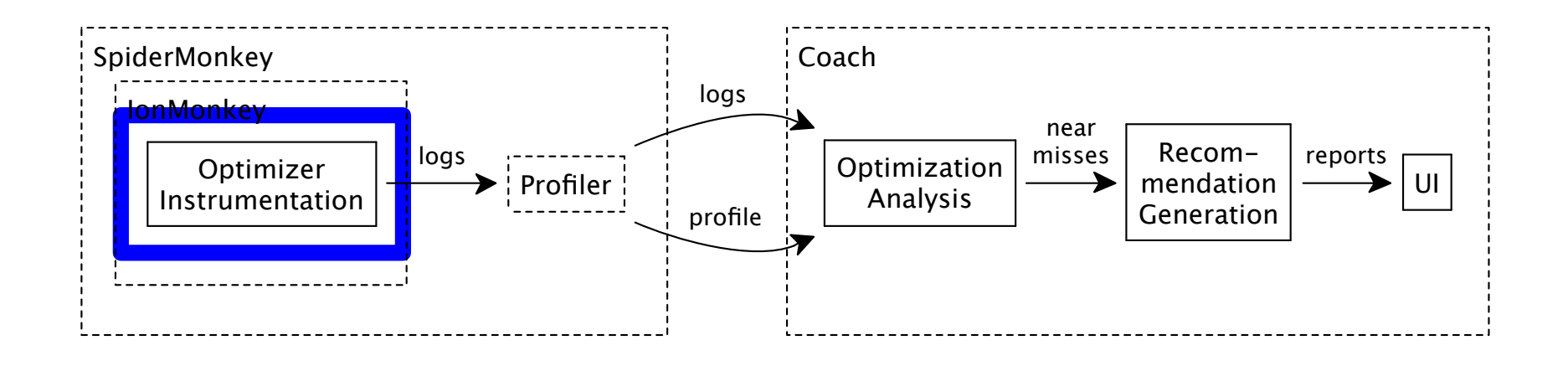

Log optimization decisions

(attempts, successes, failures)

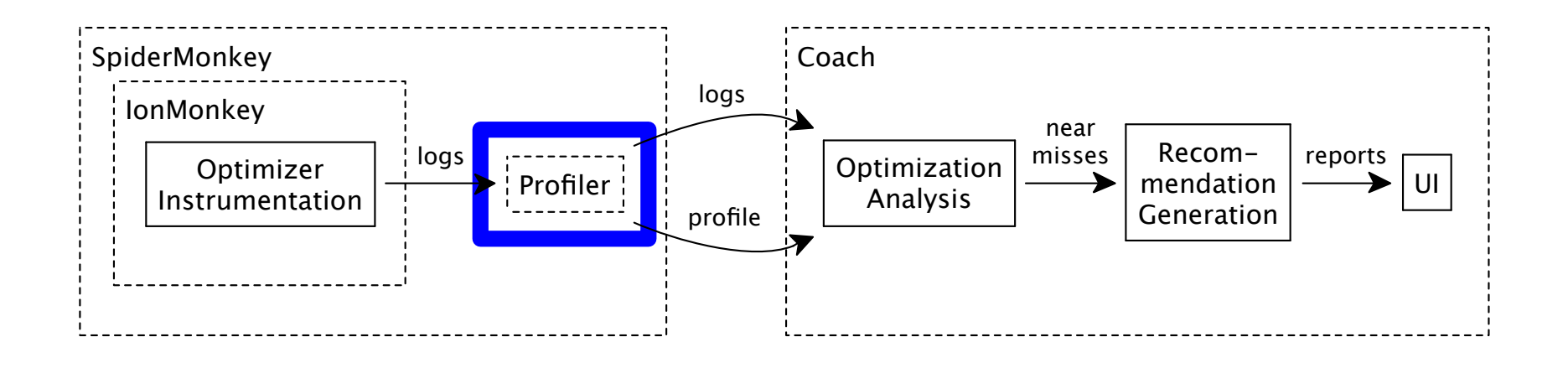

Emit profile events (get logs out of the engine)

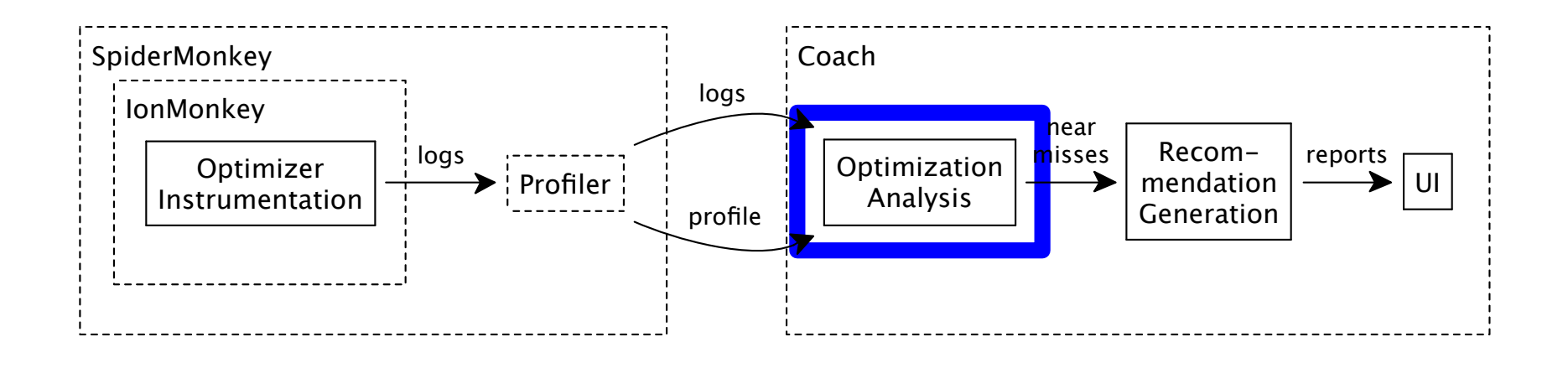

Produce near miss reports (pruning, merging, ranking)

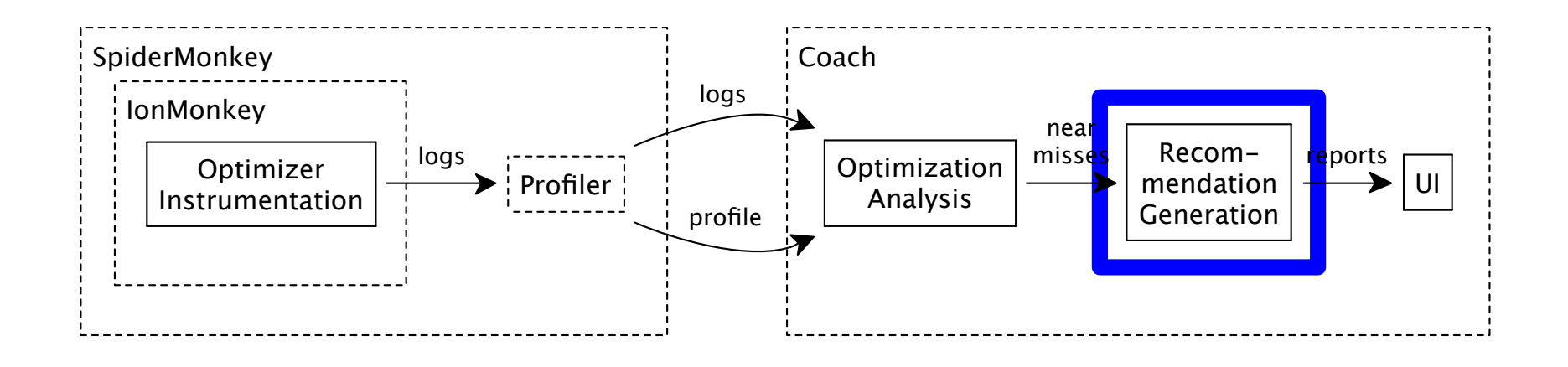

Fill recommendation templates

(general advice  $+$  targeted info)

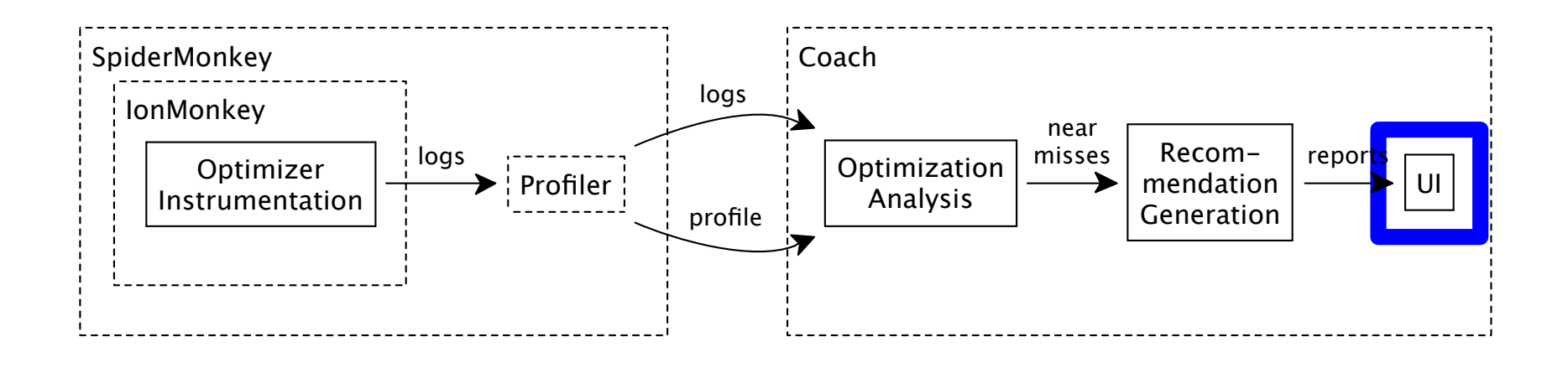

Show reports and recommendations (consumed by programmers)

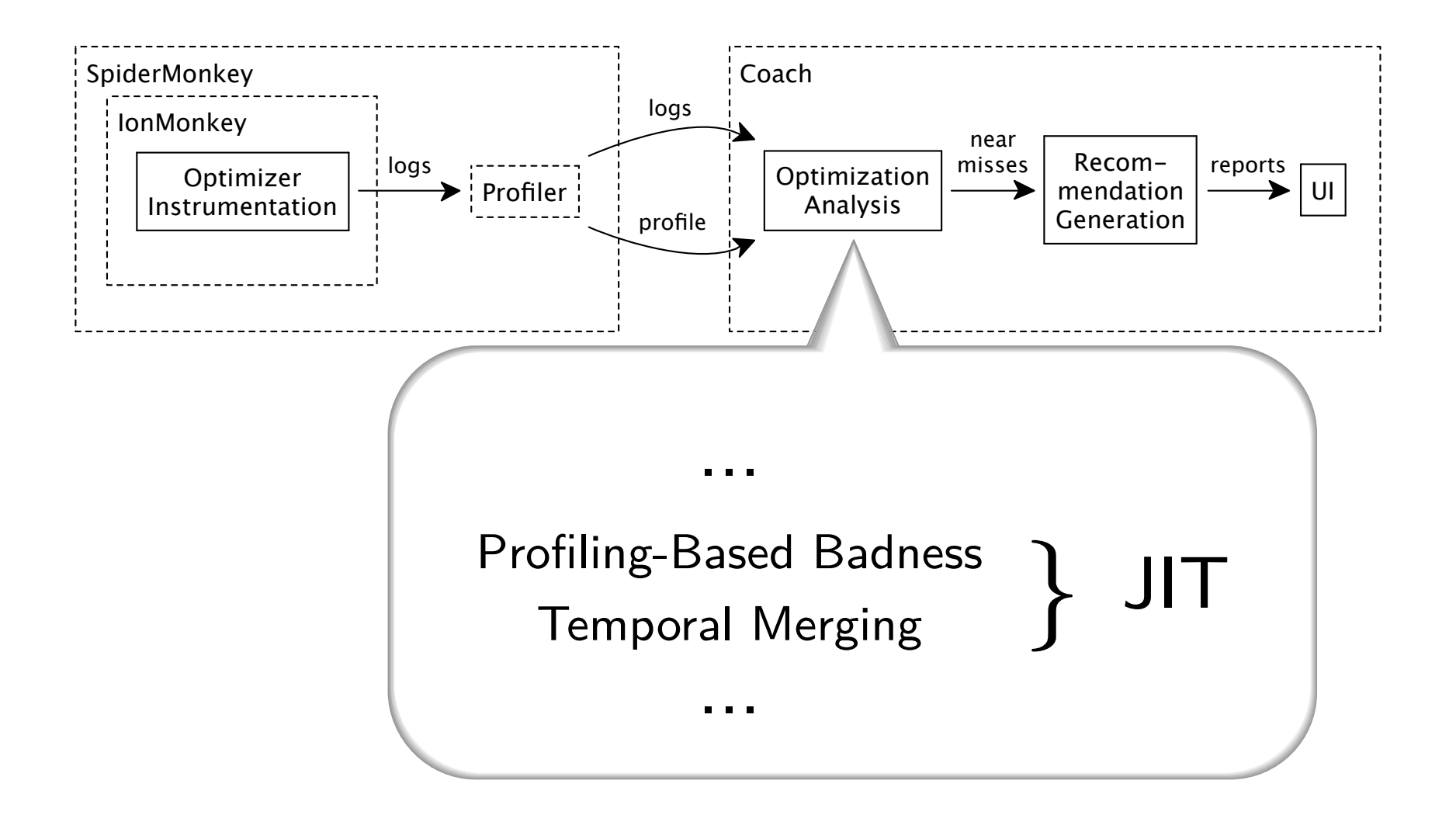

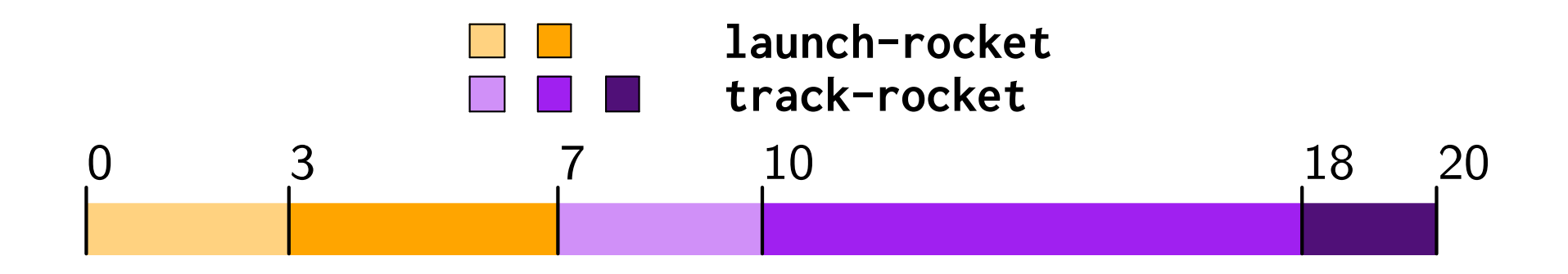

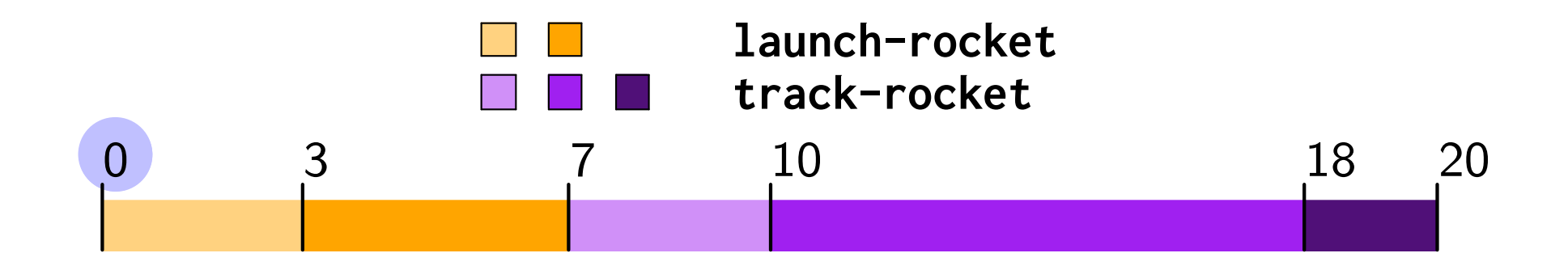

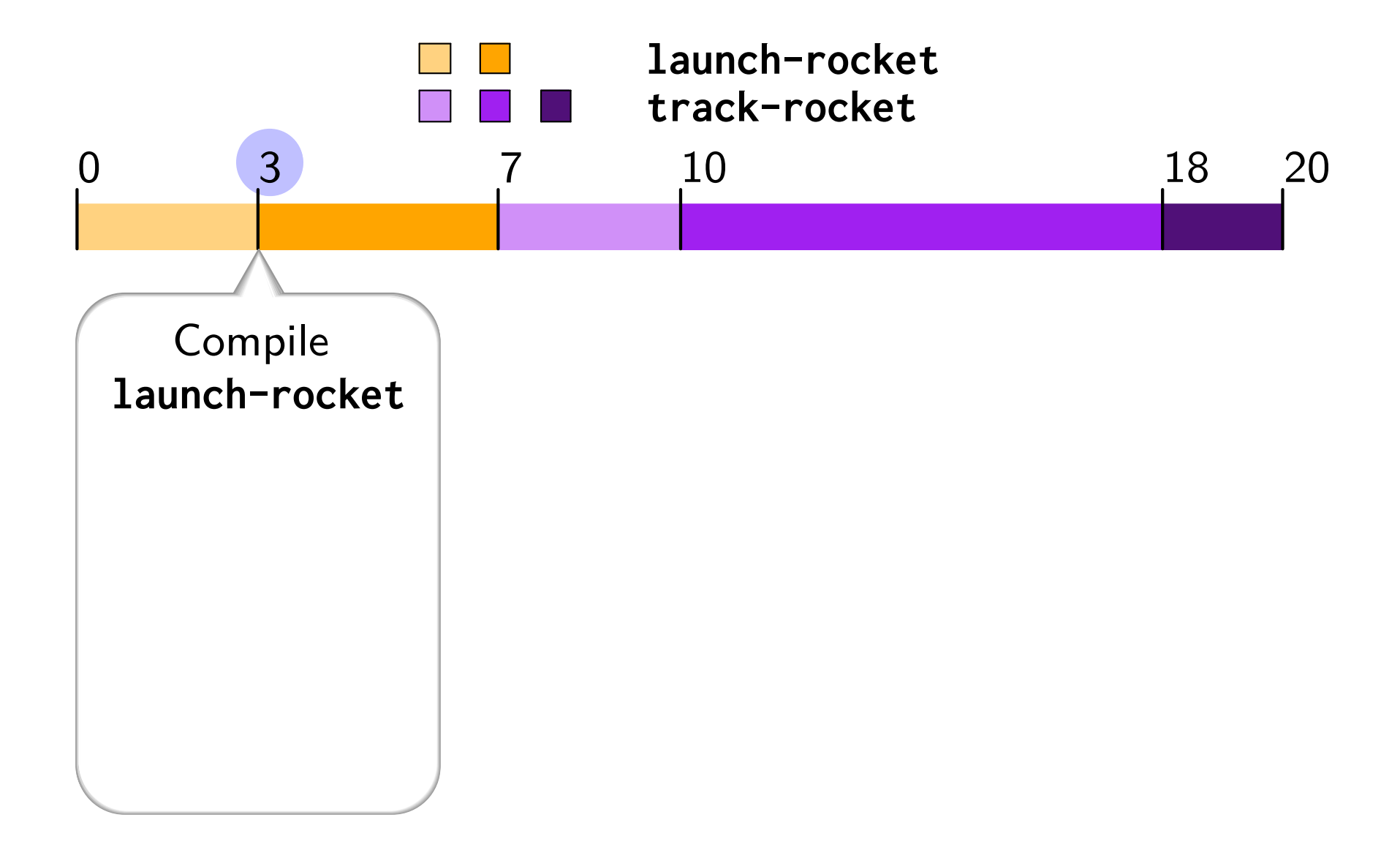

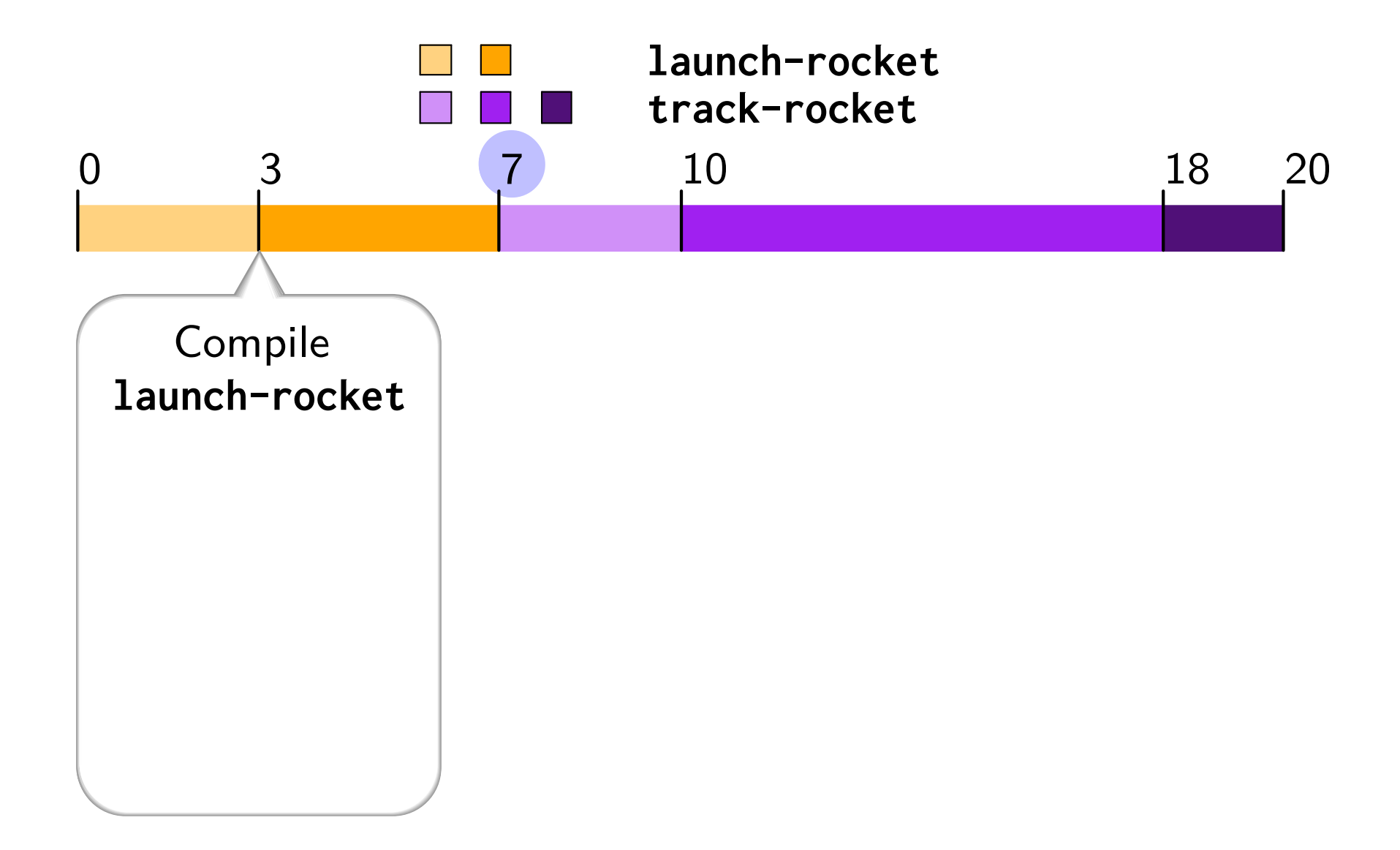

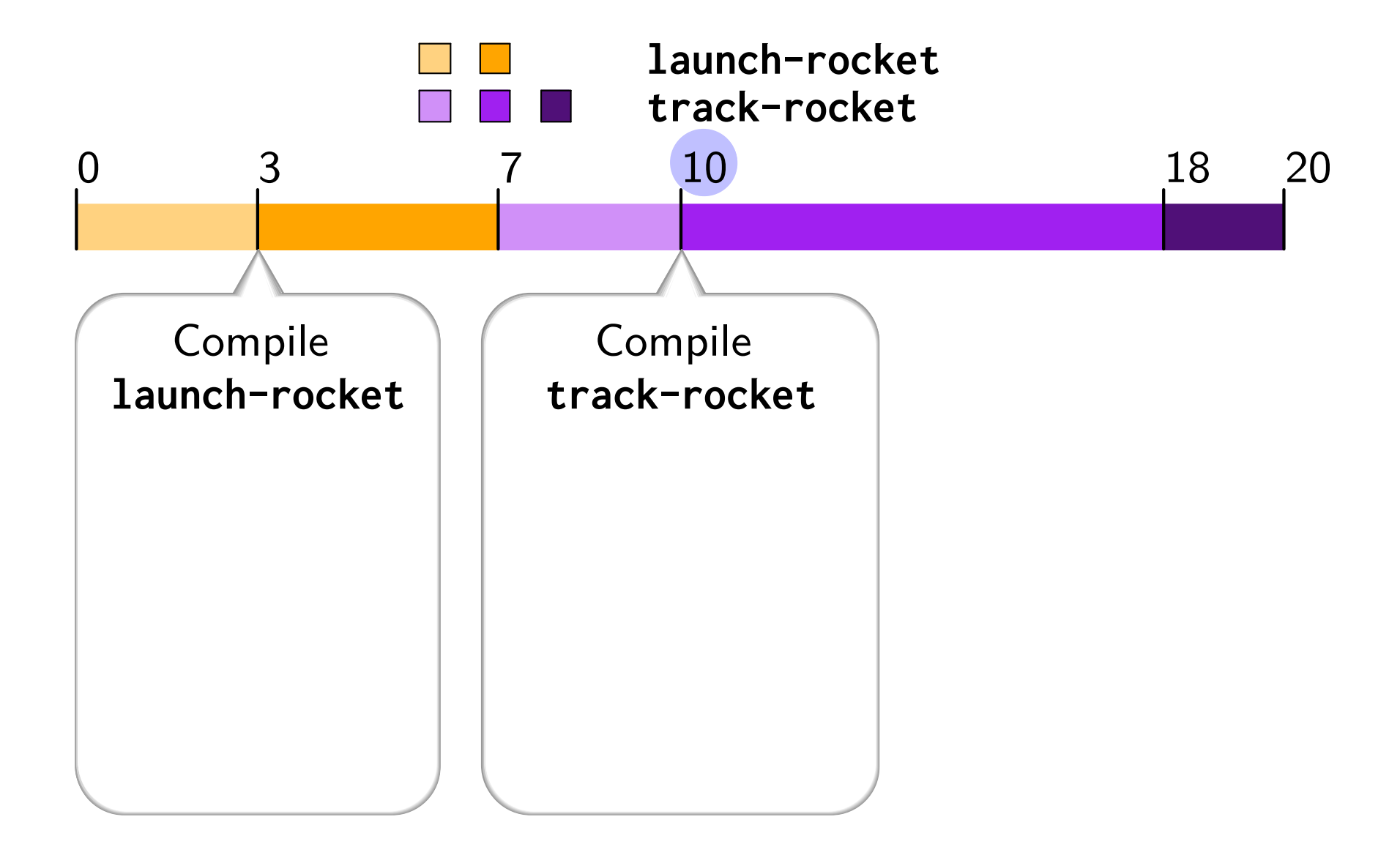

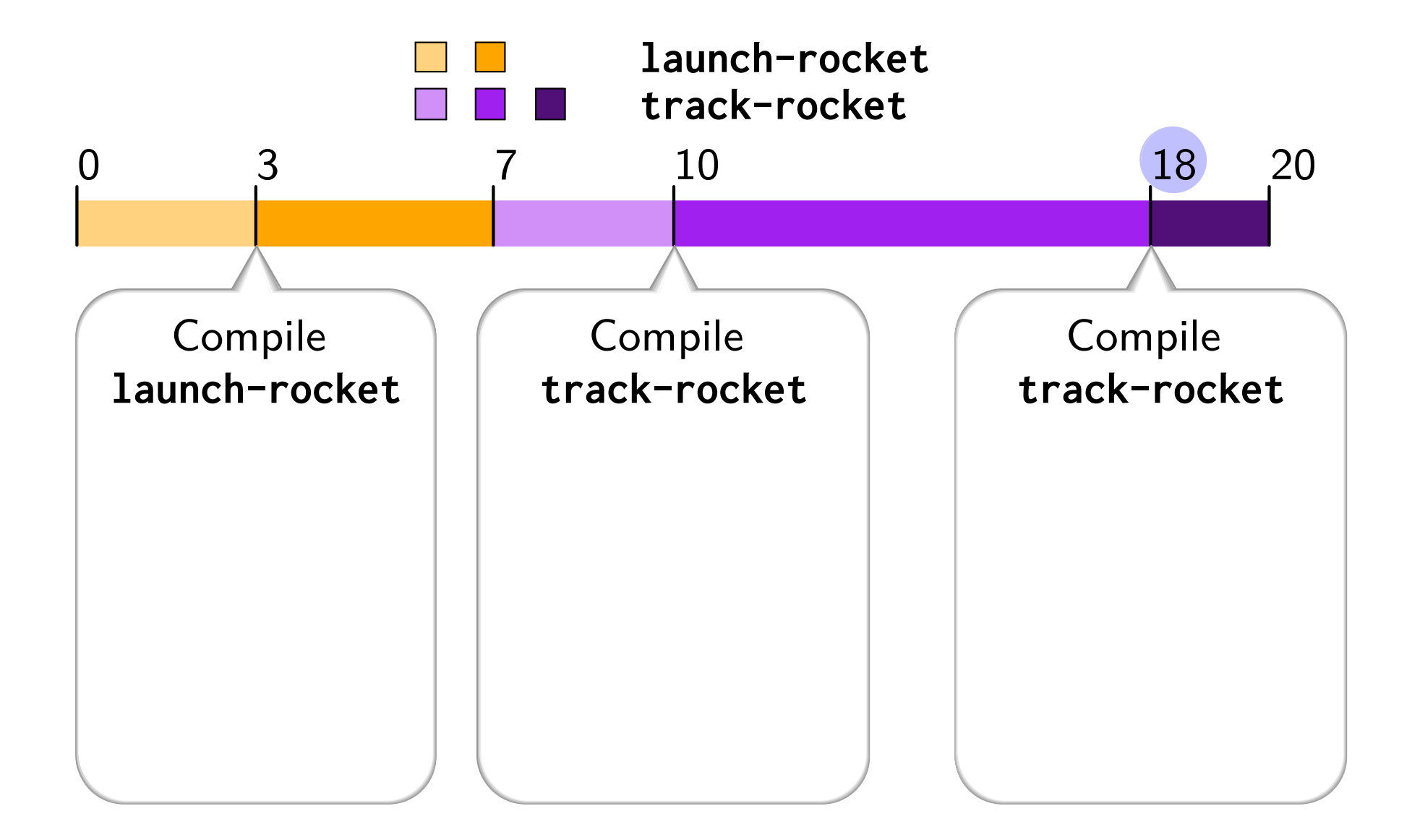

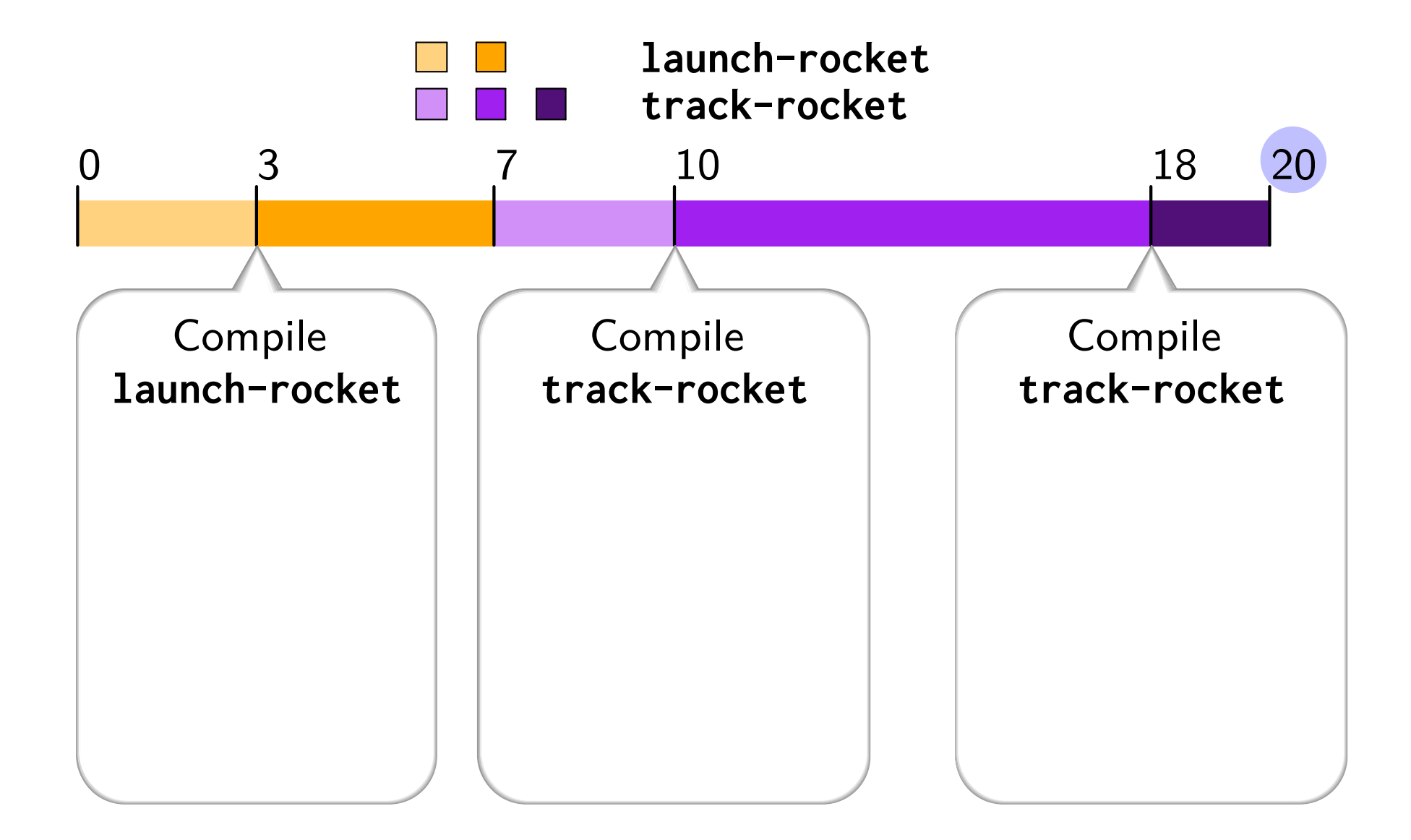

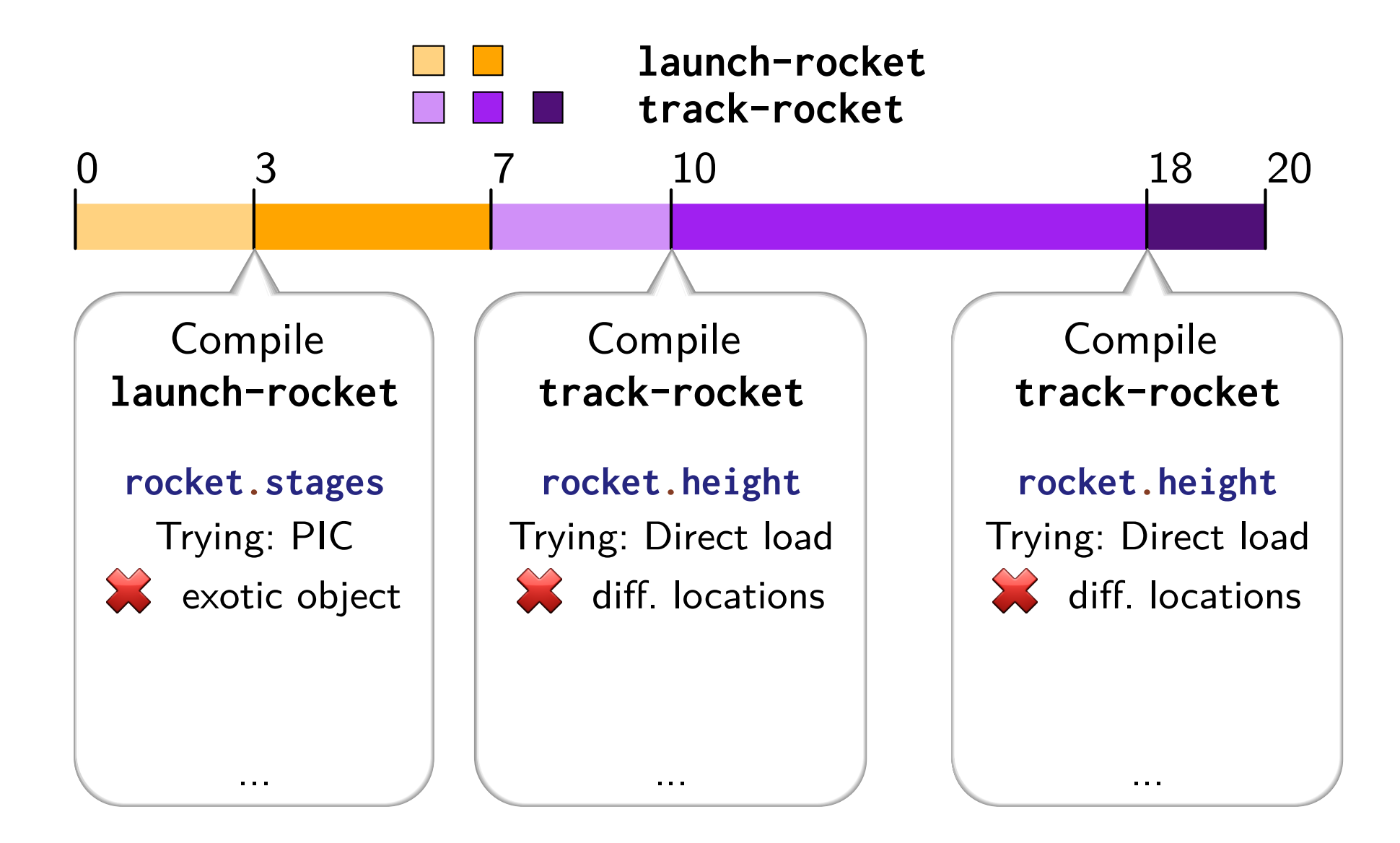

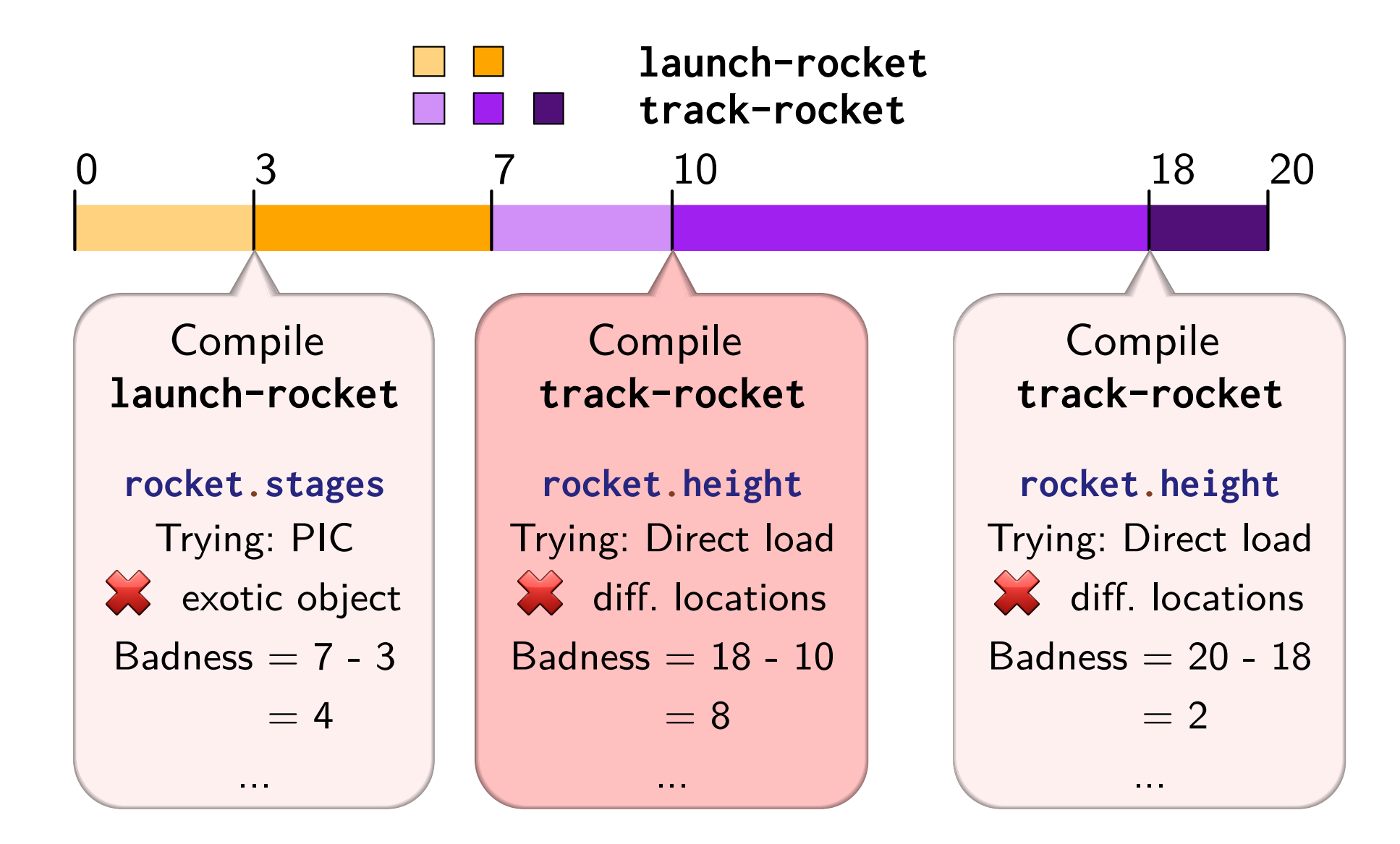

### **Temporal Merging**

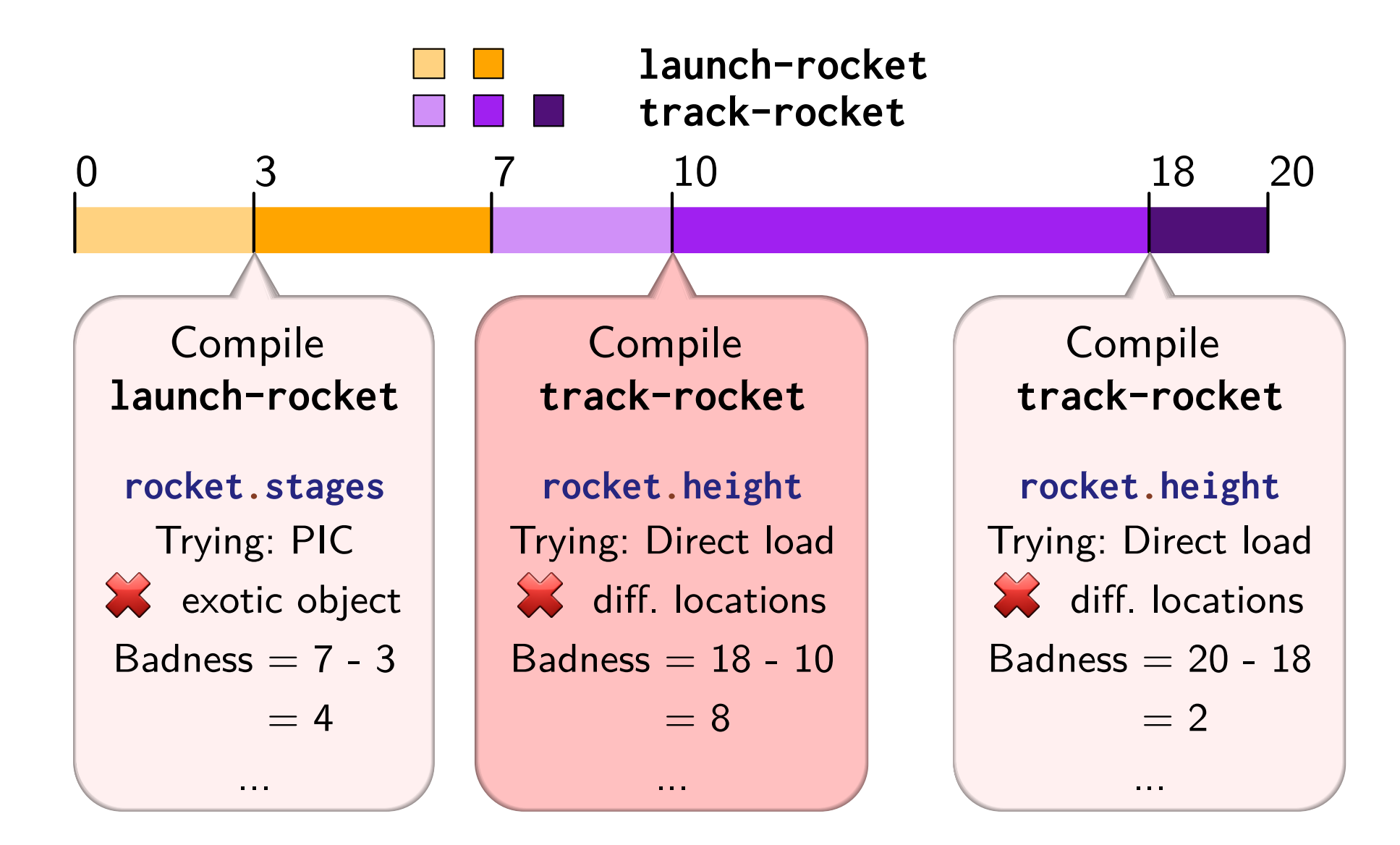

### **Temporal Merging**

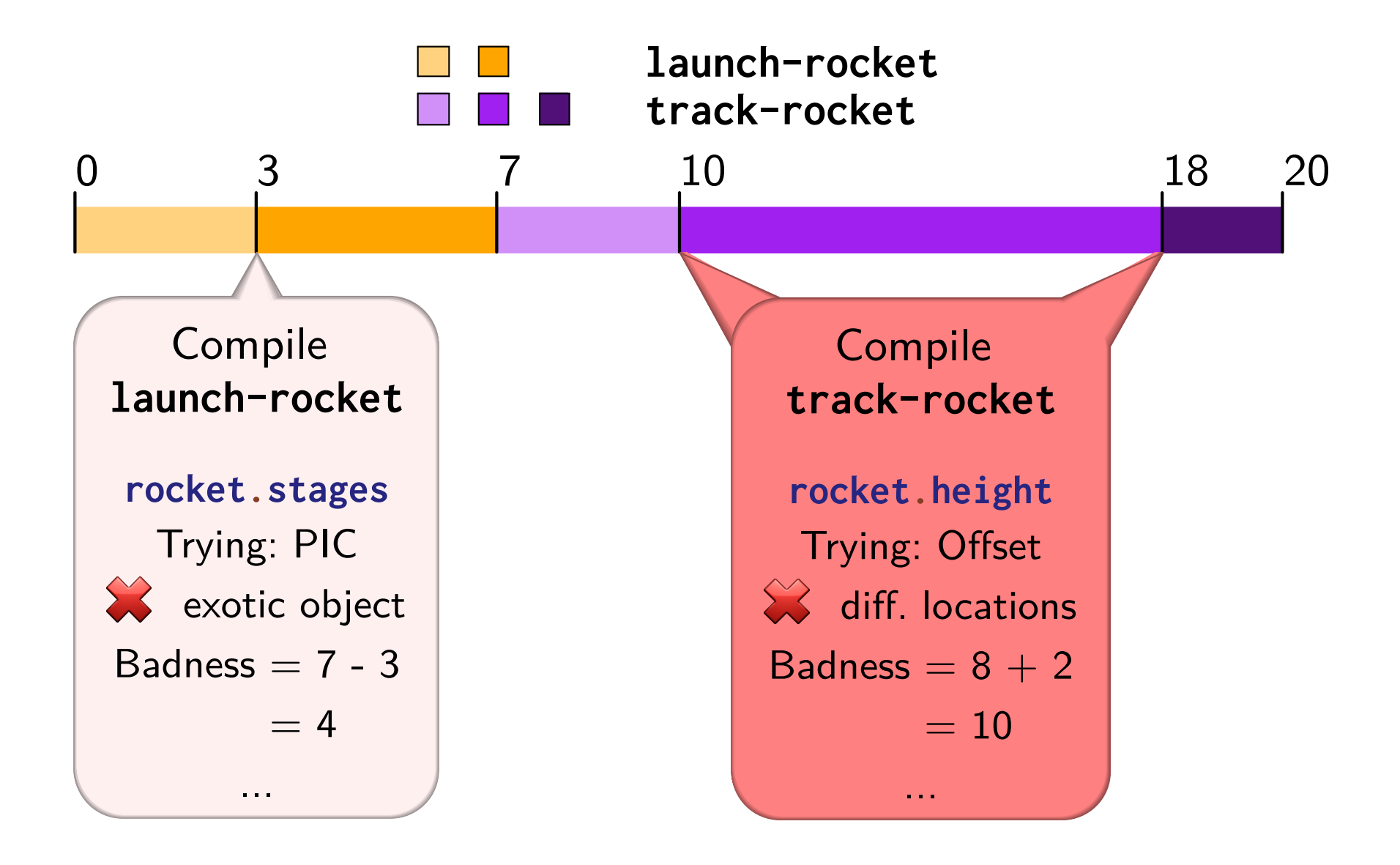

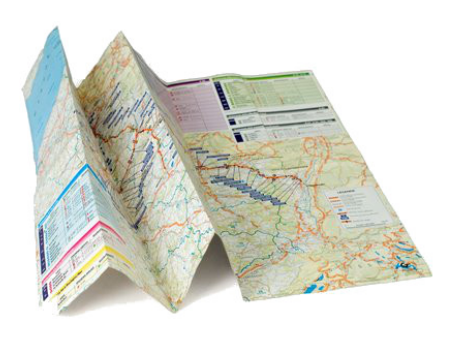

## **Further Sightseeing**

**(In the Paper)**

- Solution Site Inference
- Same-Property Analysis
- By-Solution Merging
- 
- Profiler-Driven Instrumentation
- Profiling-Based Badness
- Temporal Merging
- Irrelevant Failure Pruning
- Partial Success Shortcircuiting

• Solution Site Inference<br>• Same-Property Analysis<br>• By-Solution Merging<br>• By-Constructor Merging } JIT

## How well does it work?

### **Hypothesis: Coaching improves performance**

Baseline: Non-optimized

Coached: Followed recommendations (Minutes of work)

Speedup, higher is better

## Experiment

- Take Octane benchmarks
- Run the coach
- Follow recommendations
- Measure performance impact (Octane score)

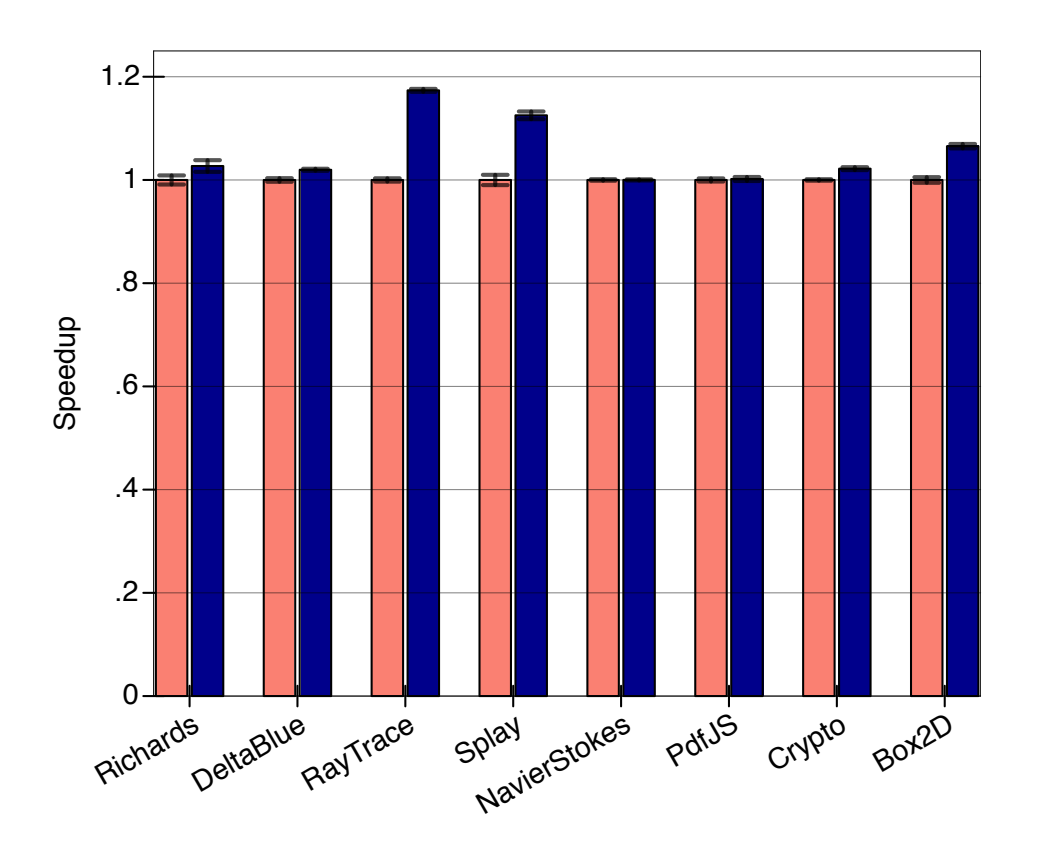

#### **Hypothesis: Coaching improves performance**

Baseline: Non-optimized

Coached: Followed recommendations (Minutes of work)

Speedup, higher is better

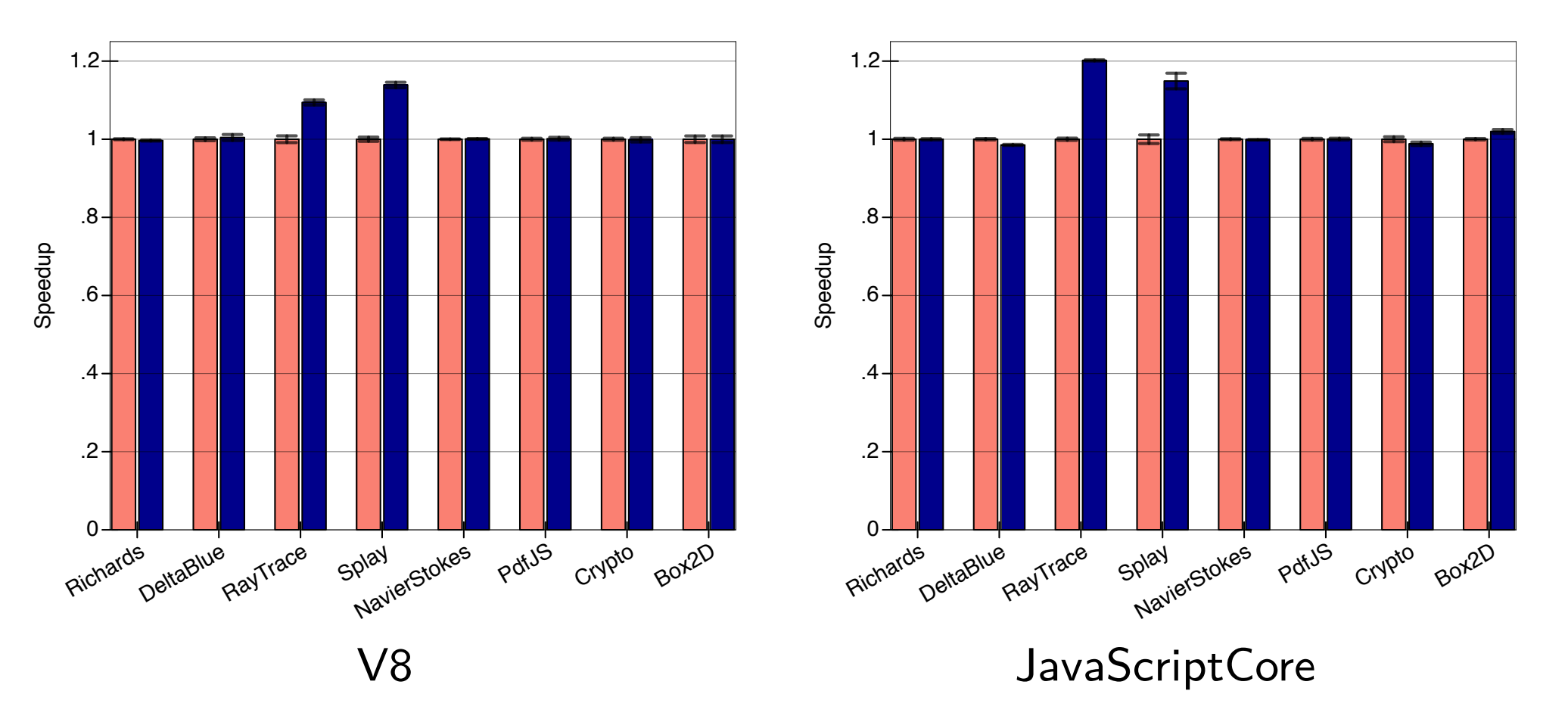

### **Hypothesis: Coaching improves performance**

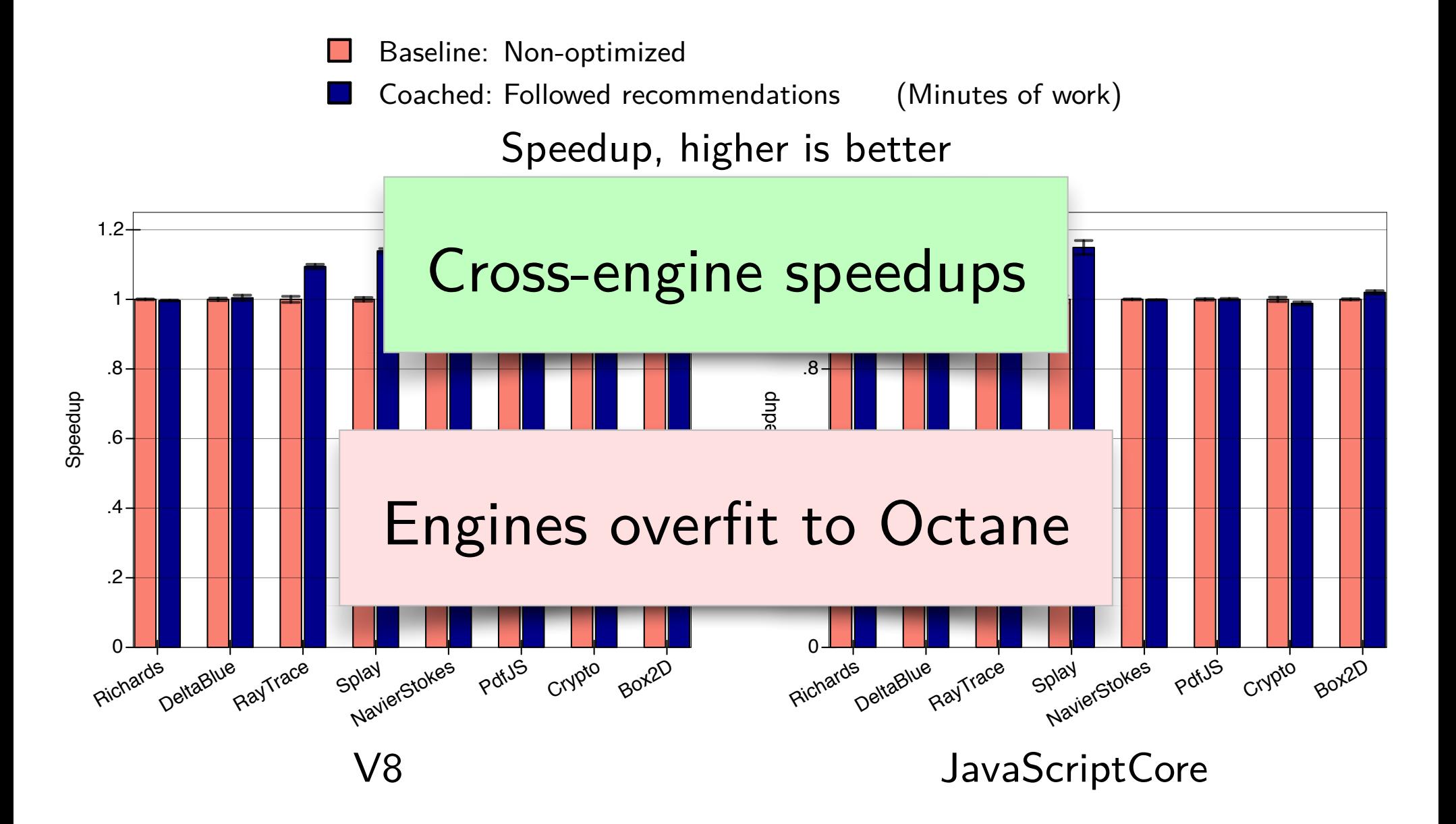

### **Hypothesis: Recommendations are low-effort**

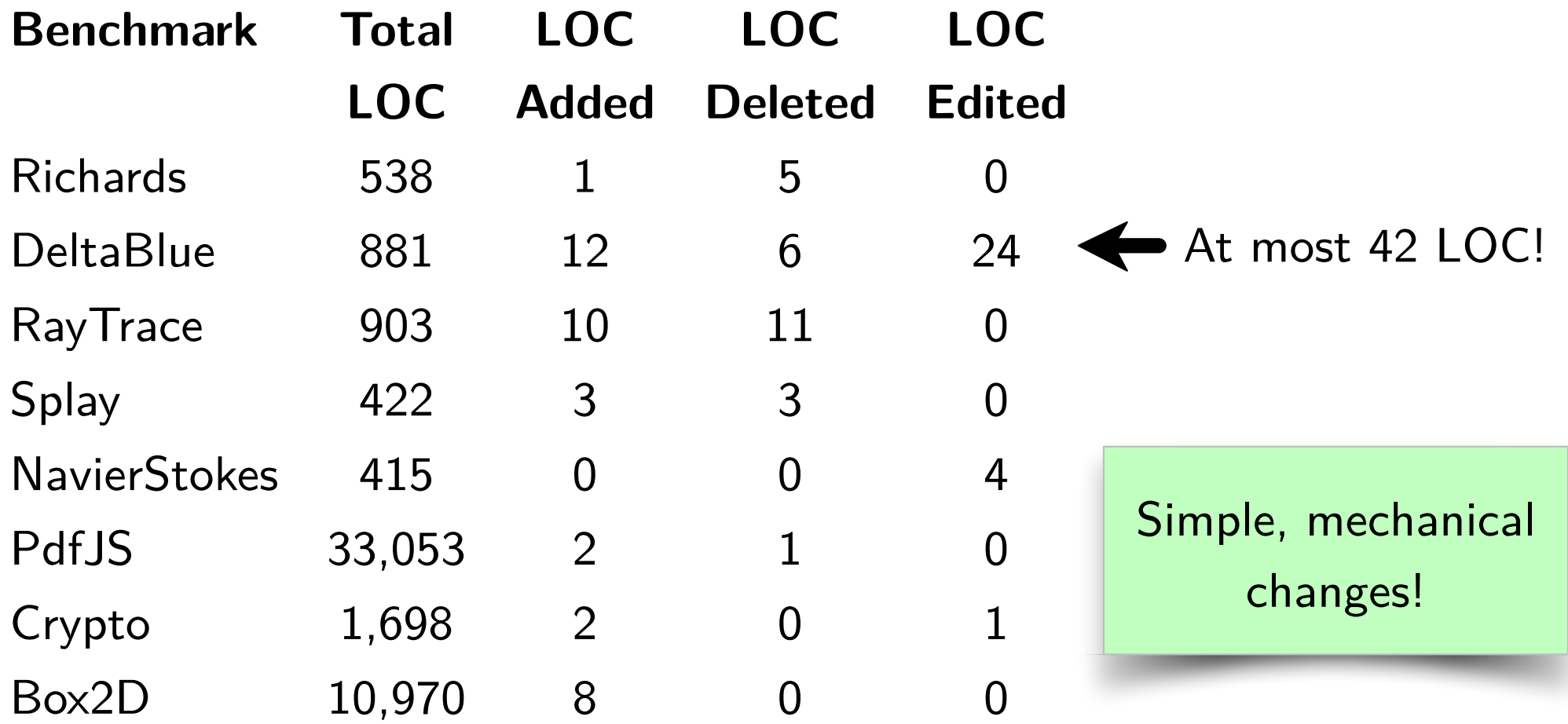

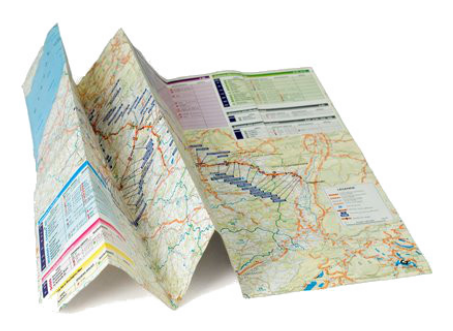

## **Further Sightseeing**

**(In the Paper)**

- Recommendation quality
- $\cdot$  Discussion of individual recommendations

## Wrapping Up

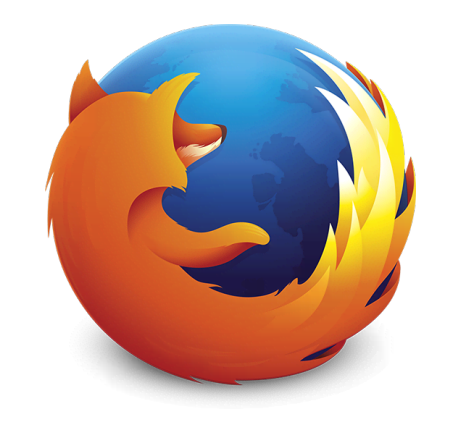

## **Coming soon to a browser near you**

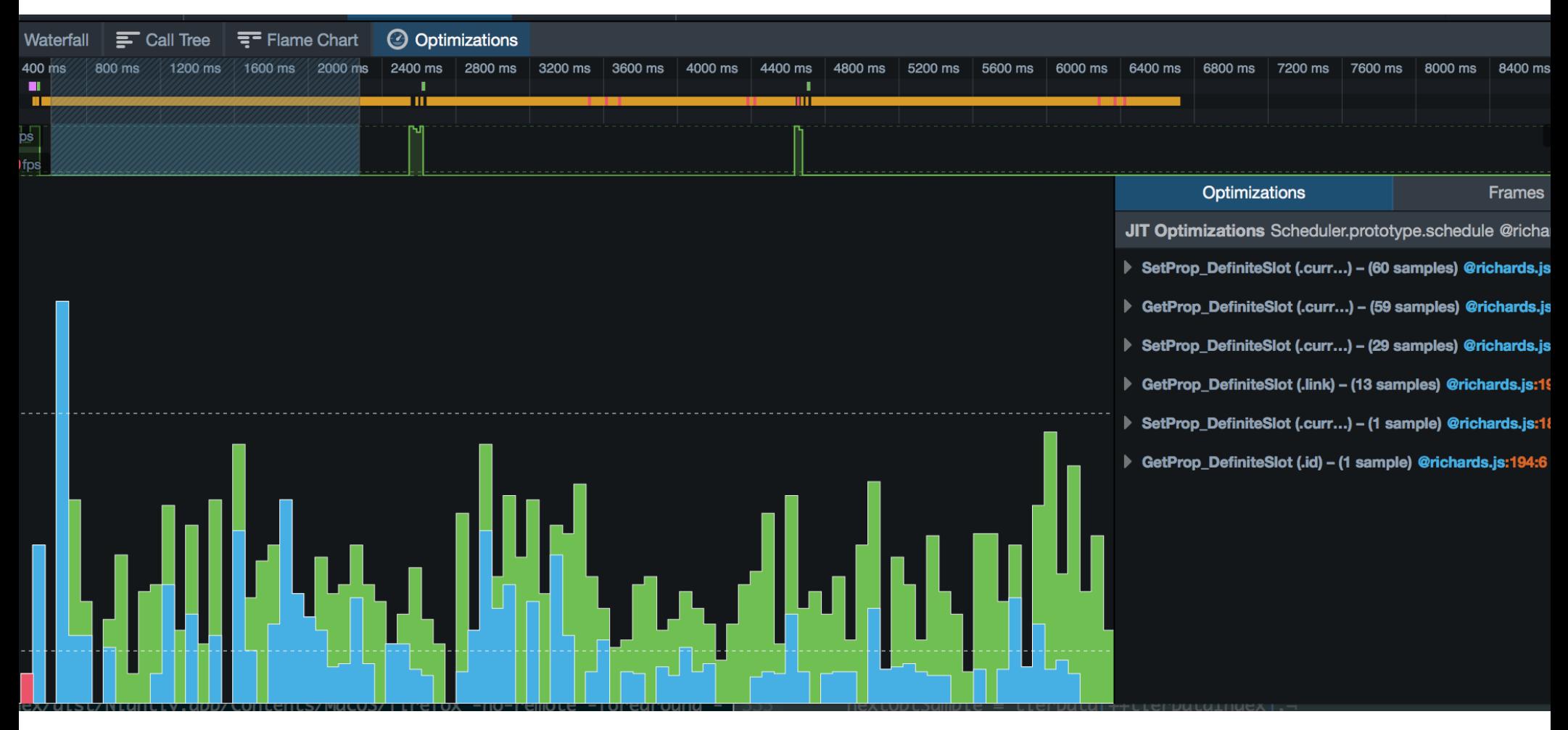

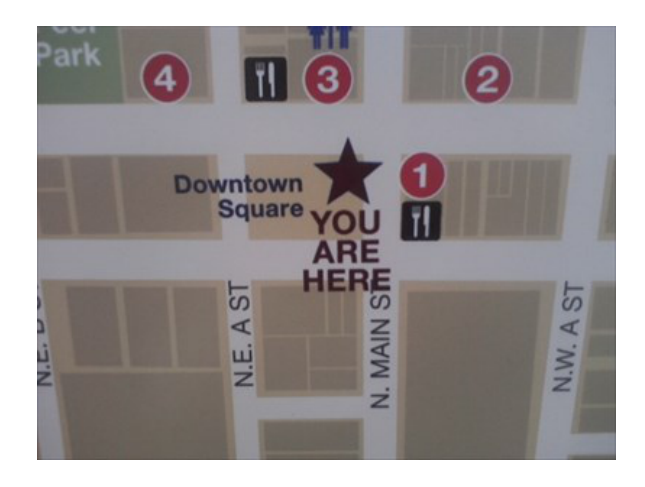

## **This Talk**

## Coaching works

- · beyond Racket
- � with JIT compilation
- � with OO optimizations

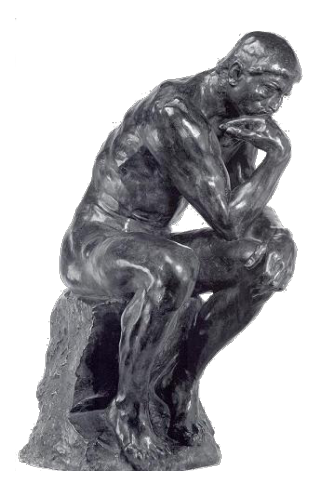

Compilers are great, but they can fail

Compilers gather tons of information

**Liberate it, and show it to programmers!**

They may succeed where compilers fail

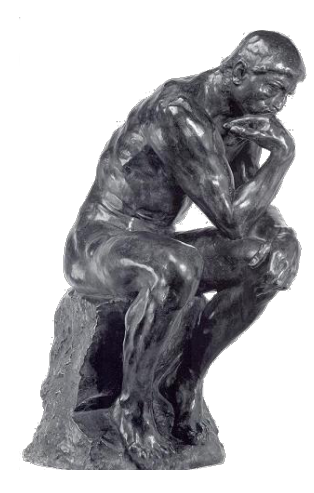

are great, but they can fail

(noun)

### gather tons of information

(noun)

**Liberate it, and show it to programmers!**

They may succeed where (noun) fail

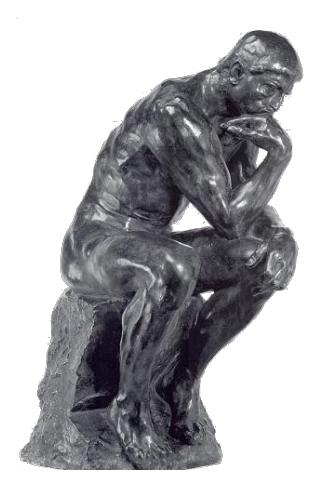

(noun) Runtimes are great, but they can fail

#### (noun) Runtimes gather tons of information

**Liberate it, and show it to programmers!**

They may succeed where Runtimes fail(noun)

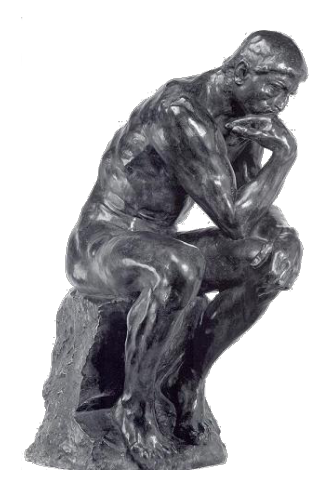

- (noun) OSes are great, but they can fail (noun) OSes gather tons of information
- **Liberate it, and show it to programmers!**
- They may succeed where (noun) OSes fail

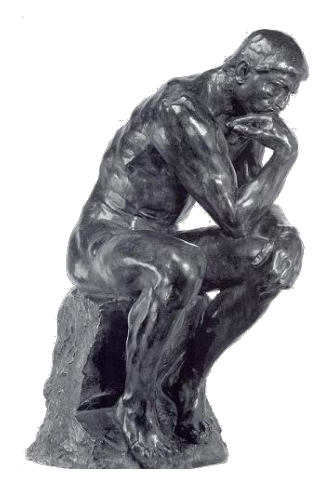

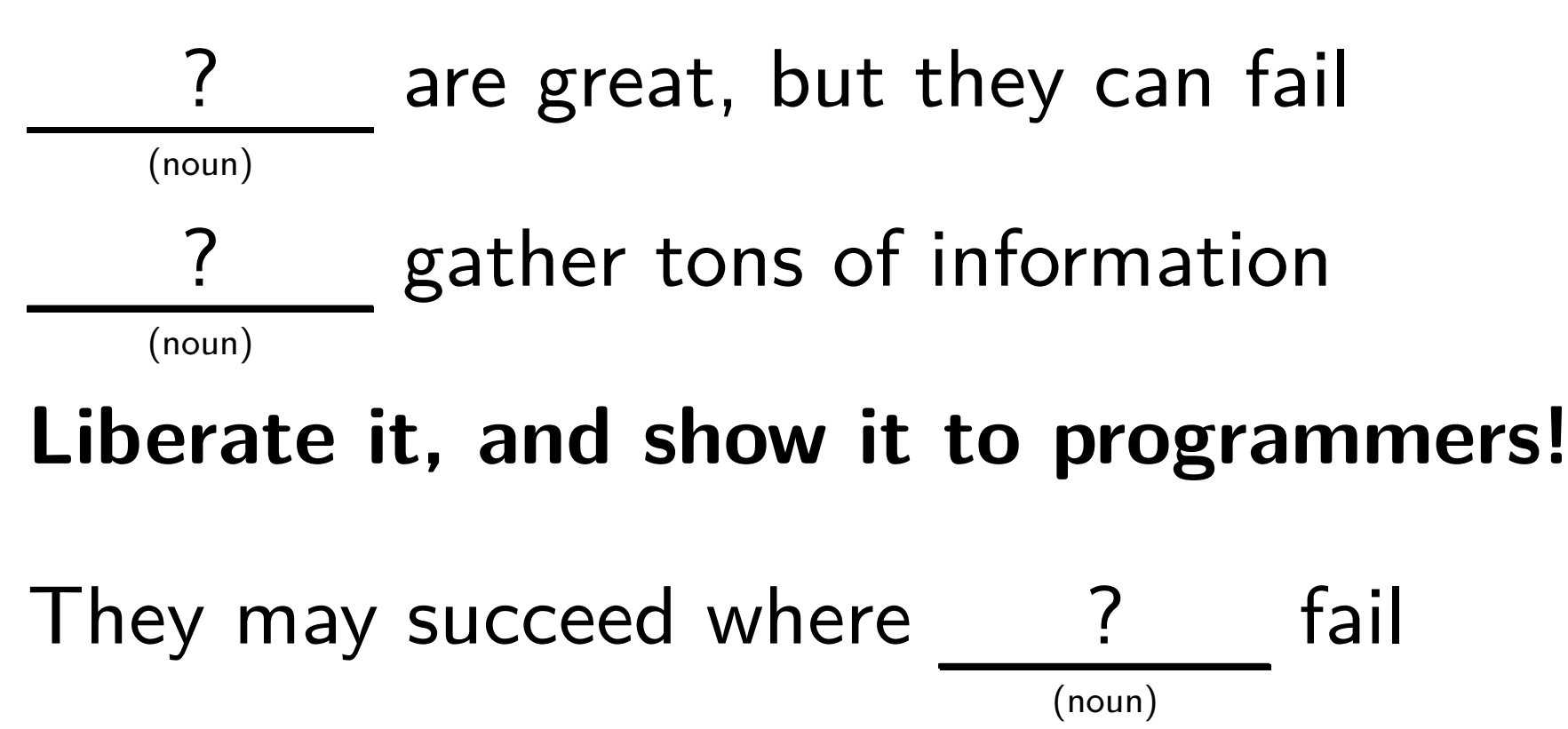

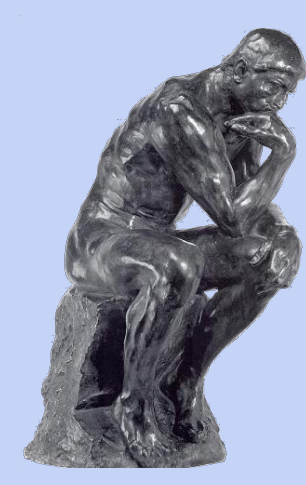

(noun) are great, but they can fail (noun) gather tons of information **Liberate it, and show it to programmers!** They may succeed where (noun) **fail Thank you!**